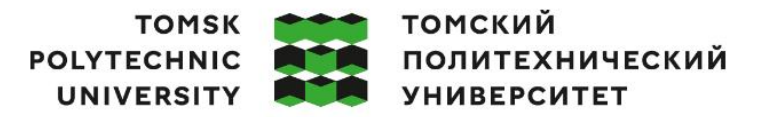

Министерство науки и высшего образования Российской Федерации ретье науки и высшего образования госсилской Федеральное государственное автономное<br>образовательное учреждение высшего образования «Национальный исследовательский Томский политехнический университет» (ТПУ)

Школа Инженерная школа новых производственных технологий Направление подготовки 15.04.01 Машиностроение ООП/ОПОП Технологии космического материаловедения Отделение школы (НОЦ) отделение машиностроения

### **ВЫПУСКНАЯ КВАЛИФИКАЦИОННАЯ РАБОТА МАГИСТРАНТА**

**Тема работы**

#### **Трёхмерная электронно-лучевая модификация поверхности металлов** УДК 621.793.7:621.9.048.7-023.5

Обучающийся

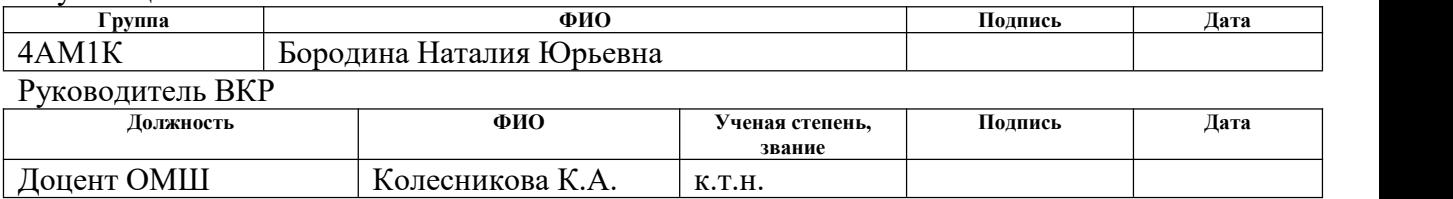

### **КОНСУЛЬТАНТЫ ПО РАЗДЕЛАМ:**

По разделу «Финансовый менеджмент, ресурсоэффективность и ресурсосбережение»

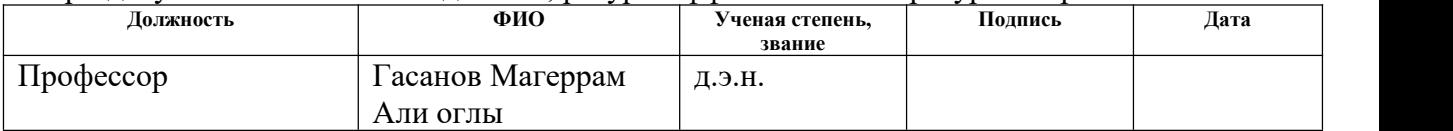

#### По разделу «Социальная ответственность»

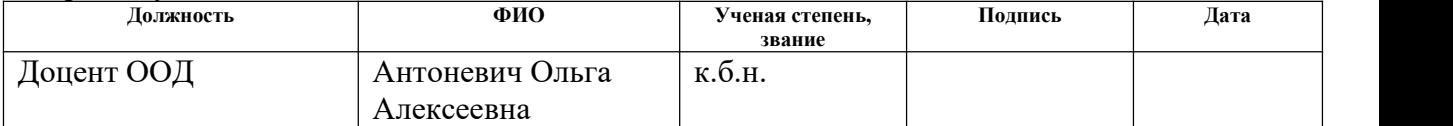

#### **ДОПУСТИТЬ К ЗАЩИТЕ:**

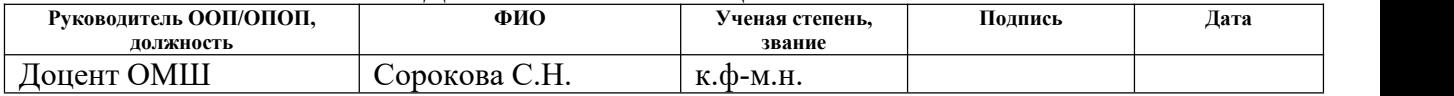

### **ПЛАНИРУЕМЫЕ РЕЗУЛЬТАТЫ ОСВОЕНИЯ ООП/ОПОП Технологии космического материаловедения**

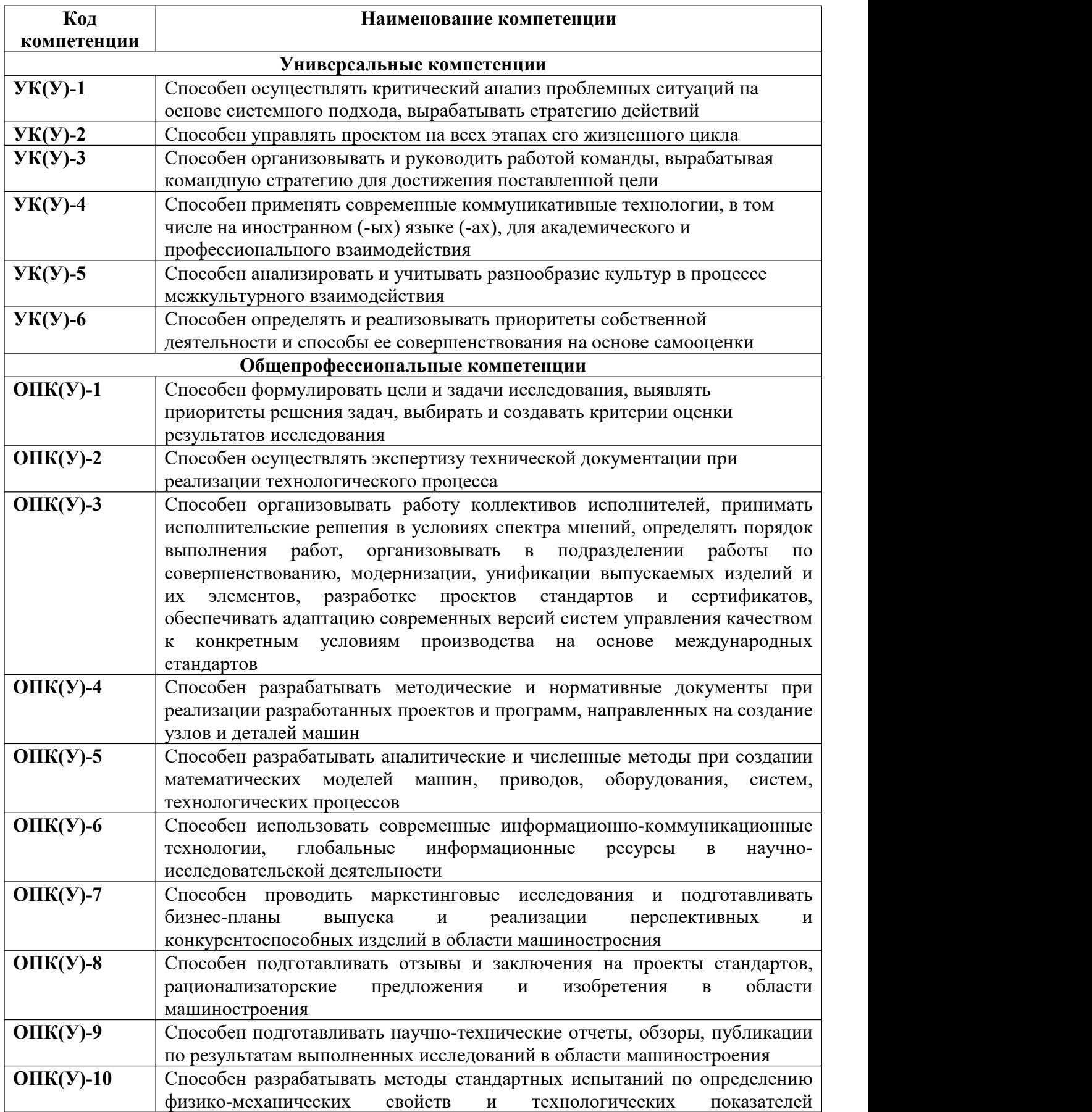

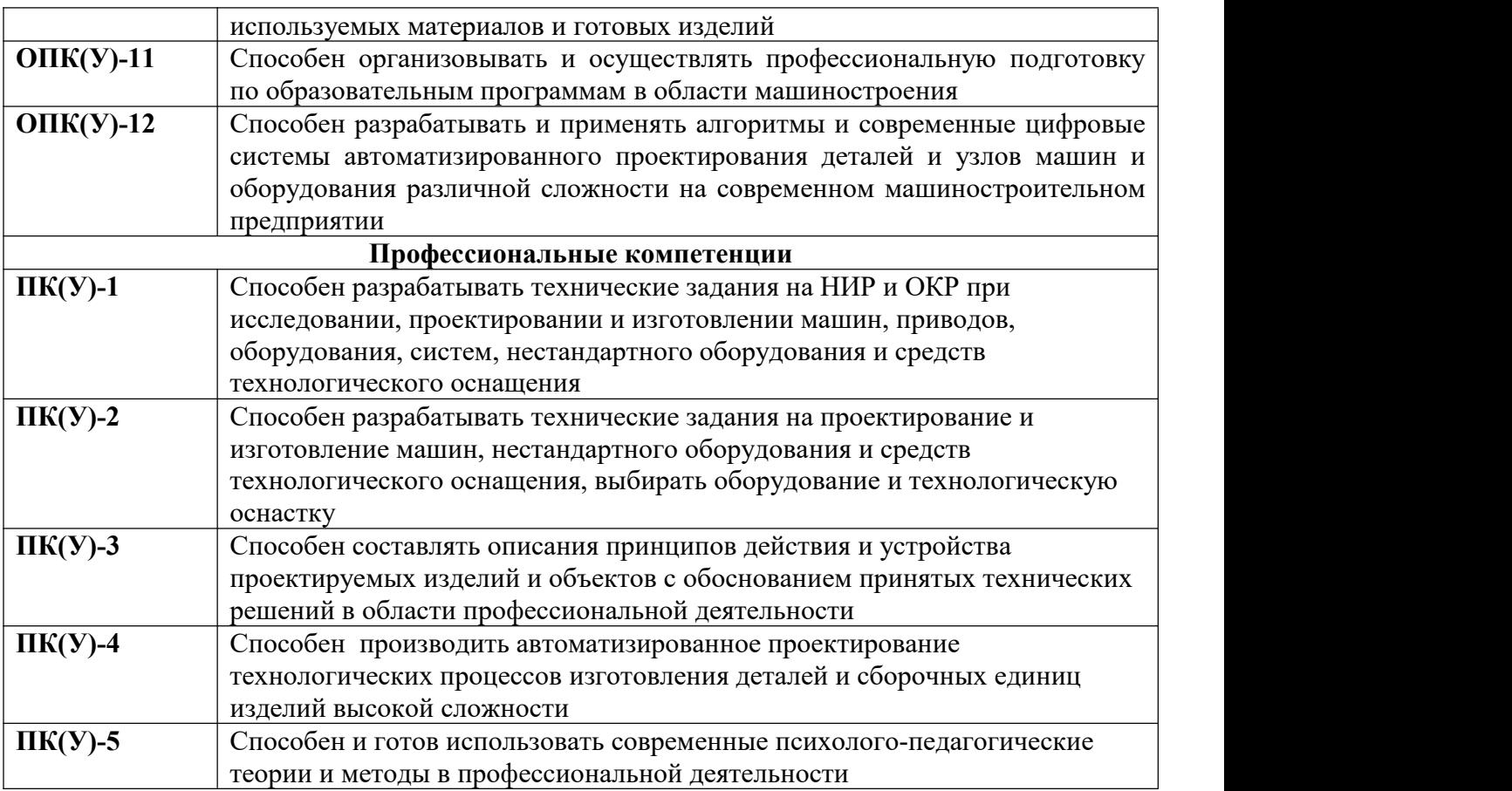

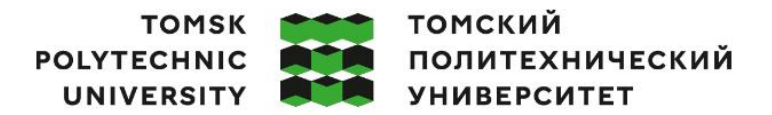

Министерство науки и высшего образования Российской Федерации ретье науки и высшего образования госсилской Федеральное государственное автономное<br>образовательное учреждение высшего образования «Национальный исследовательский Томский политехнический университет» (ТПУ)

Школа Инженерная школа новых производственных технологий Направление подготовки (ООП/ОПОП) 15.04.01 Машиностроение Отделение школы (НОЦ) отделение машиностроения

### УТВЕРЖДАЮ: Руководитель ООП/ОПОП \_\_\_\_\_\_ \_\_\_\_\_\_\_Сорокова С.Н.  $\overline{\text{(Подпись)} \text{(Дата)}}$  (ФИО)

#### **ЗАДАНИЕ**

#### **на выполнение выпускной квалификационной работы**

Обучающийся:

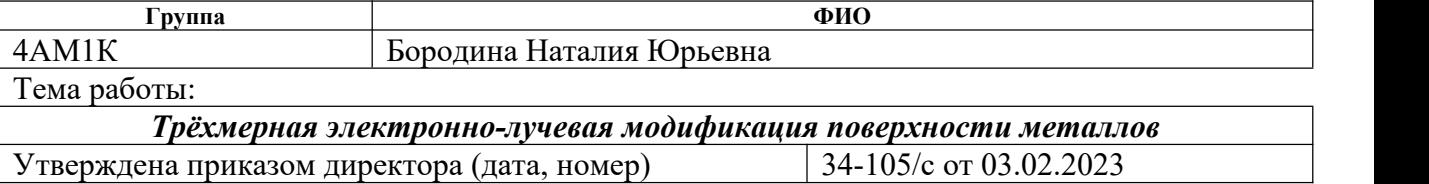

Срок сдачи обучающимся выполненной работы: 25.05.2023

### **ТЕХНИЧЕСКОЕ ЗАДАНИЕ:**

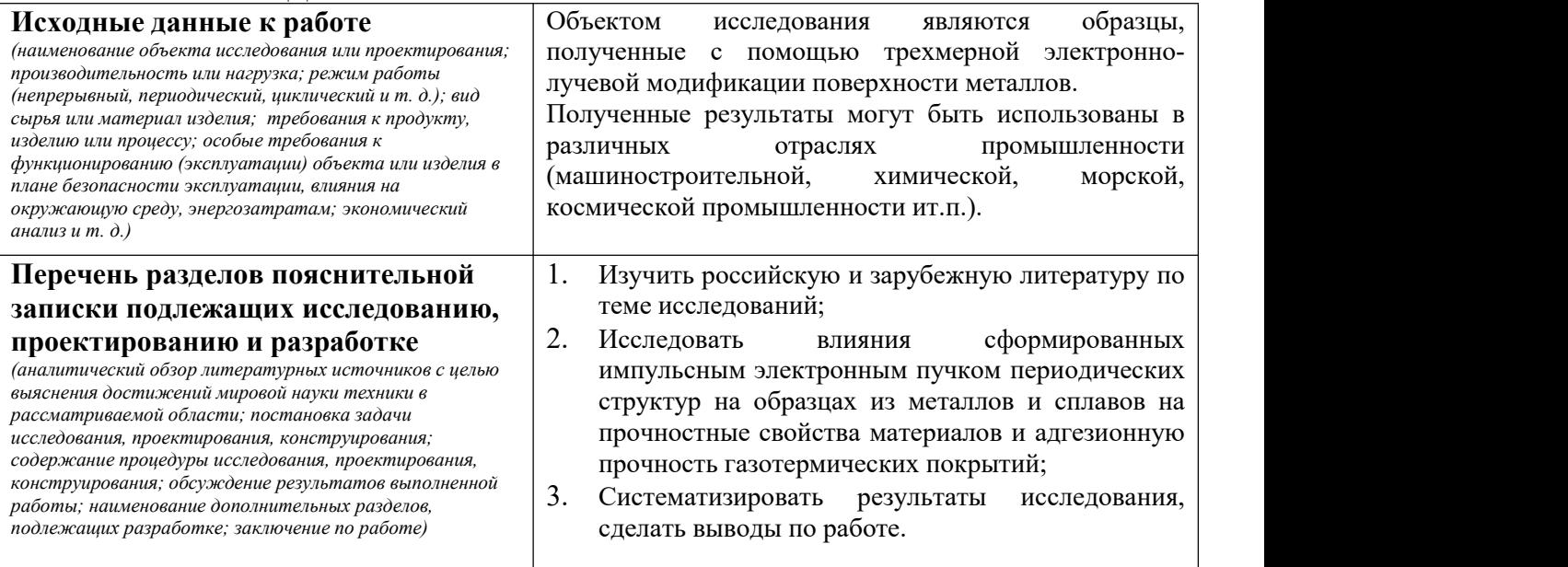

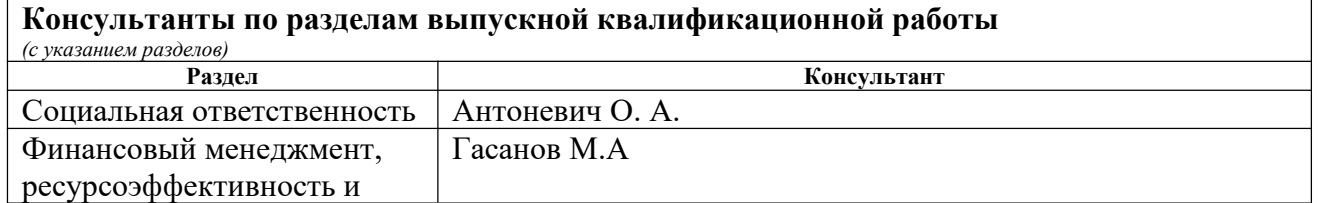

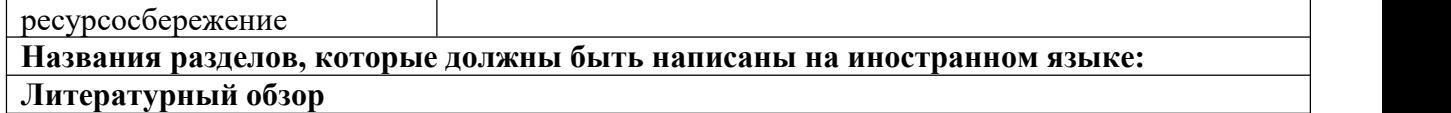

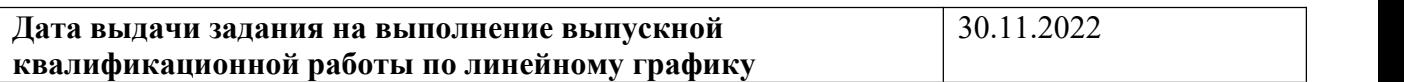

### **Задание выдал руководитель**:

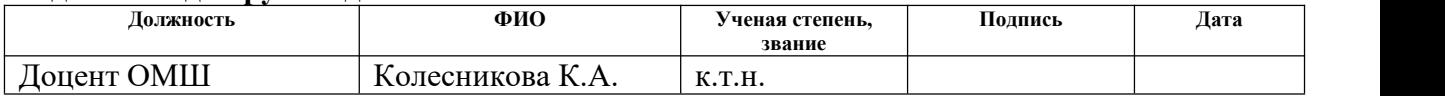

## **Задание принял к исполнению обучающийся:**

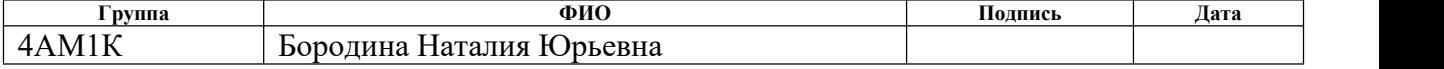

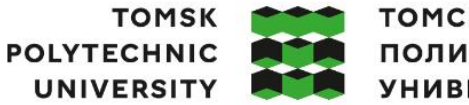

**ТОМСКИЙ** ПОЛИТЕХНИЧЕСКИЙ **УНИВЕРСИТЕТ** 

Министерство науки и высшего образования Российской Федерации федеральное государственное автономное образовательное учреждение высшего образования «Национальный исследовательский Томский политехнический университет» (ТПУ)

Школа Инженерная школа новых производственных технологий Направление подготовки 15.04.01 Машиностроение Уровень образования магистратура Отделение школы (НОЦ) отделение машиностроения Период выполнения (осенний / весенний семестр 2022/2023 учебного года)

### **КАЛЕНДАРНЫЙ РЕЙТИНГ-ПЛАН**

**выполнения выпускной квалификационной работы**

Обучающийся:

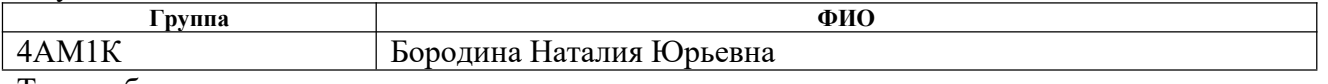

Тема работы:

*Трёхмерная электронно-лучевая модификация поверхности металлов*

Срок сдачи обучающимся выполненной работы: 25.05.2023

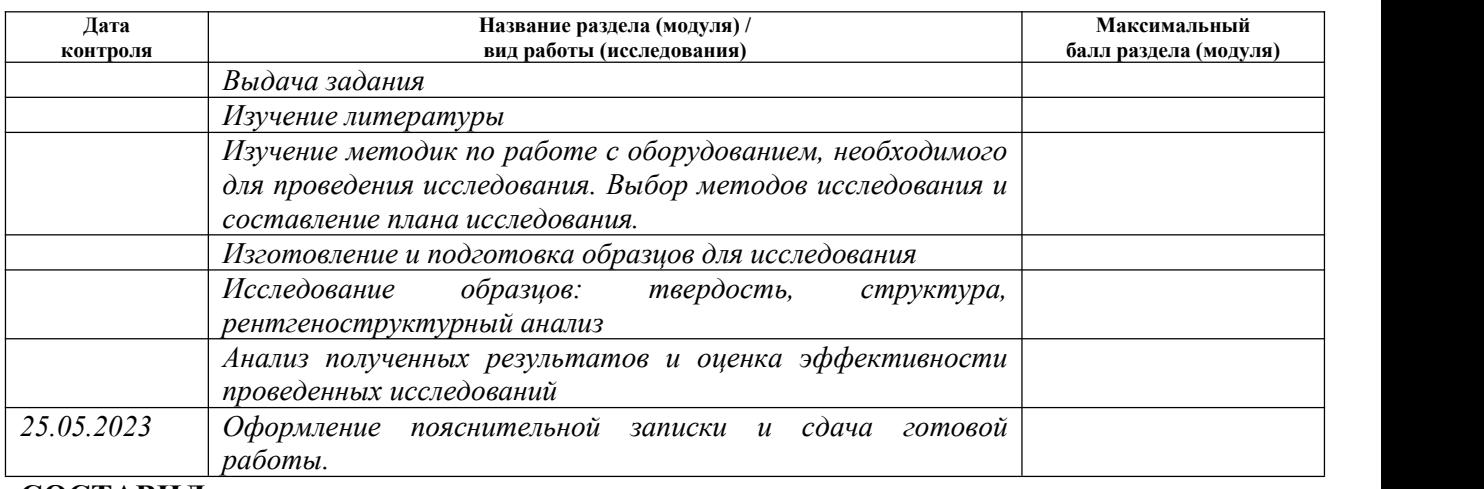

#### **СОСТАВИЛ: Руководитель ВКР**

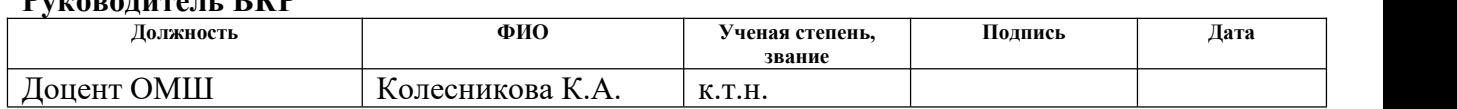

#### **СОГЛАСОВАНО: Руководитель ООП/ОПОП**

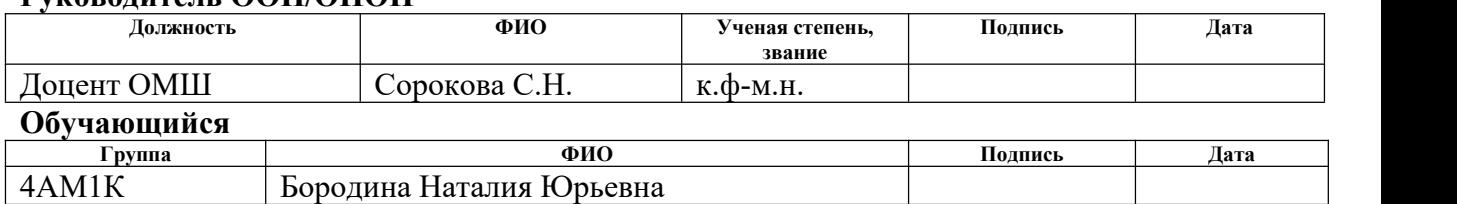

#### **РЕФЕРАТ**

Выпускная квалификационная работа 109 с., 37 рис., 24 табл., 47 источников, 1 прил.

Ключевые слова: вакуумные электронно-лучевые технологии, газотермические покрытия, периодические структуры, прочностные свойства, адгезия.<br>Объектом исследования являются текстурированные образцы металлов

и сплавов, полученные импульсным электронным пучком.

**Целью** данной работы является формирование импульсным электронным пучком периодических структур на образцах из металлов и сплавов и исследование их влияния на прочностные свойства материалов и адгезионную прочность газотермических покрытий.

В процессе исследования проводились: импульсное электронно-лучевое текстурирование поверхности металлов и сплавов; исследование влияния изменения топографии поверхностных слоев металлических материалов на их прочностные характеристики; исследования на адгезионную прочность газотермических покрытий в зависимости от наличия предобработки импульсным электронным пучком материала подложки; механические испытания неразъемных соединений на сдвиг и растяжение.<br>В результате (исследований, расчетов, и т.п.): получены опытные

образцы материалов и сплавов с новыми специальными свойствами. Установлено, что упорядоченный рельеф, сформированный на поверхности материалов импульсным электронным пучком, существенно влияет на их прочностные характеристики. Показано, что метод поверхностного модифицирования металлов, при котором на поверхности формируется периодическая структура, состоящая из полос с заданными параметрами, может быть применен как вид финишной обработки металлических деталей для повышения их прочностных характеристик  $(4 - 8\% \sigma_{\rm B})$ . Сформированный импульсным пучком упорядоченный игольчатый рельеф на поверхности

подложек позволяет существенно повысить открытую пористость и адгезионную прочность газотермических покрытий по сравнению с  $\sigma_{a}$ . покрытий, нанесенных на подложки со шлифованной поверхностью: глубина проникновения алмазного наконечника на границе раздела в три-семь раз меньше у модифицированных образцов, чем у обработанных традиционным методом подготовки поверхности.

Область применения:

-при производстве теплообменников, катализаторов, поверхностей поглощающих различные излучения,

-для создания технологии соединения металлических поверхностей с пластиками,

-для подготовки поверхностей под напыление композиционных керамических покрытий,

-ошиповка титановых листов для авиационной промышленности, и т. д.

## **ОГЛАВЛЕНИЕ**

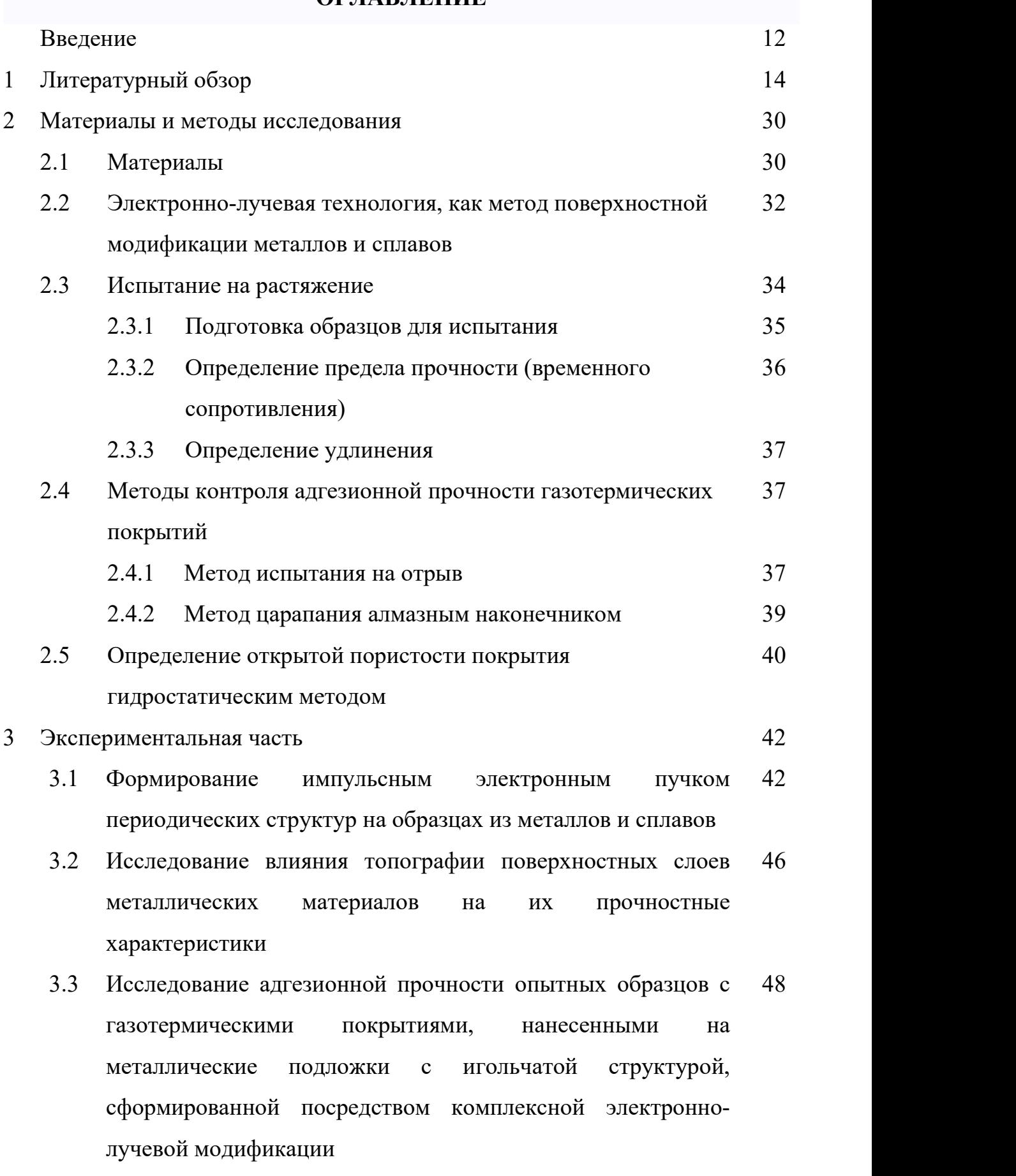

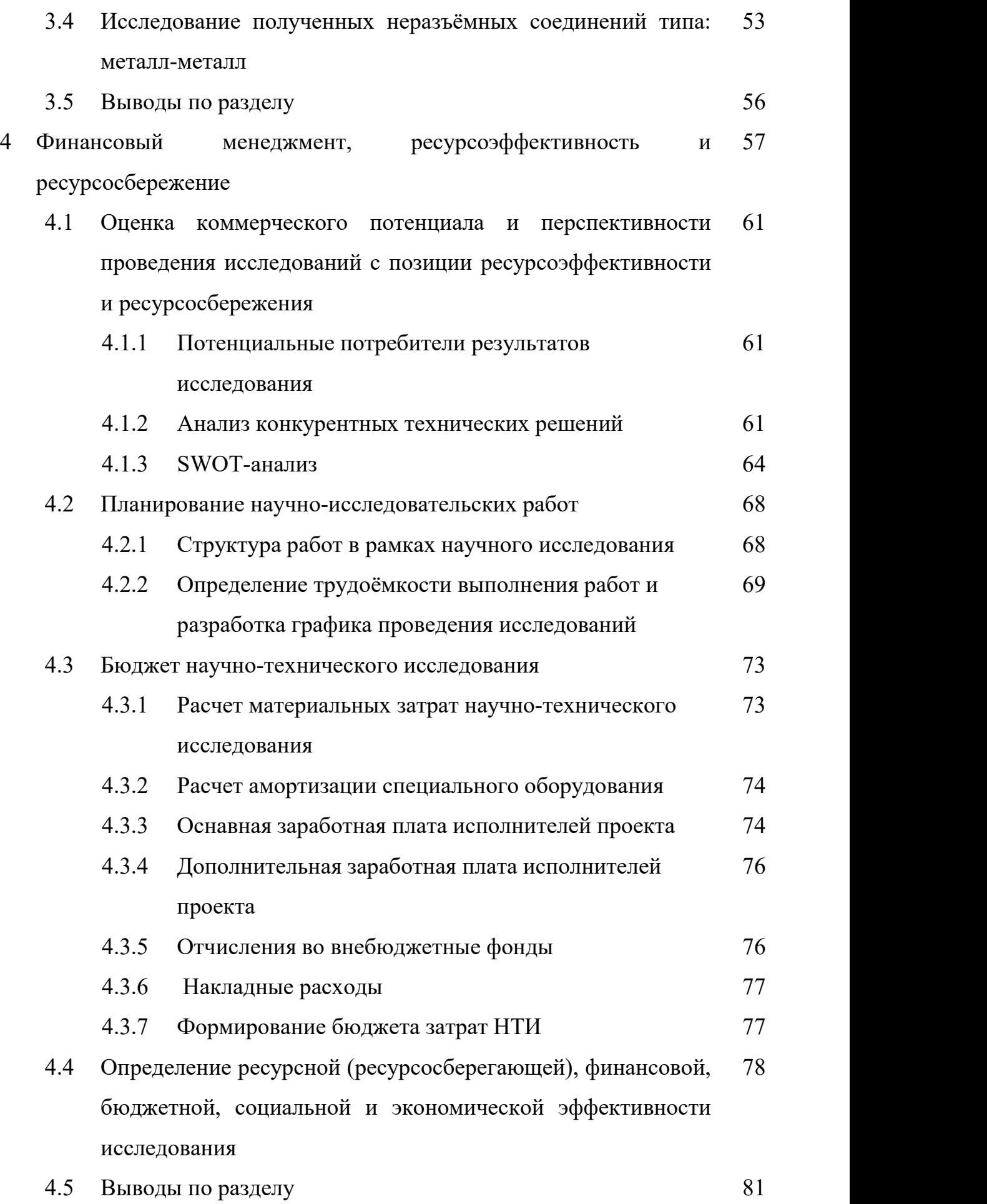

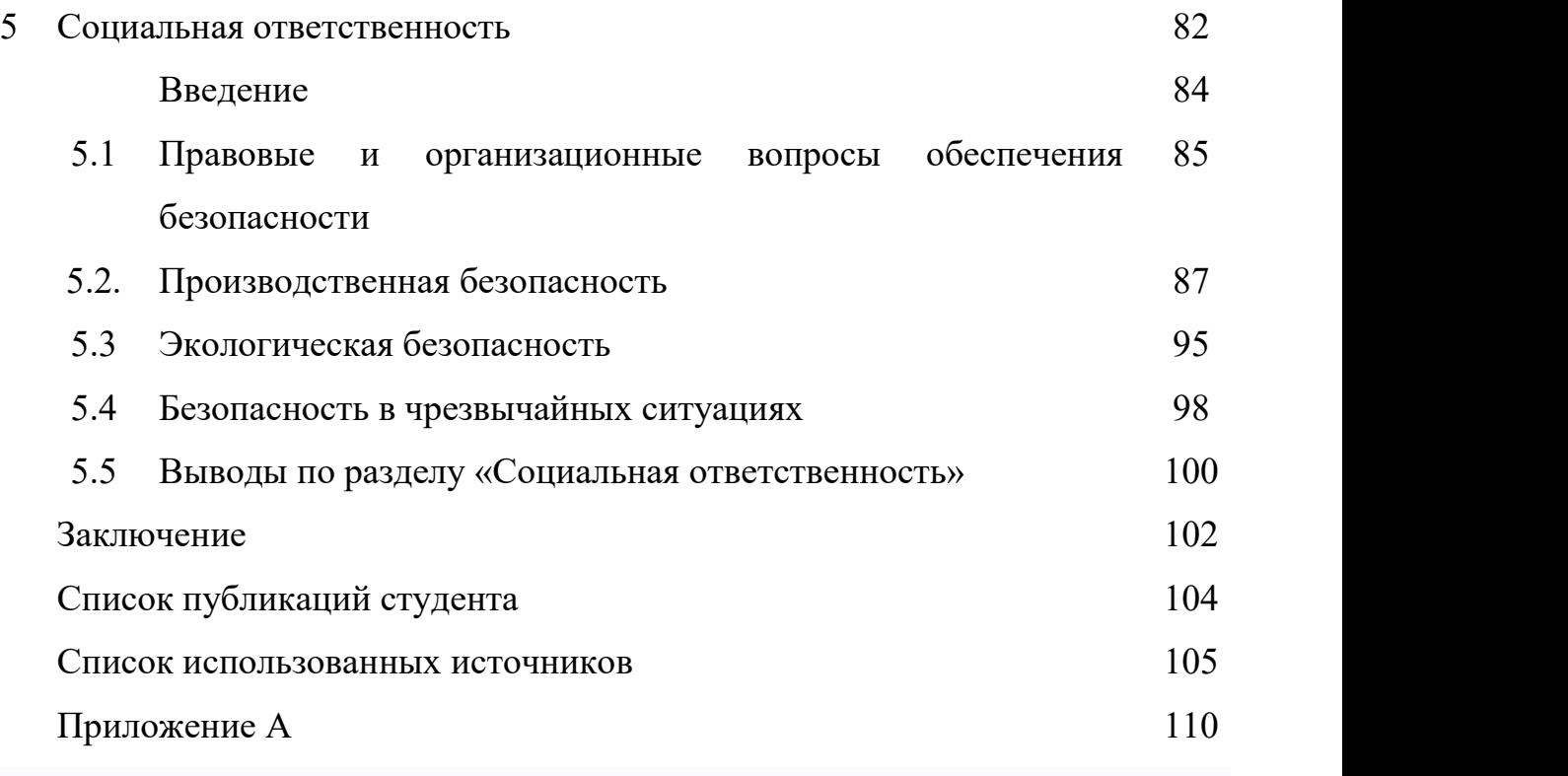

#### **ВВЕДЕНИЕ**

Новые материалы, появляющиеся вследствие стремления к совершенствованию существующих конструкций и изделий, открывают возможности для реализации перспективных конструктивных решений и технологических процессов. В настоящее время перспективы прогресса во всех отраслях производства неразрывно связаны с разработкой и широким внедрением новых материалов со специальными свойствами в производство.

Разработки и исследования отечественных и зарубежных ученых показали большие перспективы получения новых свойств у известных материалов модифицировав лишь их поверхность.

К настоящему времени создано большое число методов поверхностной обработки материалов, позволяющих управлять составом, структурой и свойствами поверхностных слоев.

Все технологические методы инженерии поверхности можно разделить на следующие группы:

- 1. изменение физико-химических свойств поверхностных слоев основного материала изделия методами модифицирования;
- 2. нанесение пленок, покрытий и защитных слоев;
- 3. комбинированные, сочетающие методы модифицирования и нанесения покрытий;
- 4. управление микротопографией поверхностей.

Наиболее перспективным направлением современных исследований по разработке высокоэффективных методов модифицирования поверхностных свойств материалов является трехмерная инженерия поверхности. Один из возможных подходов к решению данной проблемы состоит в формировании импульсным электронным пучком периодических поверхностных структур с заданными параметрами. При такой обработке существует возможность достижения изменения топографии поверхности, состава, микроструктуры и свойств материалов в приповерхностных слоях, толщиной от сотых долей до нескольких миллиметров. Эти технологии начали развиваться в Европе благодаря разработке оцифрованных автоматизированных систем управления мощностью электронного пучка и синхронизации с его пространственным положением.

Преимуществами материалов с модифицированной поверхностью и покрытий, нанесенных на подложки с развитой рельефной структурой, являются: повышенные прочностные характеристики и адгезионная (когезионная) стойкость покрытий в процессе деформации и высоких контактных давлений; возможность конструирования поверхностей, работающих с минимальным износом в парах трения в зависимости от условий эксплуатации.

Для реализации новых ультрасовременных технологий необходимо уникальное электронно-лучевое оборудование, которое, в настоящее время, разрабатывается и изготавливается в Томске компанией ООО НПК «ЛучЭнергоПром».

**Целью** данной работы является формирование импульсным электронным пучком периодических структур на образцах из металлов и сплавов и исследование их влияния на прочностные свойства материалов и адгезионную прочность газотермических покрытий.

Для достижения намеченной цели были поставлены следующие **задачи**:

- получить опытные образцы из материалов и сплавов посредством технологии электронно-лучевого текстурирования поверхности;
- исследовать адгезионную прочность газотермических покрытий в зависимости от наличия предобработки импульсным электронным пучком материала подложки;
- исследовать влияние модификации поверхностных слоев металлических материалов на их прочностные характеристики.

### **1. ЛИТЕРАТУРНЫЙ ОБЗОР**

Технический прогресс вызывает необходимость создания высокотехнологичных современных материалов, используемых в машиностроении. Новые материалы, появляющиеся вследствие стремления к совершенствованию существующих конструкций и изделий, открывают возможности для реализации перспективных конструктивных решений и технологических процессов. В настоящее время перспективы прогресса во всех отраслях производства неразрывно связаны с разработкой и широким внедрением новых материалов со специальными свойствами в производство .

Разработки и исследования отечественных и зарубежных ученых показали большие перспективы получения новых свойств у известных материалов модифицировав лишь их поверхность.

Применение электронно-лучевой обработки в сочетании с оптимизацией составов композиционных материалов с заданными физико механическими свойствами отвечает современным требованиям повышения технологичности производства изделий в машиностроении.

С целью повышения эффективности производства и достижения высокого качества изделий из уже широко применяемых материалов необходима разработка моделей поверхностной обработки, позволяющей оптимизировать их технологические и физико-механические свойства. Решение данной, задачи связано с модификацией параметров физико механических свойств и оптимизацией технологических показателей электронно-лучевой поверхностной обработки материалов [1].

Отправными положениями для теоретических и экспериментальных исследований послужили работы проблем зарубежных и отечественных учёных.

Так, в Институте сварки (TWI) в Грэйт Абингтоне, Великобритания разработали технологию, превращающую поверхность металла в подобие привычной пластиковой липучки. Технология позволяет не только быстро и прочно соединять металлы с пластиком и другими материалами, но и

изготавливать дешевые и эффективные радиаторы для компьютерных чипов [1].

Ученые изучали процессы сварки металла электронным пучком в вакууме и были буквально потрясены, когда увидели, что определенные манипуляции с фокусировкой луча позволяют быстро вырастить металлические иголки высотой до двух миллиметров и диаметром в две десятые миллиметра [1].

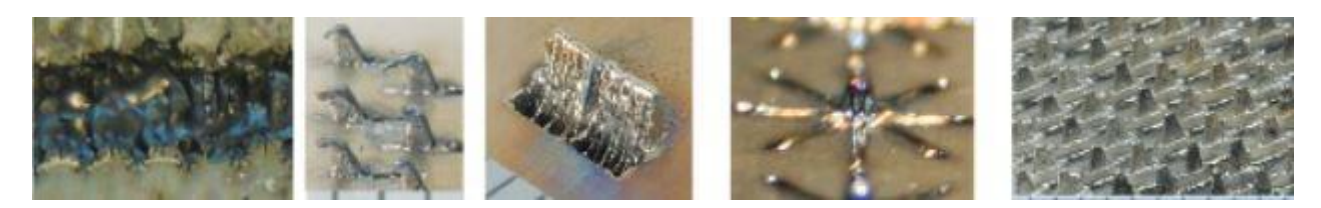

Рисунок 1 – а) иглы в форме «звезд» для соединения металл/резина; б) крючки; в) выступ в виде «стенки»; г) выступ в виде 8-конечной звезды; д) массив одиночных выступов [2].

Сначала электронный пучок образует маленькую ванну на поверхности металла (рис. 2). Затем луч немного смещают и увеличивают его мощность так, чтобы силы поверхностного натяжения расплава и давление испаряющегося металла привели к образованию выступающей капли. Капля быстро твердеет, но, повторяя этот трюк несколько раз, можно вырастить металлический шип почти любой заданной формы из нескольких капель [2].

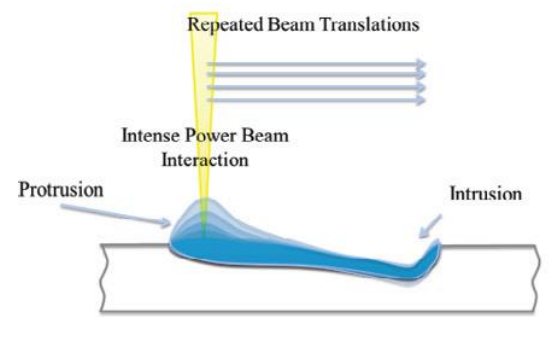

Рисунок 2 – Схема Sulfi-Sculpt-процесса [2].

Управляемое компьютером электромагнитное поле может направлять электроны так, чтобы вырастали сразу тысячи шипов, причем процесс занимает всего десяток секунд для пластины площадью десять квадратных сантиметров. Новая технология, названная Surfi-Sculpt, успешно отработана на стали, алюминии и титане, и авторы считают, что ее можно применить почти к любому плавящемуся материалу [2].

Площадь такой ощетинившейся поверхности возрастает на порядок, что позволяет значительно увеличить теплообмен. А для того чтобы соединить подобную поверхность с пластиком уже не нужно клея, достаточно просто плотно сжать материалы. Иголки металла (рис. 2) проникают в композит, запутываются в его волокнах и скрепляют детали лучше любого клея [1-2].

Области применения технологии Sulfi-Sculpt разнообразны:

- 1. создание композитных и керамических покрытий с высокой адгезией;
- 2. модифицирование поверхностей для получения неразъемных соединений металл- металл, металл - полимер без применения сварки, клея, заклепок и боковых соединений;
- 3. склеивание полимеров с металлическими поверхностями;
- 4. создание поверхностей с улучшенными аэродинамическими свойствами;
- 5. создание поверхностей с улучшенными гидродинамическими свойствами;
- 6. производство фильтров, имеющих щелевую или круглую форму для смешивания жидкостей или газов;
- 7. производство деталей, форм, поверхностей с улучшенными тепловыми свойствами;
- 8. производство деталей, форм, поверхностей (например, летательных аппаратов) с регулируемым коэффициентом отражения, поглощения электромагнитных излучений;

- 9. производство поверхностей с повышенной биологической совместимостью и биофункциональностью;
- 10.производство конструкционных материалов с сотовой внутренней структурой (внутренне облегченной) с более высоким коэффициентом упругости;
- 11.производство локально легированных функциональных поверхностей с конкретными механическими, электрическими, магнитными, тепловыми, химическими и другими свойствами [3].

#### **Возможное применение технологии Surfi-Sculpt** [3]**.**

*Технология Surfi-Sculpt для передачи тепла и уменьшения сопротивления.*

Теплоотдача и коэффициент аэродинамического сопротивления – это две противоположные стороны одной медали, контроль одного подразумевает и некоторый контроль другого. Технология Surfi-Sculpt может быть использована для создания требуемых форм на поверхности, которые трудно или даже невозможно изготовить с помощью других способов [3].

С помощью Sulfi-Sculpt возможно изготовить сложные 3-D формы с хорошей оптимизацией в главном направлении потока. Таким образом, можно достичь улучшенной теплопередачи в сочетании с низким сопротивлением. Выступы над поверхностью теплообмена могут варьироваться по высоте, ширине, плотности и т.д., таким образом, обеспечивая идеальные условия в каждом положении [3].

Другая возможность применения – это проектирование контролируемой завихренности. Не все завихрения одинаковы, и определенные их типы (спиралевидные закручивания, кувыркания и потоки) могут оказаться полезными внутри течения. В случае необходимости, технологией Surfi- Sculpt можно создать поверхность с изогнутыми ребрами, что делает возможным оптимизацию завихренности при теплопередаче (рис.3) [3].

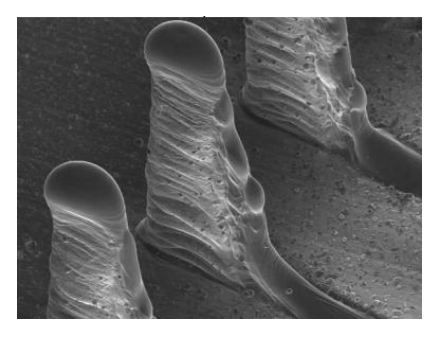

Рисунок 3 – Гладкие ребра улучшают теплопередачу; изогнутые выступы могут использоваться для содействия завихренности [3].

# *Соединение металлических и композиционных материалов- процесс, под названием Comeld ТМ* [3].

Склеивание разнородных материалов по своей сути проблематично. Различие в тепловых и механических свойствах неизменно приводит к концентрации напряжений на границе раздела между материалами. Соединение композитов с металлами усугубляется еще и типичной для композиционных материалов анизотропией свойств [3].

Во многих метало-композитных соединениях существует реальная возможность режима отказа соединения, что поглощает мало энергии, хотя это происходит при высокой нагрузке. Частичные разрывы соединений этого типа порой нелегко обнаружить, так как свойства материалов на границе раздела между композитом и металлом различны [3].

Существует возможность создания металло-композитного соединения типа «Comeld» с кардинально измененными свойствами посредством предварительной обработки металлической части будущей детали с помощью технологии Surfi-Sculpt. В сущности, соединение может быть улучшено следующими способами:

- 1. увеличением площади поверхности;
- 2. повышением прочности соединения;
- 3. улучшенным распределением напряжений вблизи поверхности раздела;
- 4. улучшенным подбором коэффициентов материалов;
- 5. повышение энергии поглощения при разрыве;
- 6. увеличение несущей способности поврежденных соединений;
- 7. облегчение обнаружения частично потерявших работоспособность или поврежденных соединений [3].

Следует отметить, что многие характеристики этих соединений обусловлены переплетением волокон металла с волокнами композиционного материала. Однако эта технология позволяет осуществлять и другие принципы проектирования. К примеру, касающиеся свойств выступов при изгибе и то, как они сочетаются с модулем сдвига композита. Или то, по какой схеме происходило образование выступов из общего объема металлической подложки; это может повлиять на модуль подложки, делая ее анизотропной и, тем самым, более подходящей для соединения с композитным материалом [3].

Механические испытания соединений, полученных по технологии Comeld, показали замечательные результаты, некоторые из которых представлены на рисунках 4-6. Улучшились показатели прочности и поглощенной энергии. Такой существенный рост поглощенной энергии объясняется тем, что разрушение композита вблизи поверхности раздела не может происходить быстро без значительных повреждений основного объема материала. Даже если конструкция соединения специально нарушена для того, чтобы способствовать разрушению в металле, это приведет к увеличению энергии на разрыв (рисунки 7-8) [3].

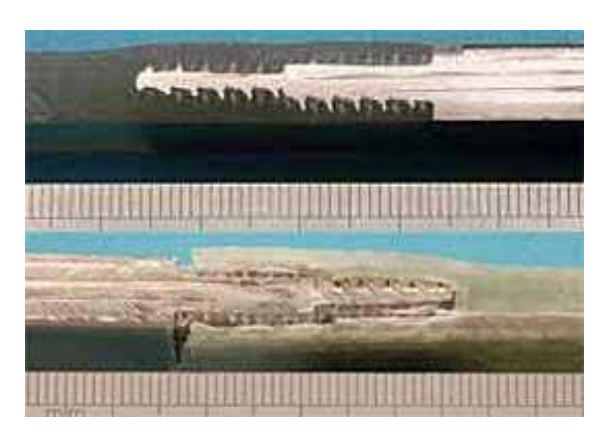

Рисунок 4 – Соединение углепластик/нержавеющей стали до и после испытания на растяжение [3].

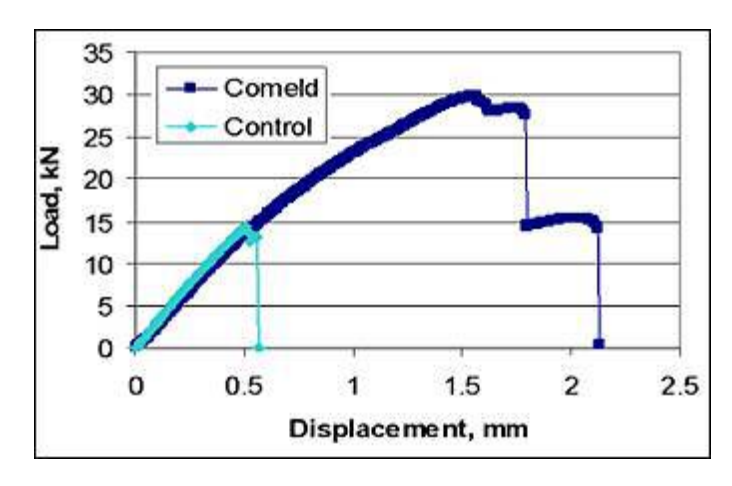

Рисунок 5 – Экспериментальные данные испытаний на растяжение: Comeld-соединение (нержавеющая сталь/углепластик) в сравнении с

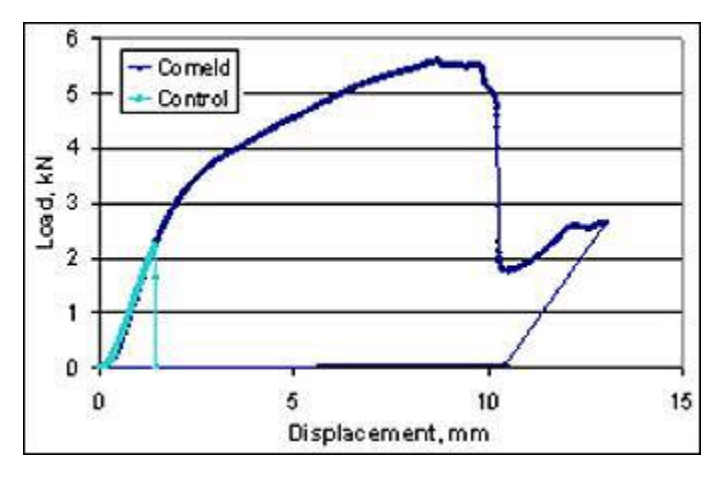

эталонным образцом [3].

Рисунок 6 – Данные испытания на изгиб Comeld-соединения (углепластик/нержавеющая сталь) и эталонного образца [3].

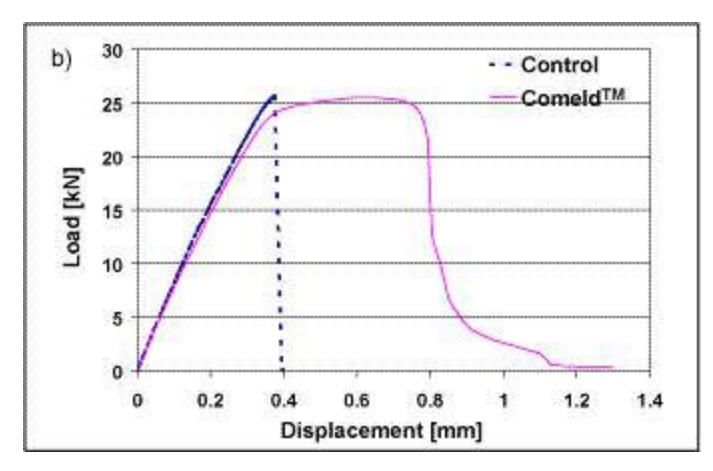

Рисунок 7 – Схема испытаний на растяжение соединения углепластик/титановый сплав Ti 6Al 4V [3].

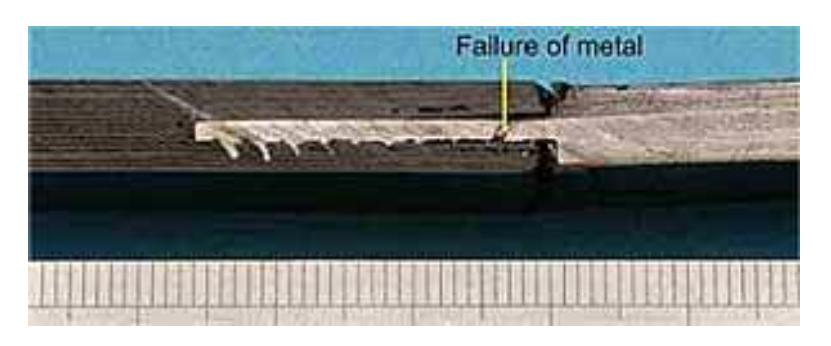

Рисунок 8 – Разрыв соединения углепластик/титановый сплав [3].

*Предварительная подготовка поверхности перед нанесением покрытий.*

Технология Surfi-Sculpt перспективна в использовании для повышения адгезии между подложкой и покрытием. На рисунке 9 изображена поверхность титанового образца с напыленным покрытием из оксида алюминия [3].

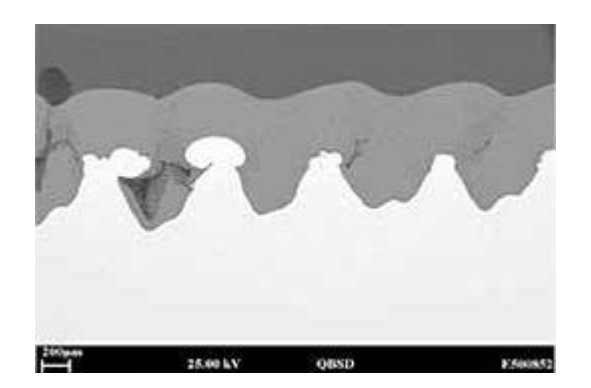

Рисунок 9 – Титановый образец с покрытием из оксида алюминия и предварительной обработкой технологией Surfi-Sculpt [3].

На рисунке видно, что полученное покрытие имеет в некоторой степени профиль обработанной поверхности. Однако есть свидетельства, что материал покрытия преимущественно заполнял полости в подложке, и ожидается, что образование на подложке более мелких выступов поможет создавать гладкую поверхность покрытия [3].

В другой работе [4] технологию Surfi-Sculpt использовали для подготовки материалов к прямому осаждению металлов методом вакуумно плазменного напыления. После некоторых видов предварительной обработки материалов по технологии Surfi-Sculpt толщина распыленного слоя может увеличиться вдвое по сравнению с обычной. А также это позволяет избегать многих проблем, связанных с отслоением материалов, вытекающих из-за несоответствия коэффициентов теплового расширения. Предварительная обработка влияет на адгезию покрытия, и его успешное осаждение может требовать определенных изменений в самом процессе нанесения покрытия.

Также технология Surfi-Sculpt позволяет наносить на поверхность материала любое изображение в процессе так называемого *электронно лучевого текстурирования* (ЭЛТ).

Электронно-лучевое текстурирование является одним из наиболее известных, из доступных на сегодняшний день, способов придания структуры рабочих валков для производства листового металла. Отличие этой технологии от других в возможности получения совершенно четкого рисунка кратеров, что способствует лучшему формованию и отображению рисунка. Новаторский потенциал ЭЛТ был развит совсем недавно. В частности, стало возможным нанести любое изображение (например, в формате битового массива/точечного отображения) на рабочие валки, при этом разница в шероховатости производит визуализацию изображения. Таким образом, данную систему можно сравнить с гигантским лазерным принтером, в котором чернила заменены на ЭЛТ-кратеры различного размера. Безусловно, это порождает огромный спрос на различного рода изображения: от качественной/характерной маркировки (логотипы, водяные знаки) до чисто эстетических и декоративных поверхностей [5].

В сравнении с другими существующими технологиями, ЭЛТ позволяет создавать полностью обособленные кратеры (четкий рисунок кратеров), с четко определенными размерами и расстояниями между кратерами, что способствует лучшему формованию и отображению рисунка. Путем изменения шероховатости определенным образом, можно визуализировать на валках любой желаемый рисунок. Хотя принцип этой новой концепции

относительно прост, реализация в производственной среде требует немалых усилий и самого современного уровня электроники [5].

Для испытаний дрессировочный вал подвергли текстурированию двумя различными изображениями: логотипом компании Arcelor и обычным принтом в виде полос (рис. 10). Контрастность этих изображений была достигнута различной глубиной ЭЛТ-кратеров. Затем этот текстурированный испытательный валок использовали в прокате горячеоцинкованной катушки. В результате получили отличную передачу изображения на поверхность стальной полосы. Это дает основания рекомендовать данную технология для нанесения изображений на стальные поверхности [5].

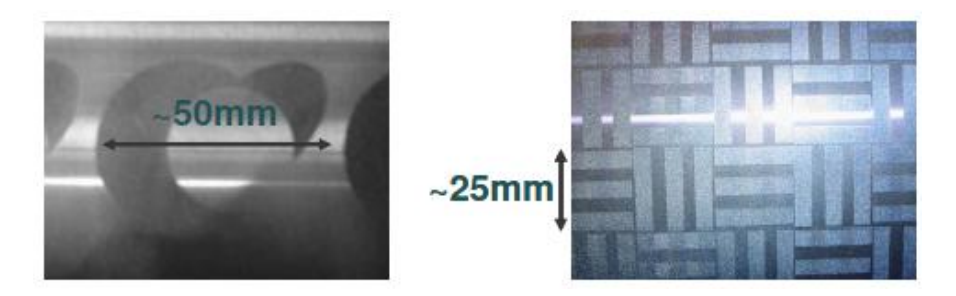

Рисунок 10 – Изображения на тестовом валке: логотип и полосы [5].

Пример 3D-измерения шероховатости эмблемы (с помощью измерительного прибора со щупом) показан на рисунке 11.

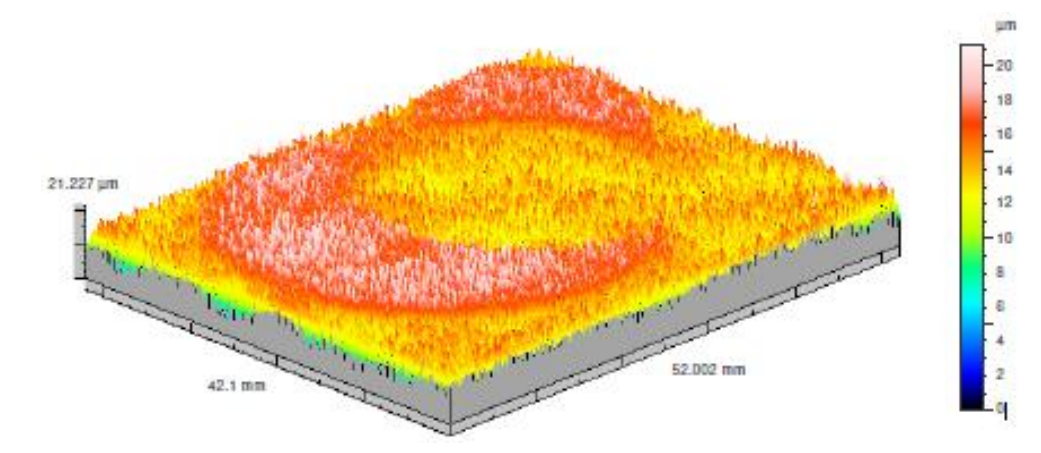

Рисунок 11 – 3D измерение шероховатости логотипа Arcelor на стальном образце [6].

Следующим этапом исследовательских работ в Институте сварки (TWI) была проверка возможности создания игольчатой поверхности технологией Surfi-Sculpt с *использованием лазерного луча* [7].

Эксперименты с лазерным лучом проводились на воздухе, в различных газовых средах и, для сравнения с электронным пучком, в вакууме. Применение этой методики не ограничивается получением выступов на поверхности, она также может быть использована для изменения структуры внутри заготовки, так, чтобы обеспечить изменение в объеме подложки, например, созданием глубоких отверстий в материале [7].

В настоящее время все эти типы модифицированных поверхностей изучаются в различных областях применения, включая создание ортопедических имплантатов с улучшенной фиксацией за счет срастания с костью, подготовку металлического образца к соединению с композитным, видоизменение поверхности, которое повышает теплопередачу и, как следствие, увеличивает производительность теплообменников [7].

Первоначальным этапом было получение простой линейной формы с помощью повторных проходов сфокусированного пучка по поверхности материала. Основными технологическими параметрами были мощность лазера, скорость прохода лазерного луча по поверхности образца, длина прохода и время переключения между проходами. В последствии, была предпринята попытка создания более сложных форм путем объединения нескольких отдельных мазков вместе для формирования заранее определенного узора. Для обеих лазерных систем минимальный размер сфокусированного пучка составлял 0,3…0,34 мм в диаметре [7].

#### *Металлы*

На рисунке 12 приведены результаты использования лазерного луча для создания конического выступа типа Surfi-Sculpt с узором в виде звезды на титановой пластине. Цикл состоял из повторения восьми одинарных

проходов, следующих друг за другом в радиальном направлении. Эти результаты получены в воздушной среде, при работе с лазером не требуется вакуум, что отличает его от электронного пучка. Условия обработки, как указано в подписи к рисунку, были определены по оптимизации испытаний на одном проходе [8].

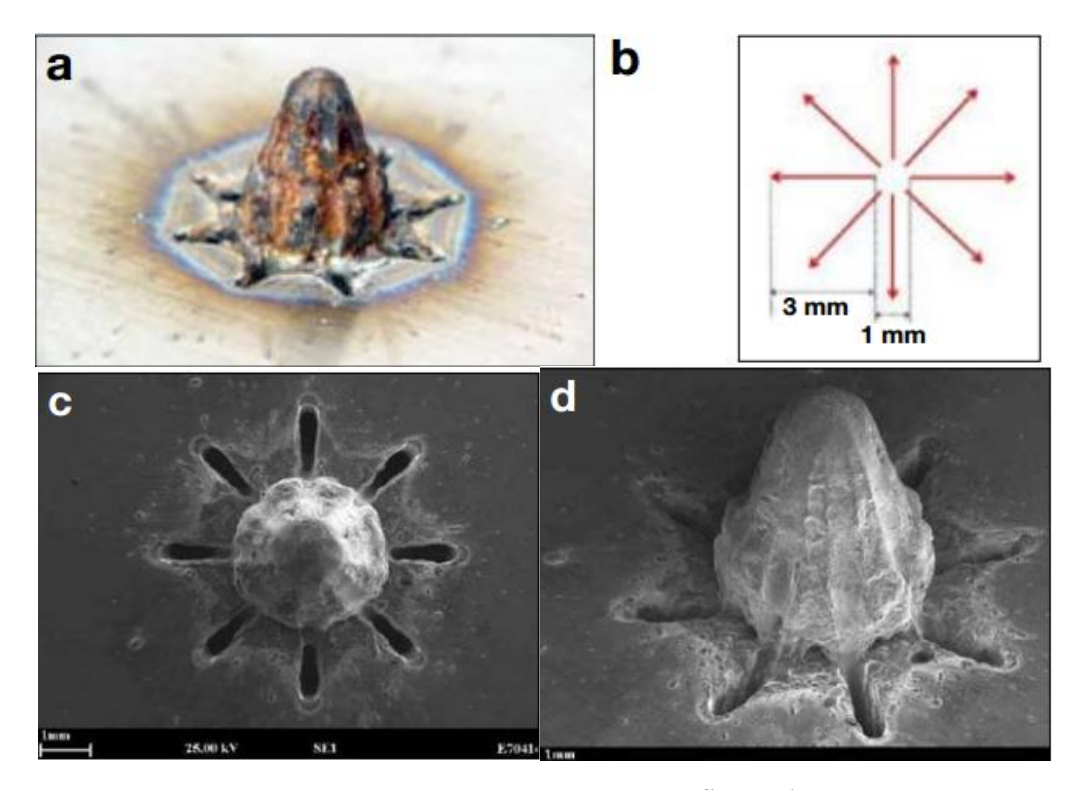

Рисунок 12 – Конический выступ Surfi-Sculpt, полученный на поверхности пластины из титанового сплава в воздушной среде:

a) фотография выступа (иглы); б) схема (стрелки указывают направление движения лазерного луча, цикл состоял из повторения восьми одинарных проходов, следующих друг за другом в радиальном направлении);

c) и d) РЭМ-изображения (растровый электронный микроскоп).<br>Рабочие параметры: Мощность лазера=1кВт; Скорость

сканирования=16м/мин; Количество проходов на выступ (иглу)=60; Время задержки между проходами=0,5 мс; Общее время, необходимое для создания формы звезды составляет около 5 с [8].

### *Пластики*

Сложно обрабатывать пластиковые материалы, используя электронный луч, и поэтому, возник интерес исследовать возможность обработки этих материалов лазерным лучом по данной технологии [9].

На рисунке 13 показана попытка воспроизвести узор в форме звезды, как на рисунке 12, на образце из полипропилена при значительно меньшей мощности лазера. Видно, что процесс, кажется, работает с пластиками, несмотря на большую разницу в вязкости между расплавленным пластиком и расплавленным металлом [9].

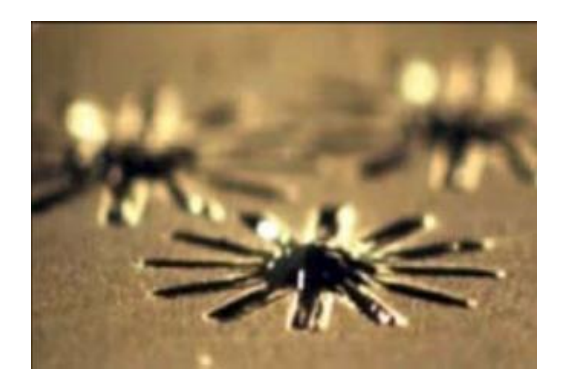

Рисунок 13 – Выступы на полипропилене, полученные с помощью углекислотного лазера [9].

### *Атмосферные условия*

Для изучения влияния атмосферных условий при обработке металлов использовалась небольшая герметичная камера. Для создания выступов на титановой пластине лазерный луч проходил тот же самый запрограммированный путь, показанный на рисунке 12, в атмосфере 100% аргона, а также на воздухе. Параметры процесса оставались такими же, как указано в подписи к рисунку 12, за исключением того, что вместо 60 проходов на выступ были сделаны только 10. Результаты этого эксперимента показаны на рисунке 14 [7].

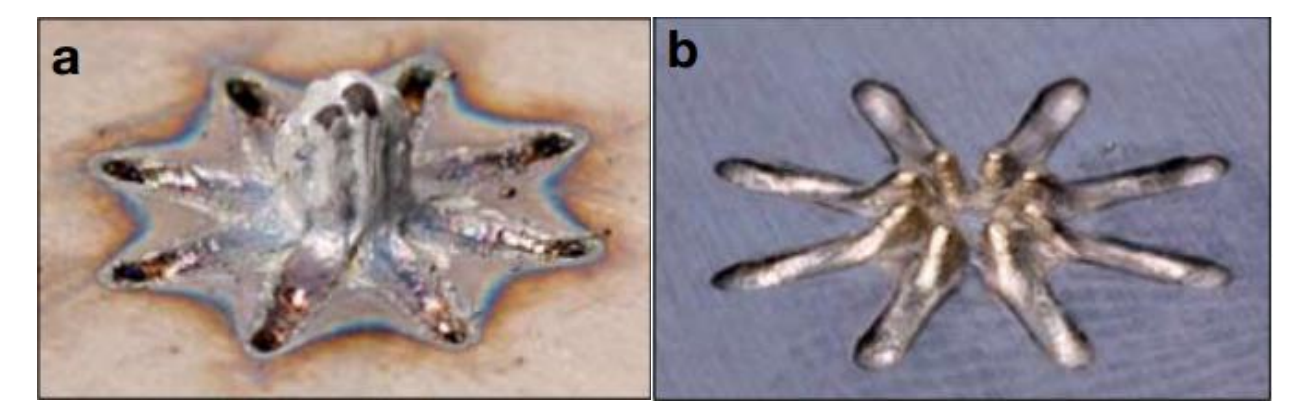

Рисунок 14. Фотографии выступов в форме звезды на титановой подложке, полученных в: а) воздушной среде, b) среде аргона.

Рабочие параметры: Мощность лазера=1кВт; Скорость сканирования=16м/мин; Количество проходов на выступ (иглу)=10; Время задержки между проходами=0,5 мс; Общее время, необходимое для создания формы звезды составляет около 1 с [7].

Единственное изменение между двумя картинками – это атмосфера вокруг образца. Видно, что размер выступа, полученного на воздухе (рис.14а), больше, чем в среде аргона, но его поверхность не такая гладкая, металл разбрызгивается при его формировании и происходит значительное окисление с образованием следов пережога на поверхности подложки. В то время, как в среде аргона практически нет следов пережога, окисления или брызг, и выступ имеет форму очень близкую с запрограммированной по траектории лазерного луча. И становится видным пробел между линейными проходами, которого не видно на образце, сделанном в воздушной среде. Эти эффекты, вероятно, связаны с различием в теплопроводности двух сред обработки и ее влияния на вязкость, движение и затвердевание материала в ходе процесса [10].

### **Возможные области применения процесса Surfi-Sculpt** [7].

#### *Ортопедические импланты.*

Повысить способность металлических имплантантов к сращиванию с костью можно модифицированием поверхности импланатанта. Существуют альтернативные технологии получения подобных материалов, однако, процесс Surfi-Sculpt имеет ряд преимуществ, таких как быстрота, возможность тщательного контроля над формой выступов и обеспечение прочности соединения выступов с поверхностью импланта [7].

*Соединение композита и металла.*

Композитные материалы все чаще находят применение в тех областях, где раньше использовались исключительно металлы. В настоящее время стекловолокно все чаще используется в судовых надстройках и для внутренних панелей – производство более легковесных конструкций повышает эффективность сгорания топлива, улучшает грузоподъемность и уменьшает раскачиваемость выше уровня ватерлинии [7].

Соединение композита и металла – довольно частое конструкционное требование. Нанесение поверхностных выступов, которые позволяют металлической части соединяться со слоистым материалом, теоретически может улучшить прочность связи [7].

*Теплообменники.*

Управление температурным режимом микропроцессоров и связанных с ними систем стала особенно сложной, как на уровне микросхем, так и на системном уровне в центрах обработки данных. Компактность полупроводниковых устройств продолжает расти, как это видно на примере настольных компьютеров, где в последние годы применяются все более сложные устройства для решения проблемы охлаждения воздуха, и даже введение капельно-жидких охлаждающих устройств. В настоящее время проводятся исследования множества маленьких выступов, нанесенных мощным пучком, которые обеспечивают существенный расход жидкости и улучшенную теплопередачу [7].

*Ультра-толстые покрытия.*

В работе компании TWI стальные подложки были обработаны электронным лучом Surfi-Sculpt перед нанесением сверх-толстого вольфрамового слоя методом вакуумного плазменного напыления. Как было

показано, этот процесс предотвращает отслаивание слоя, явления, которое обычно происходит из-за высокого остаточного напряжения, возникшее в результате несоответствия коэффициента расширения. Предполагается, что этот процесс может иметь много других применений, где желательно применение толстых покрытий [7].

### **ЗАДАНИЕ К РАЗДЕЛУ «ФИНАНСОВЫЙ МЕНЕДЖМЕНТ, РЕСУРСОЭФФЕКТИВНОСТЬ И РЕСУРСОСБЕРЕЖЕНИЕ»**

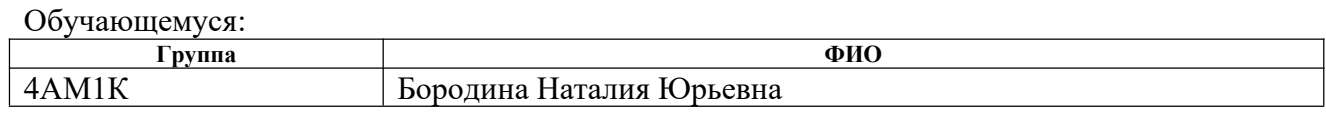

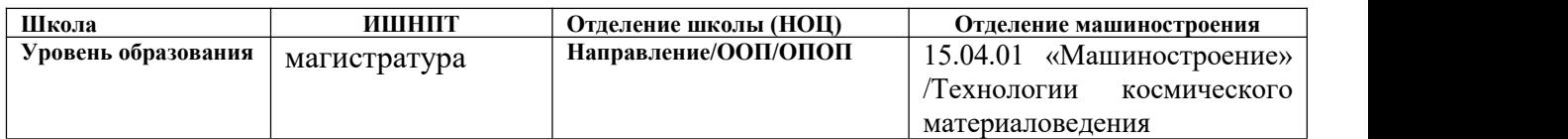

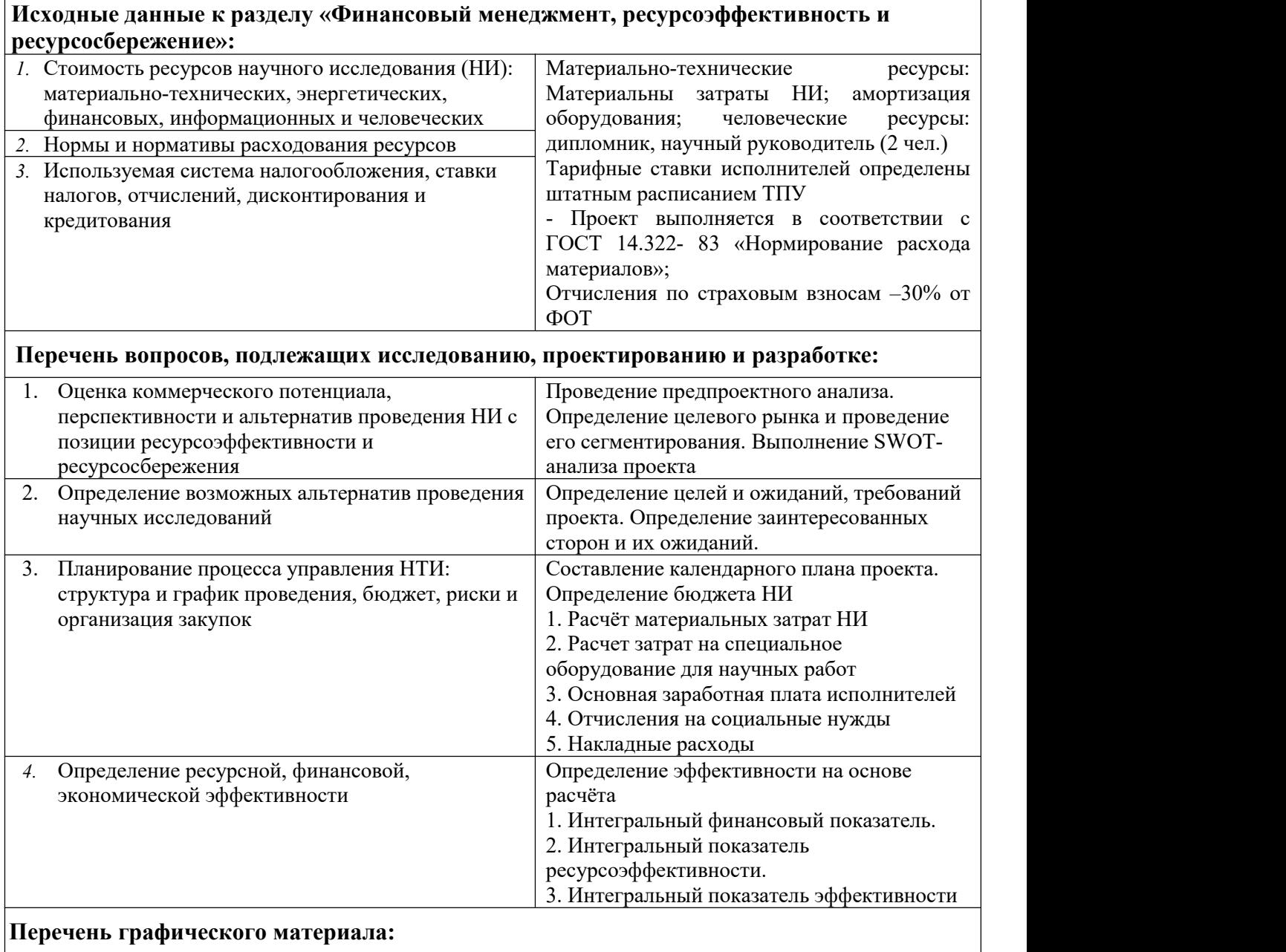

- *1.* Оценка конкурентоспособности научного исследования
- *2.* Матрица SWOT
- *3.* График проведения и бюджет НИ
- *4.* Бюджет научного исследования
- *5.* Основные показатели эффективности научного исследования

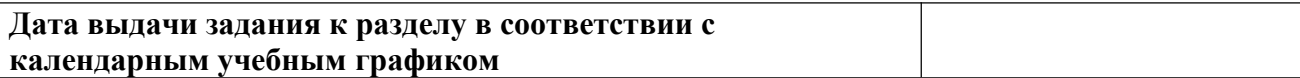

### **Задание выдал консультант по разделу «Финансовый менеджмент, ресурсоэффективность и ресурсосбережение»:**

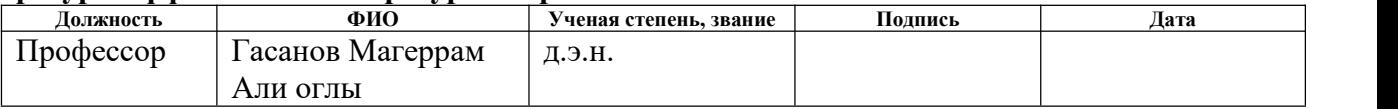

## **Задание принял к исполнению обучающийся:**

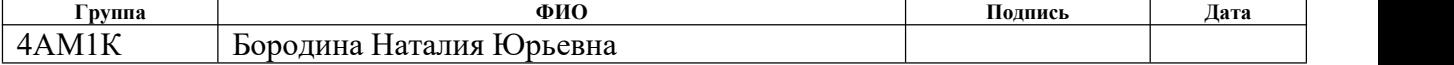

## **4. Финансовый менеджмент, ресурсоэффективность и ресурсосбережение**

**Тема:** «Трёхмерная электронно-лучевая модификация поверхности металлов».

**Целью** данной работы является исследование влияния сформированных импульсным электронным пучком периодических структур на образцах из металлов и сплавов на прочностные свойства материалов и адгезионную прочность газотермических покрытий.

В процессе исследования проводились: импульсное электронно лучевое текстурирование поверхности металлов и сплавов; исследование влияния изменения топографии поверхностных слоев металлических материалов на их прочностные характеристики; исследования на адгезионную прочность газотермических покрытий в зависимости от наличия предобработки импульсным электронным пучком материала подложки; механические испытания неразъемных соединений на сдвиг и растяжение.

В поиске источников финансирования для проведения научного исследования и реализации его результатов, необходима оценка коммерческой ценности работы. При этом разработчики должны представлять реальное состояние и перспективы проводимых ими научных исследований. Помимо улучшения технических параметров по сравнению с предыдущими разработками необходимо оценить научное исследование с точки зрения коммерческой привлекательности для конечного потребителя.

Целью выполнения данного раздела выпускной квалификационной работы является формирование навыков оценки результатов научной работы и поиск источников финансирования для проведения научного исследования. Для достижения обозначенной цели необходимо решить следующие поставленные задачи:

• Оценка коммерческого потенциала научно-исследовательской

работы и ее перспективы.

• Определение возможных альтернатив проведения научных исследований, отвечающих современным требованиям в области ресурсоэффективности и ресурсосбережения.

• Планирование научно-исследовательских работ.

• Определение ресурсной (ресурсосберегающей), финансовой,

бюджетной, социальной и экономической эффективности исследования.

## **4.1 Оценка коммерческого потенциала и перспективности проведения исследований с позиции ресурсоэффективности и ресурсосбережения**

#### **4.1.1 Потенциальные потребители результатов исследования**

Преимуществами материалов с модифицированной поверхностью и покрытий, нанесенных на подложки с развитой рельефной структурой, являются: повышенные прочностные характеристики и адгезионная (когезионная) стойкость покрытий в процессе деформации и высоких контактных давлений; возможность конструирования поверхностей, работающих с минимальным износом в парах трения в зависимости от условий эксплуатации.

Для реализации новых ультрасовременных технологий необходимо уникальное электронно-лучевое оборудование, которое, в настоящее время, разрабатывается и изготавливается в Томске компанией ООО НПК «ЛучЭнергоПром». Полученные результаты показывают, что электронные пушки с плазменным катодом могут быть использованы для трехмерной модификации поверхности металлов и сплавов и имеют хороший потенциал в различных значимых отраслях науки и техники.

Проведенные в данной работе исследования представляют интерес для отраслей производства, применяющих металлоконструкции различных типов. К ним, в частности, относятся: авиа-, авто- и судостроение, ракетостроение, электротехническая промышленность, строительство и медицина.

#### **4.1.2 Анализ конкурентных технических решений**

Основным конкурентом является компания TWI (Великобритания), которая впервые получила эффект воздействия электронного луча на металлическую поверхность. Технология получила название «Electron Beem Surfi-Sculpt». С ее помощью на поверхности металлической заготовки или детали могут быть «выращены» различные формы (переменного размера, плотности, наклона и т. д).

Суть метода электронно-лучевой трехмерной модификации заключается в сканировании поверхности металла электронным лучом с определенной частотой и мощностью, в процессе которого микродозы металлического вещества расплавляются и переносятся за счет капиллярных сил и давления луча в определенное место с последующей кристаллизацией. На рисунке 4.1 представлено неразъемное соединение металл – полимер полученное компанией TWI.

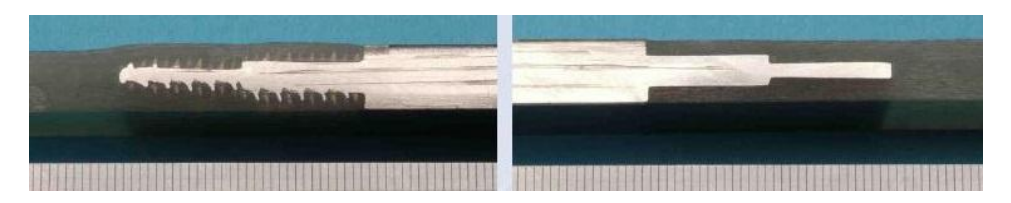

Рис.4.1 Неразъемное соединение металл – полимер полученное компанией TWI

Недостатком данной технологии является очень высокая стоимость импортных электронно-лучевых установок.

Ещё одним конкурентным решением является технология, разработанная компанией Fronius в 2004 году (технология CMT: Холодный перенос металла (технология, обеспечивающая «более холодное» соединение металлов путем сварки или пайки)).

С 1950 года Fronius разрабатывает инновационные комплексные решения для электродуговой и контактной точечной сварки. Одним из таких решений является технология «холодного» переноса металла Cold Metal Transfer (CMT). «Холодный» сварочный процесс CMT означает наилучшие результаты при работе с любым материалом, самую стабильную дугу и точное управление процессом. Это возможно благодаря процессу, который в сравнении с обычной сваркой MIG/MAG действительно является «холодным». Точнее говоря, благодаря постоянной смене «горячего» и «холодного». Это ведет к совершенным результатам и неограниченным возможностям, к которым относятся сварные и паяные швы без образования

брызг, сварные соединения стали и алюминия, сварка тончайших листов толщиной от 0,3 мм и многое другое.

Благодаря данной технологии возможно так же «выращевать» иголки разных размеров (рис.4.2).

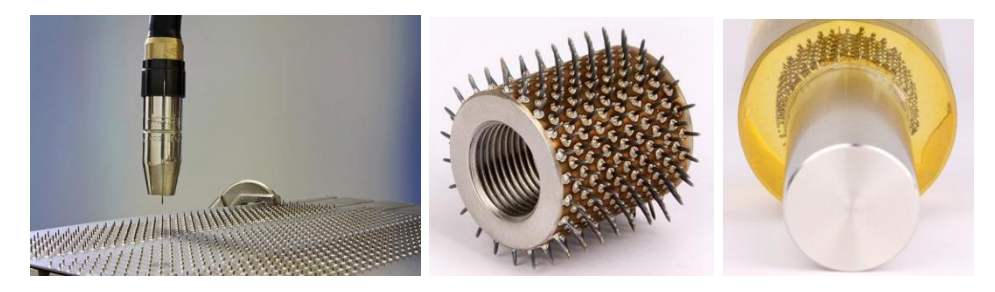

Рис.4.2 «Штифтовое соединение» металла и пластика

Недостатком данной технологии является недостаточная прочность сварных швов иголок по сравнению с иголками «выращенными» электронно лучевым методом.

| Критерии оценки                                  | <b>Bec</b><br>критерия                             | Баллы          |                | Конкурентоспособность |            |                |          |  |
|--------------------------------------------------|----------------------------------------------------|----------------|----------------|-----------------------|------------|----------------|----------|--|
|                                                  |                                                    | $B_{\Phi}$     | $B_{\kappa 1}$ | $E_{\kappa 2}$        | $K_{\Phi}$ | $K_{\kappa 1}$ | $K_{K2}$ |  |
| Технические критерии оценки ресурсоэффективности |                                                    |                |                |                       |            |                |          |  |
| Повышение                                        | 0,2                                                | 5              | 5              | 5                     |            |                |          |  |
| производительности труда                         |                                                    |                |                |                       |            |                |          |  |
| Удобство эксплуатации                            | 0,13                                               | 4              | $\overline{4}$ | 5                     | 0,52       | 0,52           | 0,65     |  |
| Простота эксплуатации                            | 0,05                                               | 5              | $\overline{4}$ | $\overline{4}$        | 0,25       | 0,2            | 0,2      |  |
| Энергоэкономичность                              | 0,03                                               | $\overline{3}$ | 3              | $\overline{2}$        | 0,09       | 0,09           | 0,06     |  |
| Надежность                                       | 0,07                                               | 4              | $\overline{2}$ | 3                     | 0,28       | 0,14           | 0,14     |  |
| Безопасность                                     | 0,15                                               | 3              | $\overline{2}$ | $\overline{2}$        | 0,45       | 0,3            | 0,3      |  |
|                                                  | Экономические критерии оценки ресурсоэффективности |                |                |                       |            |                |          |  |
| Конкурентоспособность                            | 0,07                                               | 5              | 4              | 5.                    | 0,35       | 0,28           | 0,35     |  |
| продукта                                         | 0,1                                                | 5              | 3              | $\overline{4}$        | 0,5        | 0,3            | 0,4      |  |
| Уровень проникновения на<br>рынок                |                                                    |                |                |                       |            |                |          |  |
| Цена                                             | 0,1                                                | $\overline{3}$ | $\overline{2}$ |                       | 0,3        | 0,2            | 0,1      |  |
| научной<br>Финансирование                        | 0,03                                               | 5              | $\overline{4}$ | 4                     | 0,15       | 0,12           | 0,12     |  |
| разработки                                       |                                                    |                |                |                       |            |                |          |  |
| Сроки<br>изготовления                            | 0,04                                               | $\overline{3}$ | $\overline{4}$ | $\overline{4}$        | 0,12       | 0,16           | 0,16     |  |
| продукта                                         |                                                    |                |                |                       |            |                |          |  |
| Итого:                                           | 1                                                  | 45             | 37             | 39                    | 4,01       | 3,31           | 3,48     |  |

Таблица 4.1 -– Оценочная карта для сравнения конкурентных тех. решений
Расчет конкурентоспособности, на примере актуальности исследования, определяется по формуле [32]:

$$
K = (B_i \hspace{0.15cm} B_i)
$$

где:

*K* – конкурентоспособность проекта;

 $B_i$  – вес показателя (в долях единицы);

*Б<sup>i</sup>* – балл показателя.

Проведённый анализ конкурентных технических решений показал, что исследование является наиболее актуальным и перспективным.

## **4.1.2 SWOT-анализ**

Для проведения комплексного анализа проекта воспользуемся SWOT анализом. SWOT-анализ – это выявление сильных  $(S -$  strenght) и слабых (W – weakness) сторон исследуемого объекта, что описывает внутреннюю среду, а также возможностей (O – opportunities) и угроз (T – troubles) внешней среды. Он проводится в несколько этапов. На первом этапе определяются сильные и слабые стороны проекта, а также выявляются возможности и угрозы для реализации проекта, которые проявились или могут появиться в его внешней среде, приведены в таблице4.2.

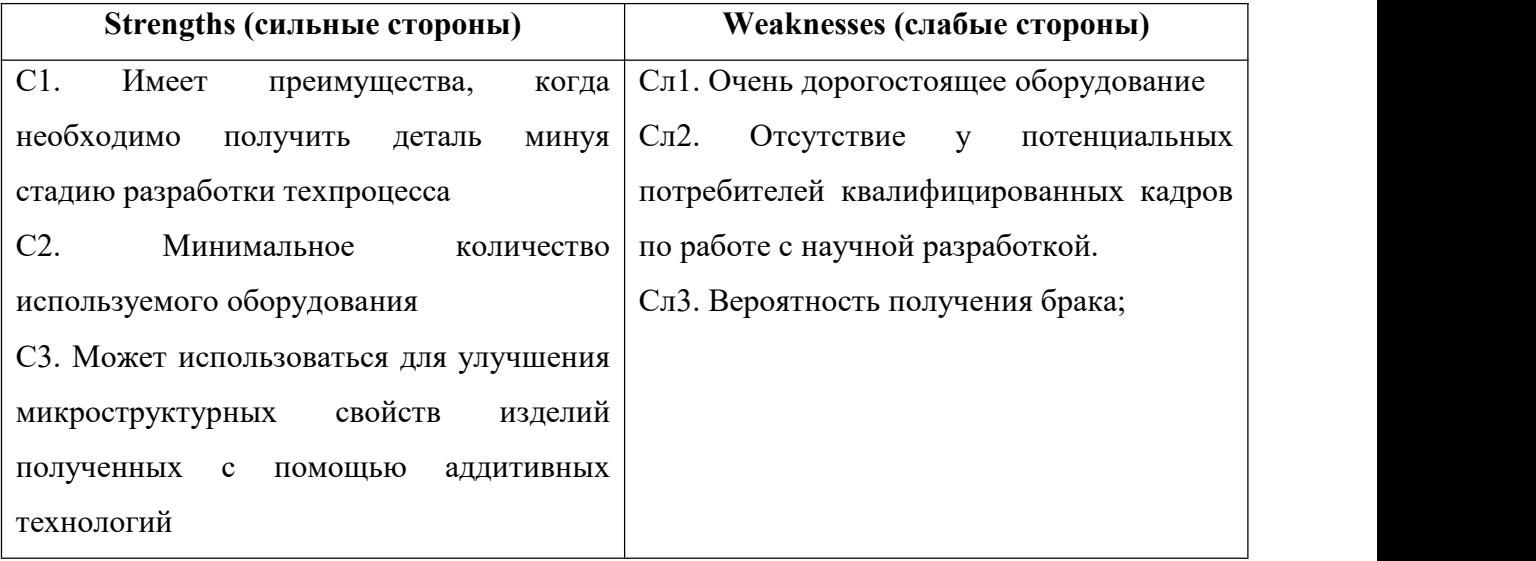

Таблица 4.2 – SWOT-анализ проекта

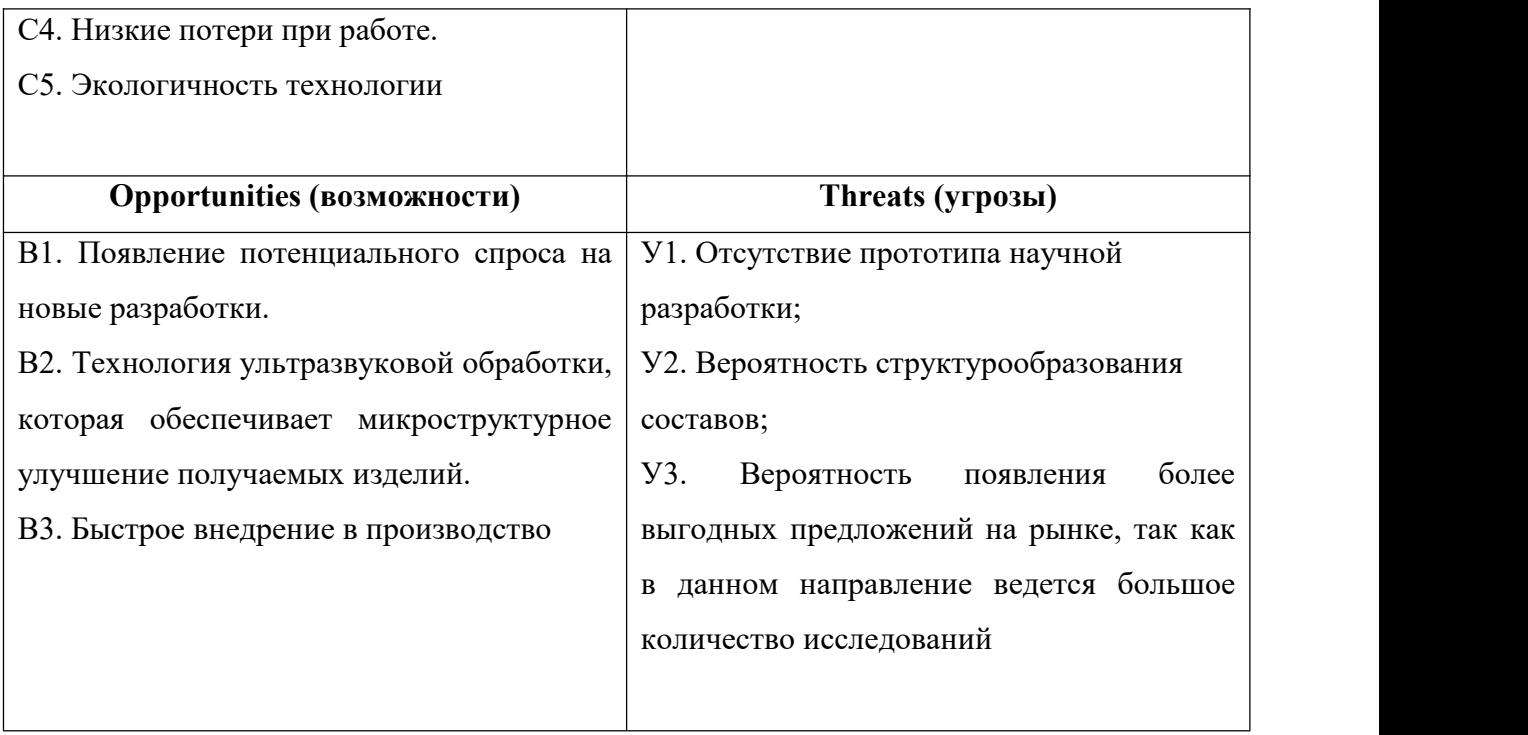

На втором этапе на основании матрицы SWOT строятся интерактивные матрицы возможностей и угроз, позволяющие оценить эффективность проекта, а также надёжность его реализации. Соотношения параметров представлены в таблицах 4.3–4.6.

Таблица 4.3 -Интерактивная матрица проекта «Сильные стороны и возможности»

|                     |                    | Сильные стороны проекта |           |    |    |                |
|---------------------|--------------------|-------------------------|-----------|----|----|----------------|
| Возможности проекта |                    | $\mathrm{C}^{\cdot}$    | $\rm{C2}$ | ∩ว | C4 | C <sub>5</sub> |
|                     | B <sub>1</sub>     |                         |           |    |    |                |
|                     | $\mathbf{R}$<br>ℷ∠ |                         |           |    |    |                |
|                     | $\mathbf{D}$       |                         |           |    |    |                |

Таблица 4.4 -Интерактивная матрица проекта «Слабые стороны и возможности»

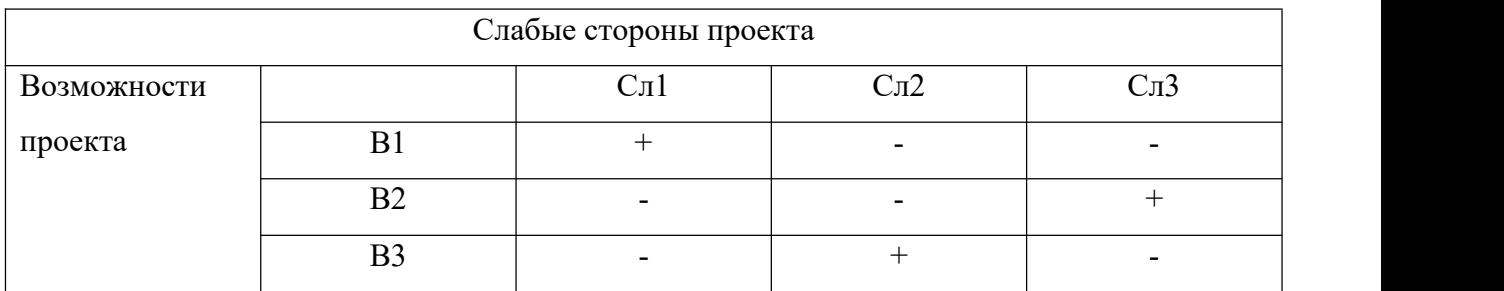

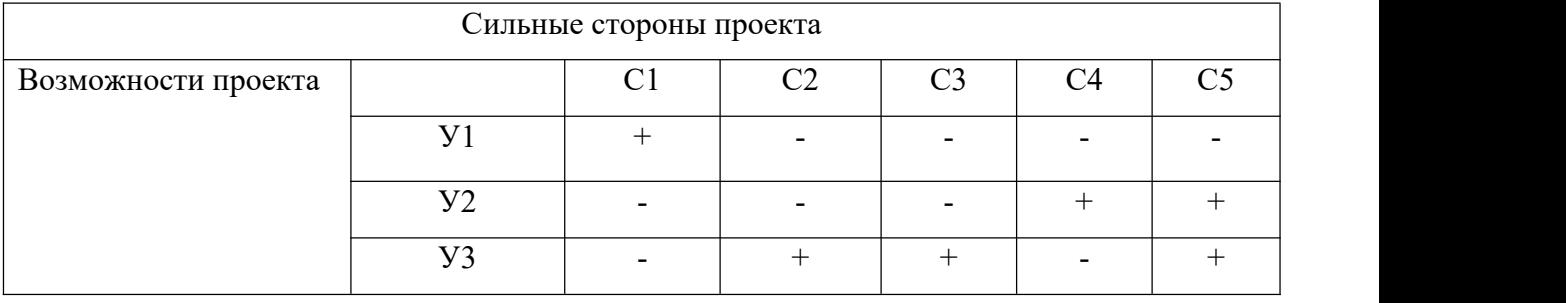

## Таблица 4.5 -Интерактивная матрица проекта «Сильные стороны и угрозы»

Таблица 4.6 -Интерактивная матрица проекта «Слабые стороны и угрозы»

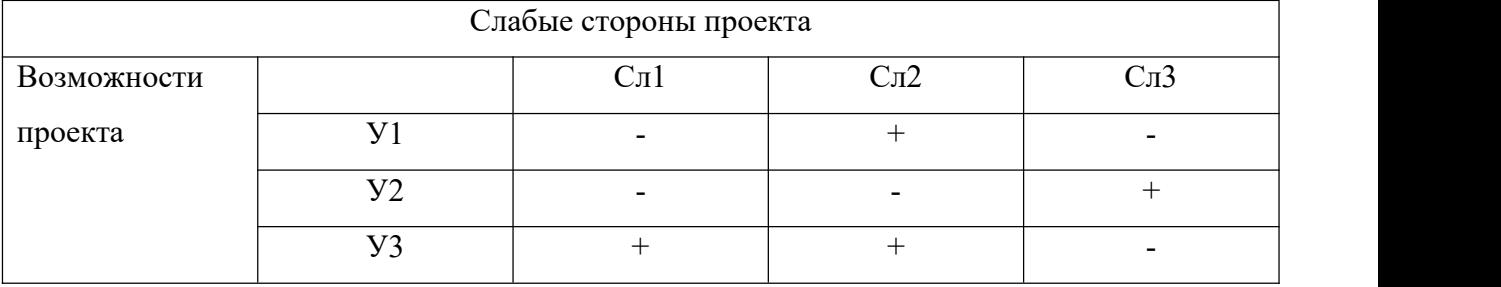

В рамках третьего этапа должна быть составлена итоговая матрица SWOT анализа – таблица 4.7

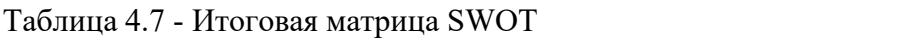

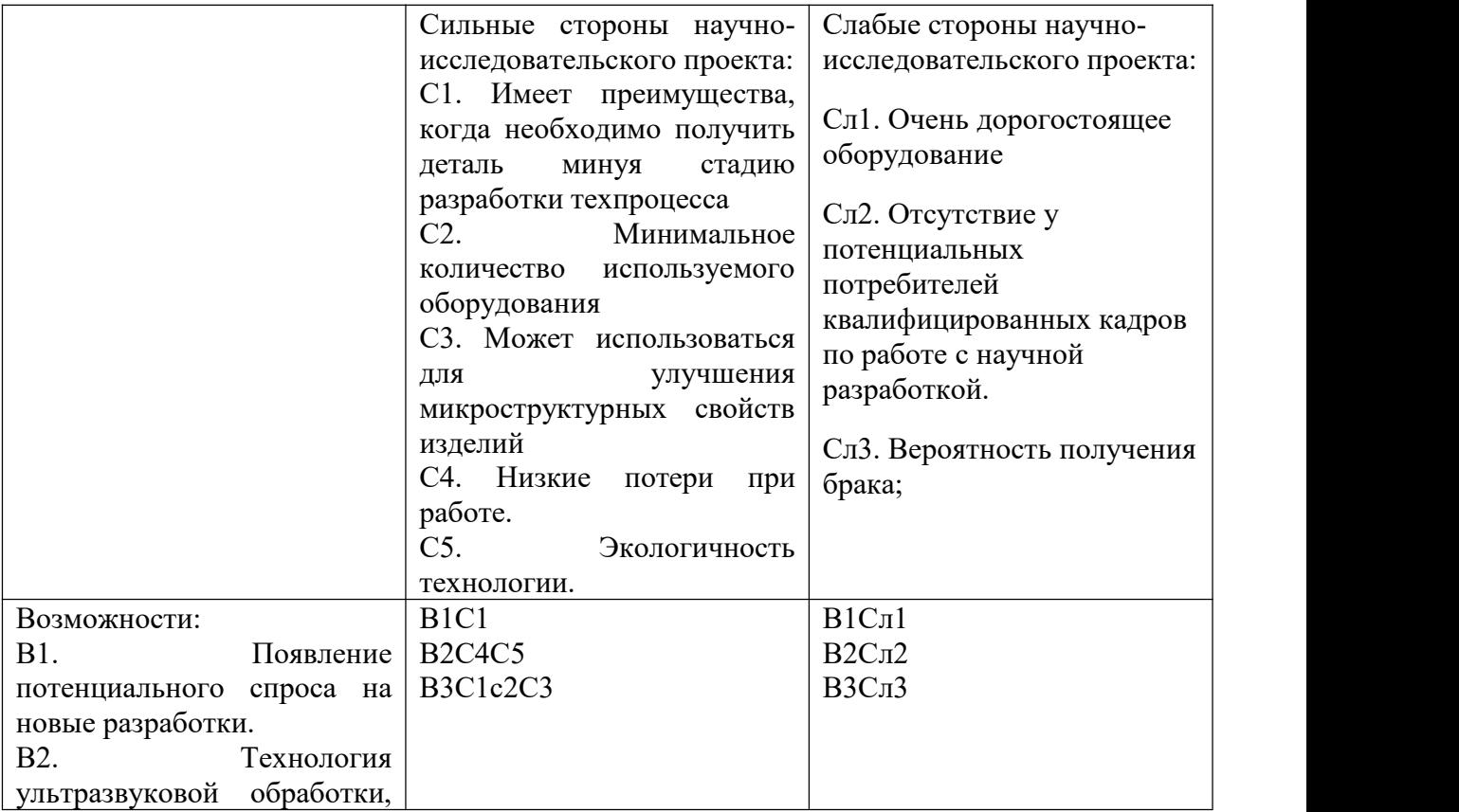

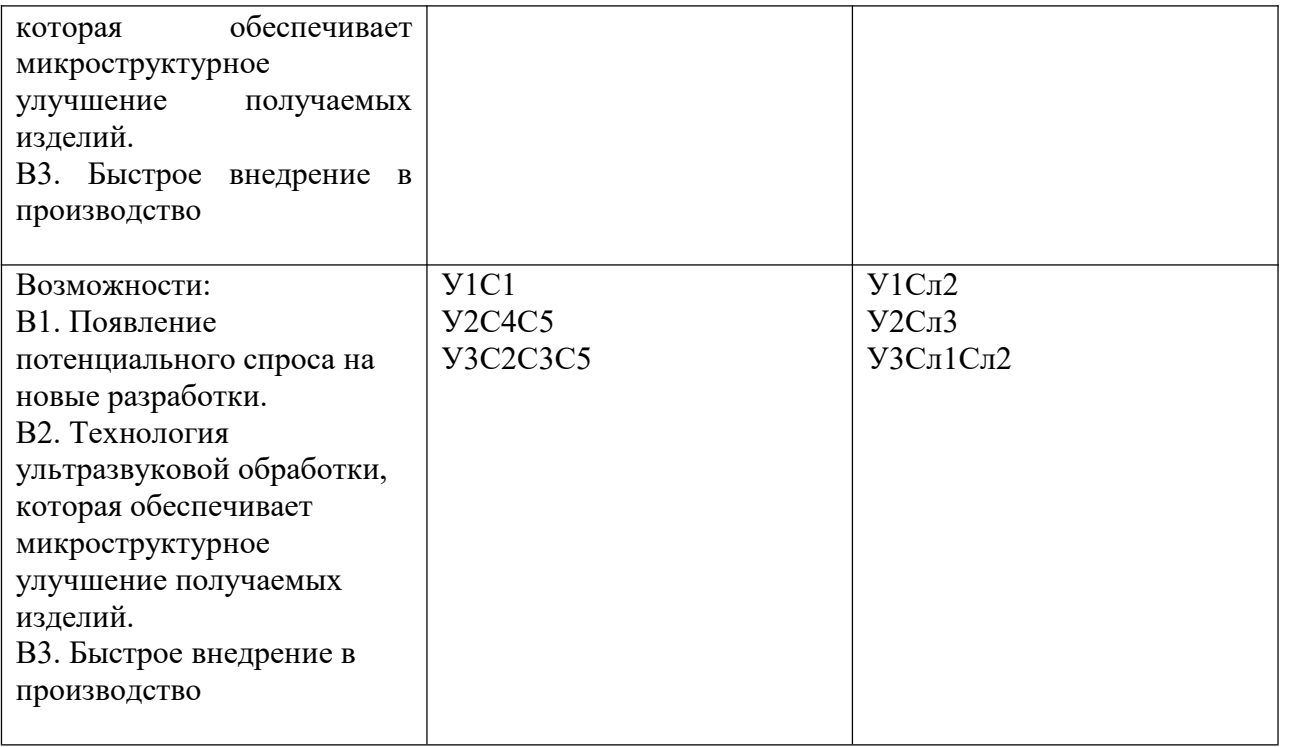

Вывод SWOT-анализу: в ходе анализа были рассмотрены все сильные и слабые стороны научного проекта, а также разъяснены все его последствия. Как позитивные, так и негативные – возможности и угрозы. SWOT–анализ показал что, данная разработка может иметь два кардинально отличающихся исхода событий. Первый это очень хороший вариант, при котором к данной разработке появится интерес у сторонних производителей, исследователей. Что приведет к увеличению финансирования и появлению новых кадров, которые ускорят разработку либо при помощи своей высокой квалификации, либо простым увеличением количеством исполнителей, что позволит более быстро проводить некоторые этапы разработки. Второй вариант это тот, при котором исследование не найдет должного финансирования, и будет либо закрыто, либо будет двигаться к конечному этапу с сильным промедлением.

# **4.2 Планирование научно-исследовательских работ 4.2.1 Структура работ в рамках научного исследования**

Этапы выполнения данной исследовательской работы и ответственные за ее выполнение приведены в таблице 4.8. Работу выполняли два человека научный руководитель и студент выпускник.

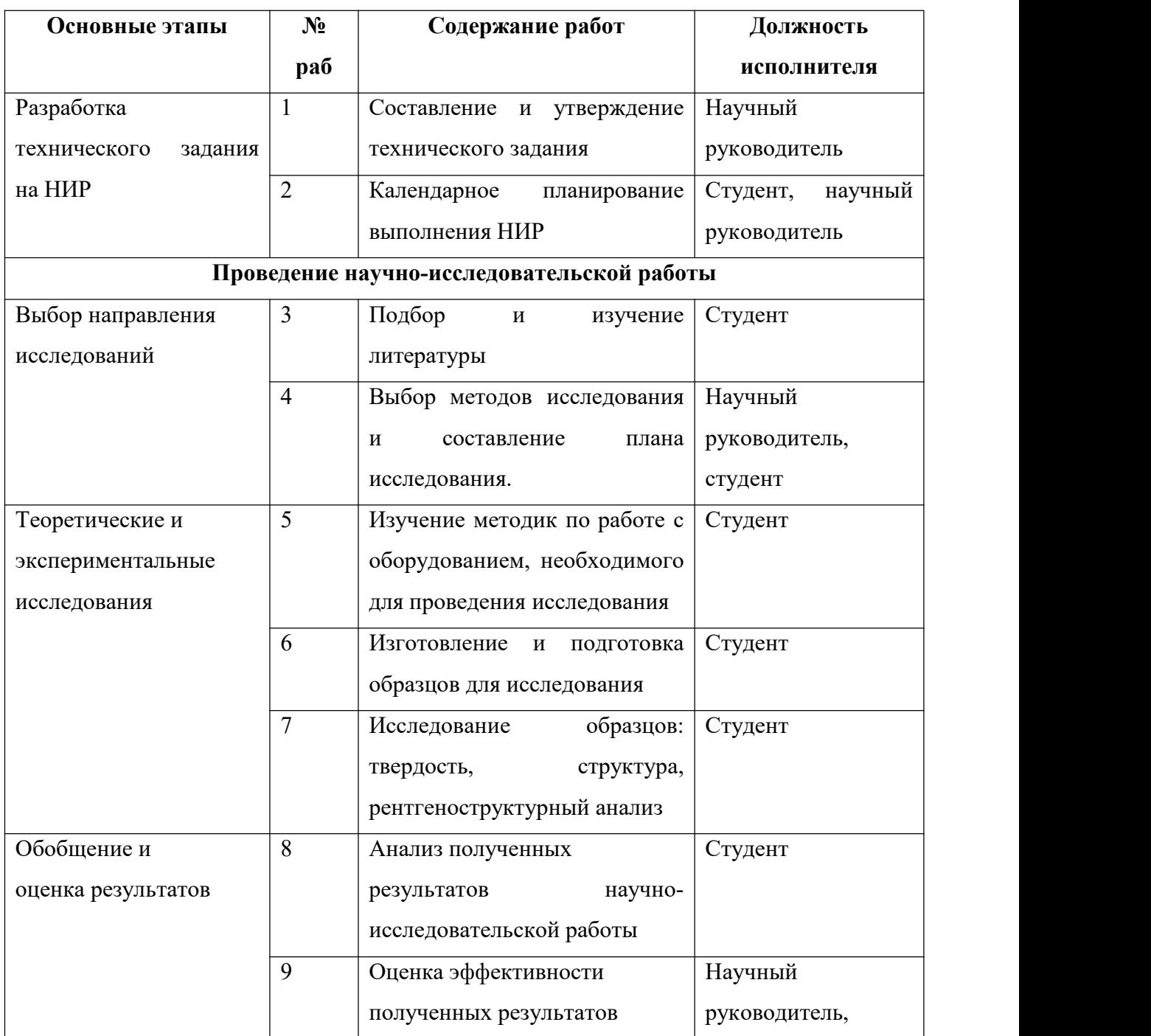

Таблица 4.8 – Перечень этапов, работ и распределение исполнителей

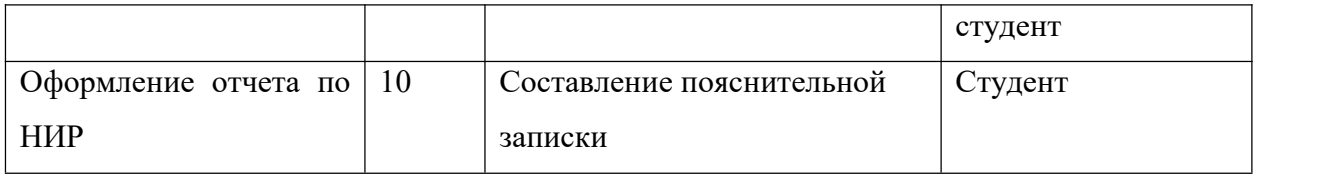

## **4.4.2. Определение трудоёмкости выполнения работ и разработка графика проведения исследований**

При проведении научных исследований основную часть стоимости разработки составляют трудовые затраты, поэтому определение трудоемкости проводимых работ является важным этапом составления бюджета. Для определения, ожидаемого (среднего) значения трудоемкости использована следующая формула [32]:

$$
t_{\text{osc}} = \frac{3 t_{\text{min}} + 2 t_{\text{max}}}{5}
$$

где

*tожi -* ожидаемая трудоемкость выполнения *i* работы, человеко-дни;

*tmin* – минимально возможная трудоемкость выполнения заданной работы,

человеко-дни;

*tmax* – максимально возможная трудоемкость выполнения заданной работы, человеко-дни.

Зная величину ожидаемой трудоемкости, можно определить продолжительность каждой *i*-ой работы в рабочих днях *Tрi*, при этом учитывается параллельность выполнения работ разными исполнителями. Данный расчёт позволяет определить величину заработной платы:

$$
T_{pi} = \frac{t_{\text{osci}}}{H_i}
$$

где *Tрi* – продолжительность одной работы, рабочие дни;

*Чi*– численность исполнителей, выполняющих одновременно одну и ту же работу на данном этапе, чел.

Для перевода длительности каждого этапа выполнения научного исследования из рабочих в календарные дни, необходимо воспользоваться формулой:

$$
T_{ki} = T_{pi} \quad k
$$

где *Tki* – продолжительность *i*-той работы в календарных днях;

*Tрi* – продолжительность *i*-той работы в рабочих днях;

*k* -календарный коэффициент, который можно определить по формуле для пятидневной рабочей недели:

$$
k = \frac{T_{\text{R}}}{T_{\text{R}} - T_{\text{B}} - \gamma_{\text{B}}}} = \frac{365}{365 - 118} = 1,48
$$

для шестидневной рабочей недели

$$
k = \frac{T_{\text{R}}}{T_{\text{R}} - T_{\text{B}} - T_{\text{B}}/n_{\text{R}}}
$$

Расчеты временных показателей проведения научного исследования представлены в таблице 4.9. На основе данной таблицы составлен календарный план-график выполнения научного исследований с использованием диаграммы Ганта (таблица 4.10).

Диаграмма Ганта – это тип столбчатых диаграмм (гистограмм), который используется для иллюстрации календарного плана проекта, на котором работы по теме представляются протяженными во времени отрезками, характеризующимися датами начала и окончания выполнения данных работ. График строится в виде таблицы с разбивкой по месяцам и декадам (10 дней) за период времени выполнения научного проекта. При этом работы на графике выделены заливкой для студента и штриховкой для руководителя.

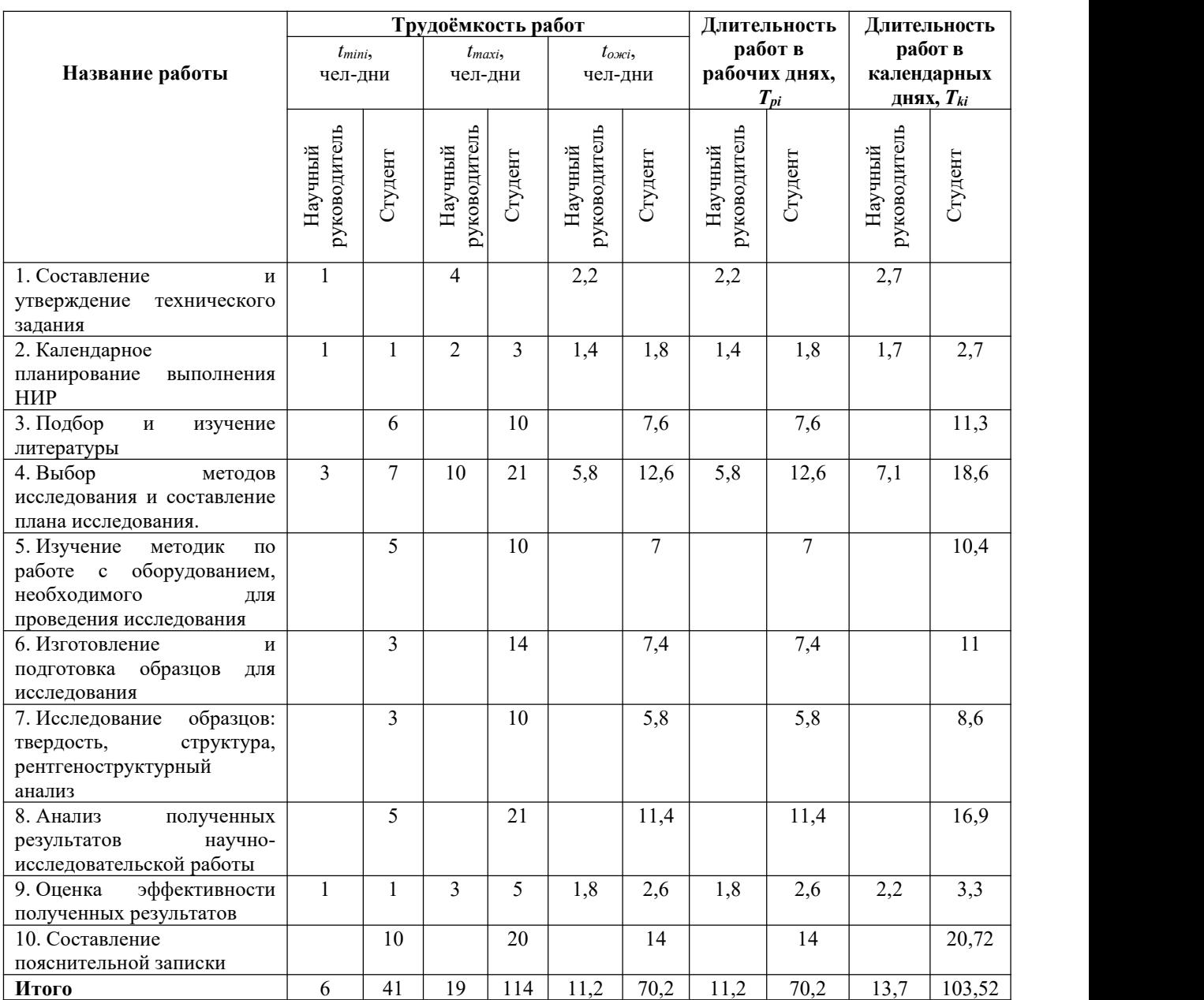

## Таблица 4.9 -Временные показатели проведения научного исследования

## Таблица 4.10 – Диаграмма Ганта

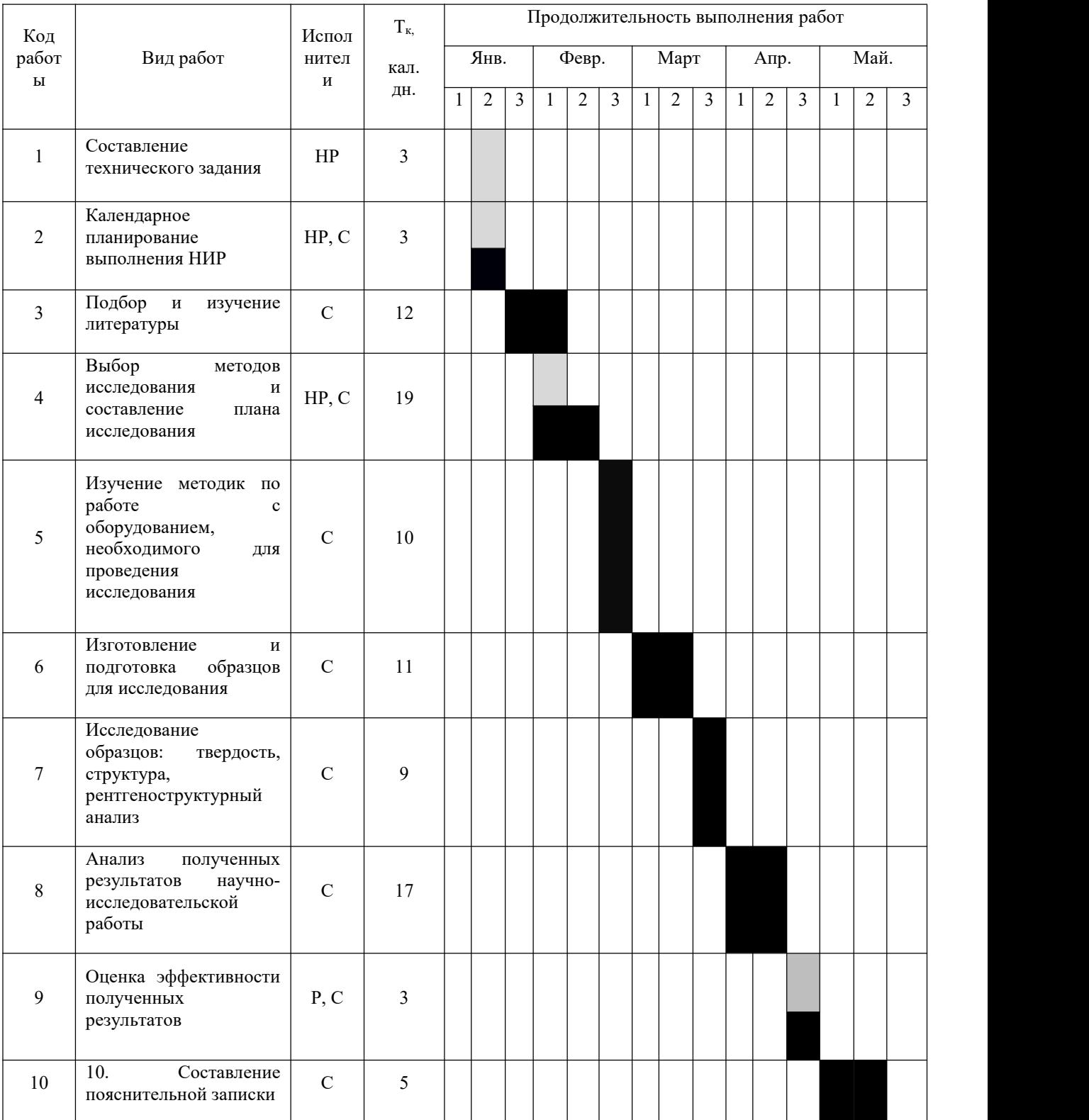

## **4.3 Бюджет научно-технического исследования**

При планировании бюджета научно-технического исследования учитывались все виды расходов, связанных с его выполнением. В этой работе использовали следующую группировку затрат по следующим статьям:

материальные затраты научно-исследовательской работы (НИР);

затраты на специальное оборудование для экспериментальных работ;

основная заработная плата исполнителей темы;

дополнительная заработная плата исполнителей темы;

- отчисления во внебюджетные фонды (страховые отчисления);
- накладные расходы НИР.

## **4.3.1 Расчет материальных затрат научно-технического исследования**

Данная часть включает затраты на покупку всех материалов, используемых при выполнении научного исследования. Результаты расчета затрат представлены в таблице 4.11, данные по стоимости брались из открытых источников.

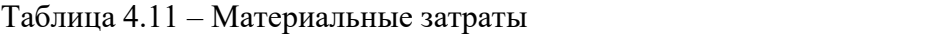

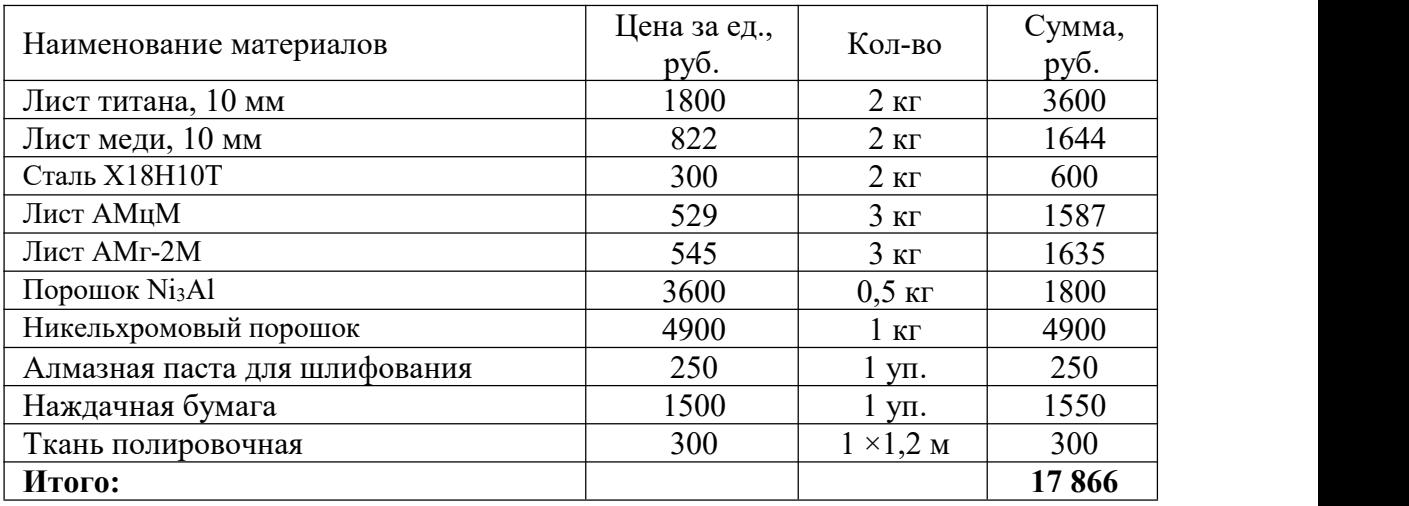

## **4.3.2 Расчет амортизации специального оборудования**

Расчет сводится к определению амортизационных отчислений, так как оборудование было приобретено до начала выполнения данной работы и эксплуатировалось раннее, поэтому при расчете затрат на оборудовании учитываем только рабочие дни по данной теме.

Расчет амортизации проводится следующим образом:

- норма амортизации: рассчитывается по формуле:

$$
H_A = \frac{1}{n}
$$

где *n*- срок полезного использования в количестве лет.

- амортизация оборудования рассчитывается по формуле:

$$
A = \frac{H_A H}{12} \quad m
$$

где *И* - итоговая сумма, тыс.руб.; *m* - время использования, мес.

Расчет затрат по статье «Специальное оборудование для научных работ» сведены в таблицу 4.12

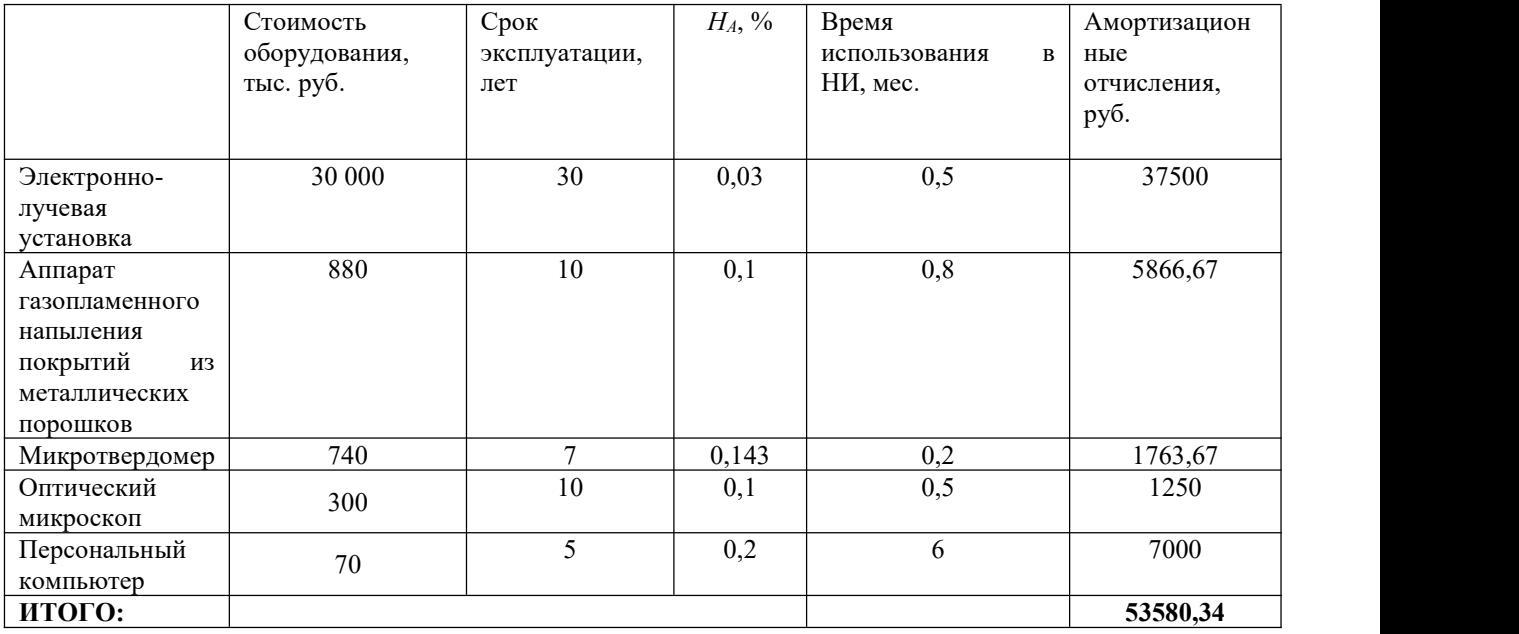

Таблица 4.12 - Затраты на оборудование

## **4.3.3 Оснавная заработная плата исполнителей проекта**

В данном разделе рассчитывается заработная плата студента (на должности инженера) и научного руководителя, помимо этого необходимо рассчитать расходы по заработной плате, определяемые трудоемкостью проекта и действующей системой оплаты труда в ТПУ.

Основная заработная плата *Зосн* одного работника рассчитывается по следующей формуле:

$$
3_{ocn} = 3_{\partial n} \quad T_p
$$

где

*Здн* - среднедневная заработная плата, руб.;

*Т<sup>р</sup>* - продолжительность работ, выполняемых работником, раб. дн. (по таблице 4.9 получили для студента (инженера) *Тр2*= 70,2 дней, для научного руководителя *Тр1*= 11,2 дней)

Среднедневная заработная плата рассчитывается по формуле:

$$
3_{\partial H} = \frac{3_M M}{F_{\overline{A}}}
$$

где

 $3<sub>m</sub>$  – месячный должностной оклад работника, руб.;

*F<sup>Д</sup>* – действительный годовой фонд рабочего времени, раб. дней (для шестидневкой рабочей недели *FД=*299; для пятидневной рабочей недели *FД=*247)

*М* - количество месяцев работы без отпуска в течение года:

- при отпуске в 28 раб. дня –  $M = 11$ , 2 месяца, 5-дневная рабочая неделя;<br>- при отпуске в 56 раб. дней –  $M = 10,3$  месяца, 6-дневная рабочая неделя.

Таким образом, сведём расчёт заработной платы исполнителей проекта в таблице 4.13

| Исполнители НИ    | $3_{mc}$ , py $6$ . | $k_{np}$ | $k_{\theta}$ | $k_{p}$   | $3m$ , pyb. | $3_{\delta H}$ , pyb. | $T_p$ , дн        | ${\mathfrak O}_{0{\mathcal{CH}}},$<br>руб. |
|-------------------|---------------------|----------|--------------|-----------|-------------|-----------------------|-------------------|--------------------------------------------|
| Научный           | 39 300              | 0,5      | 0,2          | $\bigcap$ | 61 308      | 2 1 1 2               | $\vert 1 \rangle$ | 23 654,4                                   |
| руководитель      |                     |          |              |           |             |                       |                   |                                            |
| Студент (инженер) | 20 400              | 0,5      | 0,2          | $\gamma$  | 31 824      | 443                   | 70,2              | 80 238,6                                   |
| Итого             |                     |          |              |           |             |                       |                   | 103 893                                    |

Таблица 4.13 - Расчёт основной заработной платы исполнителей

*Зтс* - зароботная плата, согласно тарифной ставке в ТПУ,

*kпр* - премиальный коэффициент, равен 1;

 $k_{\theta}$  – коэффициент доплат и надбавок, равен 0,2;

 $k_p$  – районный коэффициент, равен 1,3 (для г. Томска).

Месячный должностной оклад работника *З<sup>м</sup>* определяется по формуле

$$
3_M = 3_{mc} (k_{np} + k_o) k_p
$$

## **4.3.4 Дополнительная заработная плата исполнителей проекта**

Расчет дополнительной заработной платы ведется по формуле:

$$
3_{\partial on} = k_{\partial on} \quad 3_{\partial on}
$$

где

*Здоп* - дополнительная зароботная плата;

*Зосн -*основная заработная плата;

*kдоп* – коэффициент дополнительной заработной платы (на стадии проектирования принимаем равным 0,15).

Таким образом дополнительная заработная плата для научного руководителя составила 3 548.16 руб., а для студента (инженера) 12 035.79 руб. Тогда расходы на дополнительную заработную плату составят

$$
3_{\partial on\_o6uq} = 3_{\partial on\_HP} + 3_{\partial on\_cm} = 15583,95
$$

## **4.3.5 Отчисления во внебюджетные фонды**

Величина отчислений во внебюджетные фонды для каждого из исполнителей определяется по следующей формуле [32]:

$$
3_{\text{ghe}\tilde{o}_i} = k_{\text{ghe}\tilde{o}} \big( 3_{\text{oct}_i} + 3_{\text{oot}_i} \big)
$$

где kвнеб - коэффициент отчислений на уплату во внебюджетные фонды (пенсионный фонд, фонд ОМС и социальное страхование). Общая ставка взносов составляет 30% (ст. 425 НК РФ).

Таблица 4.14 Отчисления во внебюджетные фонды

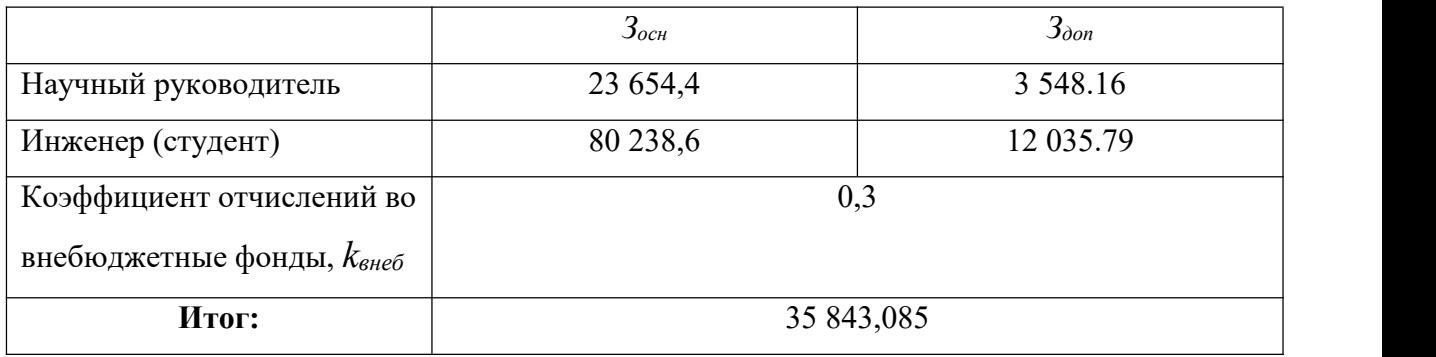

## **4.3.6 Накладные расходы**

Накладные расходы учитывают прочие затраты организации, не попавшие в предыдущие статьи расходов: оплата услуг связи, электроэнергии, отопления, почтовые расходы и т.п. Так же в эту статью расходов входят расходы на обеспечение работы всего университета: оплата клининг компаний, охрана помещений и т.д.

Величина накладных расходов определяется по формуле [Метод.]:

$$
3_{\max} = (c_{\text{YMMA}} \text{ c} \text{ m} \text{ am} \text{ e} \tilde{u} \cdot 1 \quad 5) k_{\text{up}}
$$

где *kнр* – коэффициент, учитывающий накладные расходы. Величина коэффициента принимается равной 0,16.

### **4.3.7 Формирование бюджета затрат НТИ**

Рассчитанная величина затрат научно-исследовательской работы является основой для формирования бюджета затрат проекта, который при формировании договора с заказчиком защищается научной организацией в качестве нижнего предела затрат на разработку научно-технической продукции.

Определение бюджета затрат на научно-исследовательский проект по каждому варианту исполнения приведен в таблице 4.15

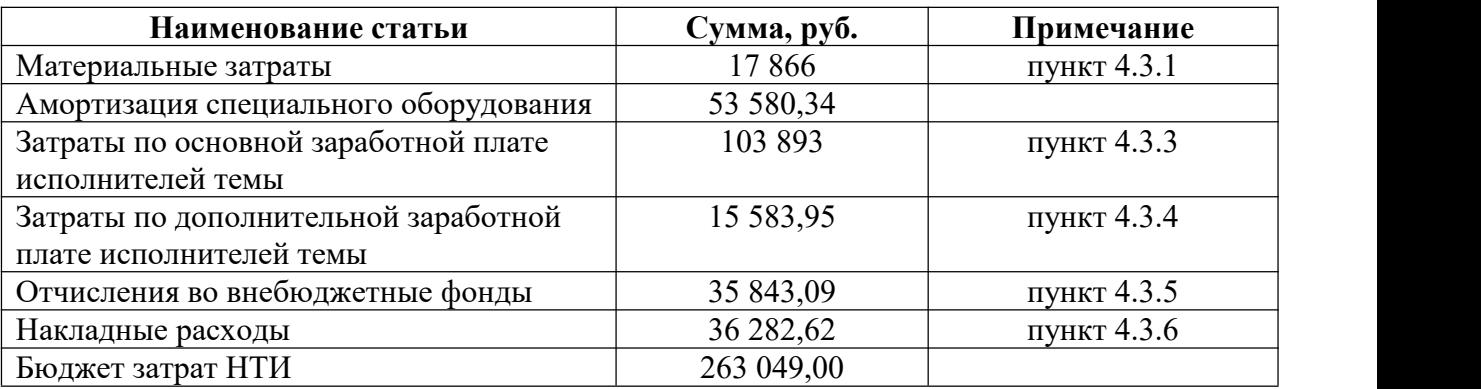

Таблица 4.15 Отчисления во внебюджетные фонды

## **4.4 Определение ресурсной (ресурсосберегающей), финансовой,**

### **бюджетной, социальной и экономической эффективности**

### **исследования**

Для определения эффективности исследования рассчитаем интегральный показатель эффективности научного исследования путем определения интегральных показателей финансовой эффективности и ресурсоэффективности. Интегральный показатель финансовой эффективности научного исследования можно получить в ходе оценки бюджета затрат трех (или более) вариантов исполнения научного исследования. Для этого наибольший интегральный показатель реализации технической задачи принимаем за базу расчета (как знаменатель), с которым соотносится финансовые значения по всем вариантам исполнения.

Интегральный финансовый показатель разработки определяется как:

$$
I^{ucn.i}_{\phi uuc} = \frac{\boldsymbol{\Phi}_{pi}}{\boldsymbol{\Phi}_{\rm max}}
$$

где

 $I_{\phi_{\textit{unc}}}^{\textit{ucnl}}$ - интегральный финансовый показатель разработки;

*Фрi* – стоимость *i*-го варианта исполнения;

*Фmax* – максимальная стоимость исполнения научно-исследовательского проекта (в т. ч. аналоги).

Определим значения показателя для разрабатываемой технологии и аналогов, приведенных в пункте 4.1.2 данной работы.

$$
\Phi_{\text{mex.}npoexma} = 263 049 \text{ py6.}, \ \Phi_{ucn.1} = 387 000 \text{ py6.}, \ \Phi_{ucn.2} = 633 000 \text{ py6.}
$$
\n
$$
\Phi_{\text{max}} = \Phi_{ucn.2} = 633 000 \text{ py6.}
$$
\n
$$
I_{\phi_{\text{pure}}}^{\text{mec.} \text{mpoexma}} = \frac{\Phi_{\text{mec.} \text{mpoexma}}}{\Phi_{\text{max}}} = \frac{263049}{633000} = 0,42
$$
\n
$$
I_{\phi_{\text{pure}}}^{\text{ucn.1}} = \frac{\Phi_{\text{ucn.1}}}{\Phi_{\text{max}}} = \frac{387000}{633000} = 0,61
$$
\n
$$
I_{\phi_{\text{pure}}}^{\text{ucn.2}} = \frac{\Phi_{\text{ucn.2}}}{\Phi_{\text{max}}} = 1
$$

Полученная величина интегрального финансового показателя разработки отражает соответствующее численное удешевление стоимости разработки в разы. Таким образом можно считать текущий проект более приемлемым с точки зрения финансовой эффективности. Разрабатываемая технология подразумевает уменьшение количества отходов и количества комплектующих.

Интегральный показатель ресурсоэффективности вариантов исполнения объекта исследования можно определить следующим образом:

$$
I_{pi} = a_i b_i
$$

где *а<sup>i</sup>* - весовой коэффициент *i*-го варианта исполнения разработки; *bia*, *bip* - бальная оценка *i*-го варианта исполнения разработки, устанавливается экспертным путем по выбранной шкале оценивания; *n* - число параметров сравнения.

| Объекты исследования           | Весовой     | Текущий | Mcm.1 | Mcm.2 |  |
|--------------------------------|-------------|---------|-------|-------|--|
|                                | коэффициент | проект  |       |       |  |
| Критерии                       | параметра   |         |       |       |  |
| Безопасность при использовании | $\rm 0.3$   |         |       |       |  |
| Стабильность работы            | 0,2         |         |       |       |  |
| Удобство в эксплуатации        | 0,3         |         |       |       |  |
| Энергосбережение               | 0,1         |         |       |       |  |
| Материалоёмкость               | 0,1         |         |       |       |  |
| Интегральный показатель        |             | 4,7     | 3,7   |       |  |
| ресурсоэффективности           |             |         |       |       |  |

Таблица 4.16 - Сравнительная оценка характеристик вариантов исполнения проекта

В результате расчетов интегральных показателей ресурсоэффективности по трем вариантам разработки (табл.4.16) текущий проект с большим перевесом считается более приемлемым с точки зрения ресурсной эффективности.

Интегральные показатели эффективности всех вариантов исполнения разработки определяются на основании показателей ресурсоэффективности и интегральных финансовых показателей по формуле:

$$
I_{\mathit{3\phi.i}}=\frac{I_{p}^{ucn.i}}{I_{\mathit{qbunp}}^{ucn.i}}
$$

где

*Iэф.i* – интегральный показатель эффективности *i* – ого варианта разработки

Сравнение интегрального показателя эффективности вариантов исполнения разработки позволит определить сравнительную эффективность проекта и выбрать наиболее целесообразный вариант из предложенных. Сравнительная эффективность проекта (*Эср*):

$$
\vartheta_{\rm cp} = \frac{I_{\rm HCl.1}}{I_{\rm HCl.2}}
$$

Сравнительная эффективность разработки приведена в таблице 4.17

| $N_2$     | Показатели                  | Текущий | Mcn.1 | Mcn.2 |  |
|-----------|-----------------------------|---------|-------|-------|--|
| $\Pi/\Pi$ |                             | проект  |       |       |  |
|           | Интегральный финансовый     | 0,42    | 0,61  |       |  |
|           | показатель разработки       |         |       |       |  |
|           | Интегральный показатель     | 4,7     | 3,7   |       |  |
|           | ресурсоэффективности        |         |       |       |  |
|           | разработки                  |         |       |       |  |
|           | Интегральный показатель     | 11,19   | 6,07  |       |  |
|           | эффективности               |         |       |       |  |
|           | Сравнительная эффективность |         | 0,54  | 0,36  |  |
|           | вариантов исполнения        |         |       |       |  |

Таблица 4.17 - Сравнительная эффективность разработки

Значения интегральных показателей эффективности позволяют выбрать более эффективный вариант решения поставленной в работе магистра задачи с позиции финансовой и ресурсной эффективности. Наиболее эффективно научное исследование в магистерской диссертации.

## **4.5 Выводы по разделу**

Был проведен экономический анализ проекта. В ходе которого был проведен анализ конкурентных технических решений. Составлен SWOT анализ при помощи которого выявлены сильные и слабые стороны проекта. Был разработан график реализации работ, который позволяет оценивать и планировать рабочее время исполнителей. Проведена оценка затрат на реализацию проекта, разработан проектный бюджет. Проведена оценка эффективности НИР.

## **ЗАДАНИЕ ДЛЯ РАЗДЕЛА «СОЦИАЛЬНАЯ ОТВЕТСТВЕННОСТЬ»**

Студенту:

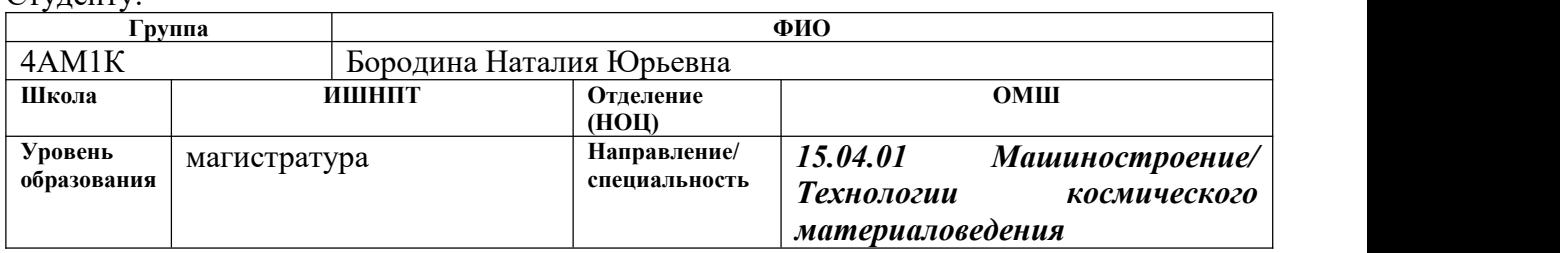

## Тема ВКР:

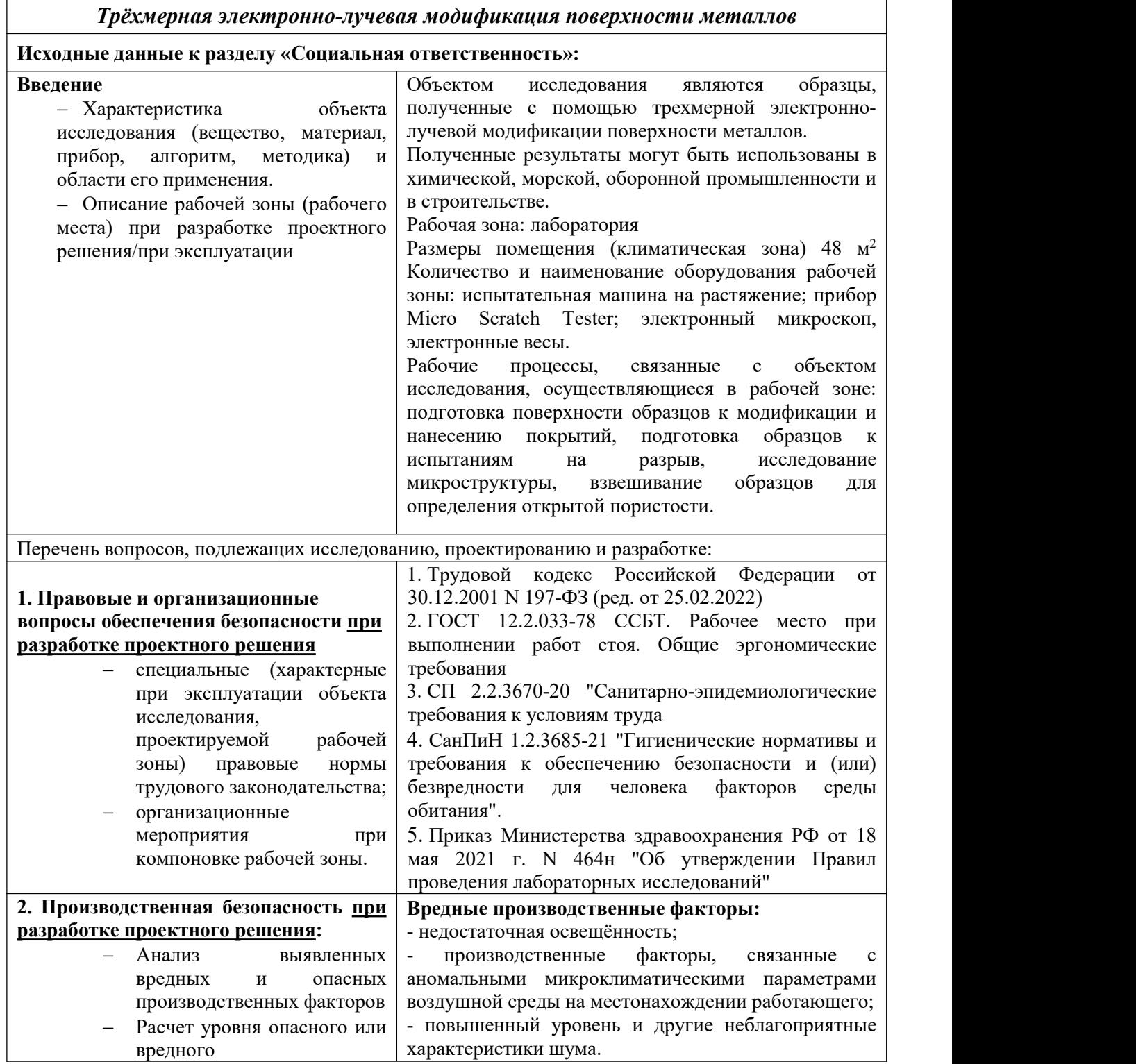

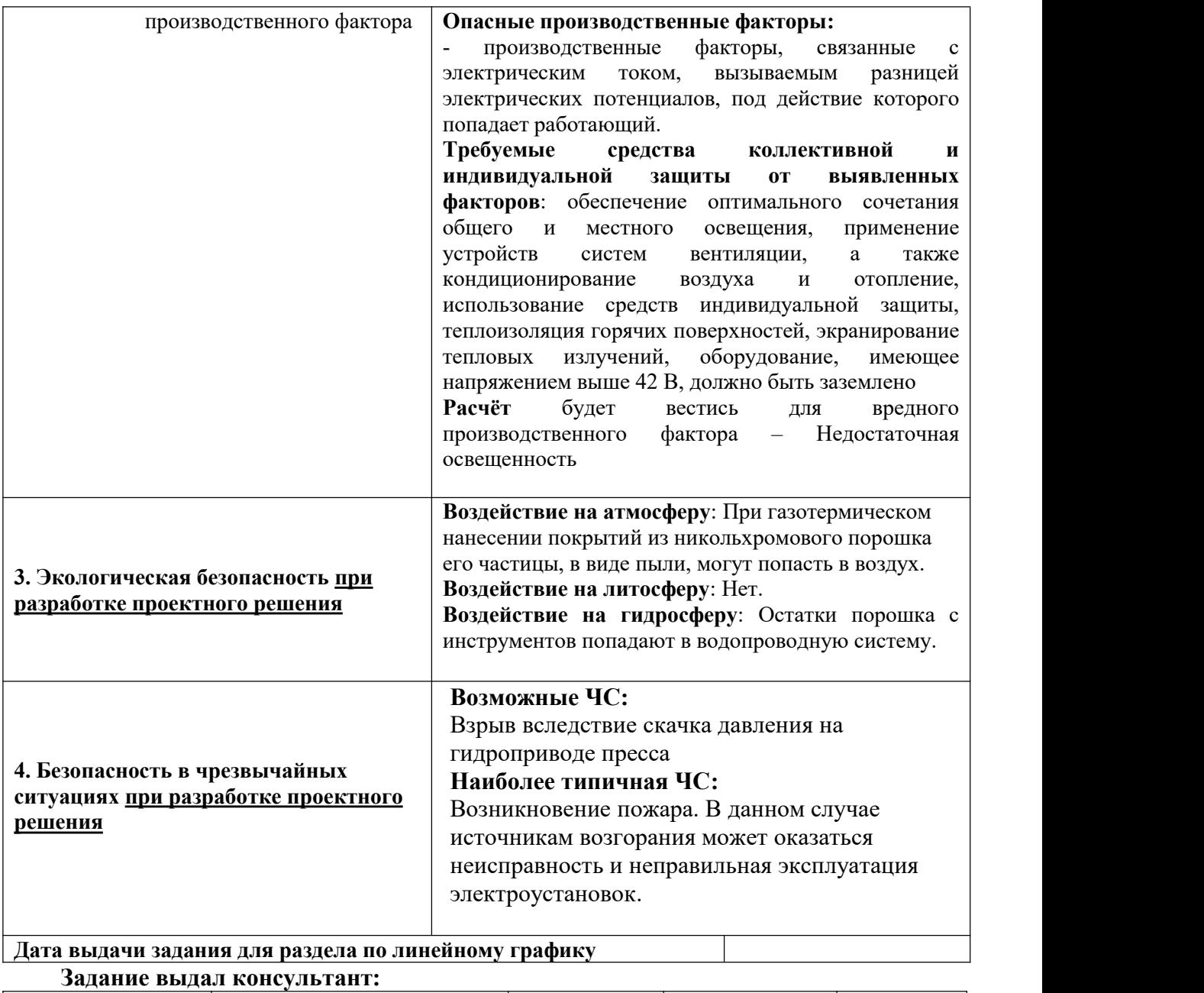

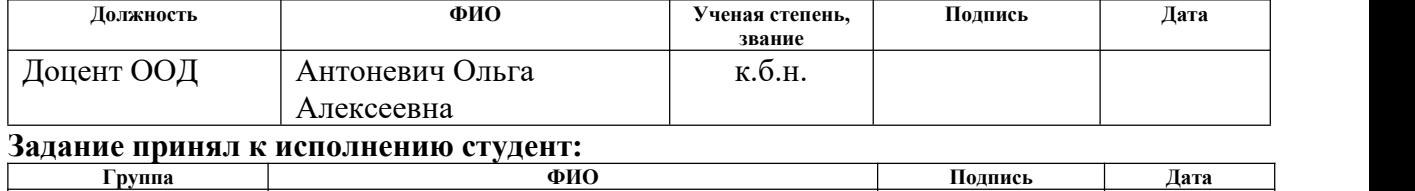

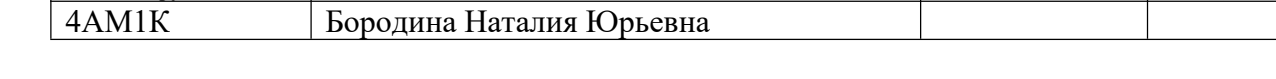

#### **Введение**

В данном разделе рассмотрены вопросы, связанные с организацией рабочего места инженера - исследователя в соответствии с нормами производственной санитарии, техники производственной безопасности и охраны окружающей среды. Работа инженера - исследователя связана с большими нагрузками как умственными, так и психологическими. Длительная работа в плоховентилируемом помещении, с высоким уровнем шума, нестабильной температурой и влажностью воздуха, а также недостаточным уровнем освещения неблагоприятно сказывается на самочувствии работника, следствием чего может явиться снижение производительности труда.

Рабочей зоной являлись лаборатория и офисное помещение отделения машиностроения, включающие в себя испытательную машину на растяжение; прибор Micro Scratch Tester; электронный микроскоп, электронные весы. В ходе обработки экспериментальных исследований и выполнения ВКР использовалась персональная электронно-вычислительная машина(ПЭВМ). Объектом исследования являются образцы предоставленные ООО НПК «ЛучЭнергоПром», полученные с помощью трехмерной электронно-лучевой модификации поверхности металлов.

Основным рабочим местом при написании ВКР служило офисное помещение.

В данном разделе рассмотрены вредные и опасные факторы, которые действуют на инженера - исследователя; разработаны требования безопасности, а также комплекс защитных мероприятий на рабочем месте. Этот раздел включает подразделы охраны окружающей среды и чрезвычайных ситуаций.

# **5.1 Правовые и организационные вопросы обеспечения безопасности 5.1.1. Правовые нормы трудового законодательства**

Согласно ТК РФ, N 197 -ФЗ (ред. от 25.02.2022) каждый работник имеет право на [33]:

- рабочее место, соответствующее требованиям охраны труда;

- обязательное социальное страхование от несчастных случаев на производстве и профессиональных заболеваний в соответствии с федеральным законом;

- получение достоверной информации от работодателя, соответствующих государственных органов и общественных организаций об условиях и охране труда на рабочем месте, о существующем риске повреждения здоровья, а также о мерах по защите от воздействия вредных и (или) опасных производственных факторов;

- отказ от выполнения работ в случае возникновения опасности для его жизни и здоровья вследствие нарушения требований охраны труда, за исключением случаев, предусмотренных федеральными законами, до устранения такой опасности;

- обеспечение средствами индивидуальной и коллективной защиты в соответствии с требованиями охраны труда за счет средств работодателя;

- обучение безопасным методам и приемам труда за счет средств работодателя;

- личное участие или участие через своих представителей в рассмотрении вопросов, связанных с обеспечением безопасных условий труда на его рабочем месте, и в расследовании происшедшего с ним несчастного случая на производстве или профессионального заболевания.

Нормальная продолжительность рабочего времени не может превышать 40 часов в неделю [33]. При проектировании был принят 5 дневный 8 часовой режим рабочего времени.

Для исключения возможности несчастных случаев должны проводиться обучение, инструктажи и проверка знаний работников требований безопасности труда на рабочем месте.

## **5.1.2. Эргономические требования к правильному расположению и компоновке рабочей зоны**

Одним из факторов комфортности рабочей среды является организация рабочего места сотрудника. Рабочее место – это часть помещения предприятия (организации), имеющая площадь и объем, достаточный для размещения сотрудника и необходимого оборудования (рабочего стола, стула, контрольно-измерительных приборов, станков, а также справочных и рабочих материалов, инструментов, вычислительной техники и т.д.). Рабочее место должно соответствовать требованиям ГОСТ 12.2.032-78.

В данном разделе дипломного проекта рассматриваются вопросы организации рабочего места и определяется расположение оператора в помещении, для оптимизации условий труда пользователя ПЭВМ так как основным рабочим местом при написании ВКР служило офисное помещение.

При проектировании и компоновке рабочей зоны были использованы источники[34-36].

К размещению оборудования, оргтехнике, помещению, где работает оператор, предъявляются требования по рациональной организации рабочего места [34]:

- Дисплей в зависимости от размеров алфавитно-цифровых знаков должен находиться от глаз пользователя на оптимальном расстоянии 60-70 см, но не ближе 50 см.

- Высота рабочей поверхности стола должна быть в пределах 68-85 см; оптимальная высота рабочей поверхности стола – 72,5 см.

- Модульными размерами рабочей поверхности стола для ПК являются: длина –  $80 \div 120$  см, ширина –  $80 \div 100$  см.

- Рабочий стол должен иметь пространство для ног высотой не менее 70 см, шириной е менее 50 см, глубиной на уровне колен не менее 45 см и на уровне вытянутых ног не менее 65 см.

ПЭВМ следует располагать на расстоянии неменее 1,5 м от отопительных приборов и исключить попадание прямых солнечных лучей на его составные части.

1. Трудовой кодекс Российской Федерации от 30.12.2001 N 197-ФЗ (ред. от 25.02.2022)

2. ГОСТ 12.2.033-78 ССБТ. Рабочее место при выполнении работ стоя. Общие эргономические требования

3. СП 2.2.3670-20 "Санитарно-эпидемиологические требования к условиям труда

4. СанПиН 1.2.3685-21 "Гигиенические нормативы и требования к обеспечению безопасности и (или) безвредности для человека факторов среды обитания".

5. Приказ Министерства здравоохранения РФ от 18 мая 2021 г. N 464н "Об утверждении Правил проведения лабораторных исследований"

## **5.2. Производственная безопасность**

#### **5.2.1. Анализ вредных факторов**

На человека в процессе его трудовой деятельности могут воздействовать вредные (вызывающие заболевания) и опасные (вызывающие травмы) производственные факторы. Вредный производственный фактор, в зависимости от интенсивности и продолжительности воздействия, может стать опасным [5]. Возможные вредные и опасные факторы при выполнении ВКР представлены в таблице 5.1

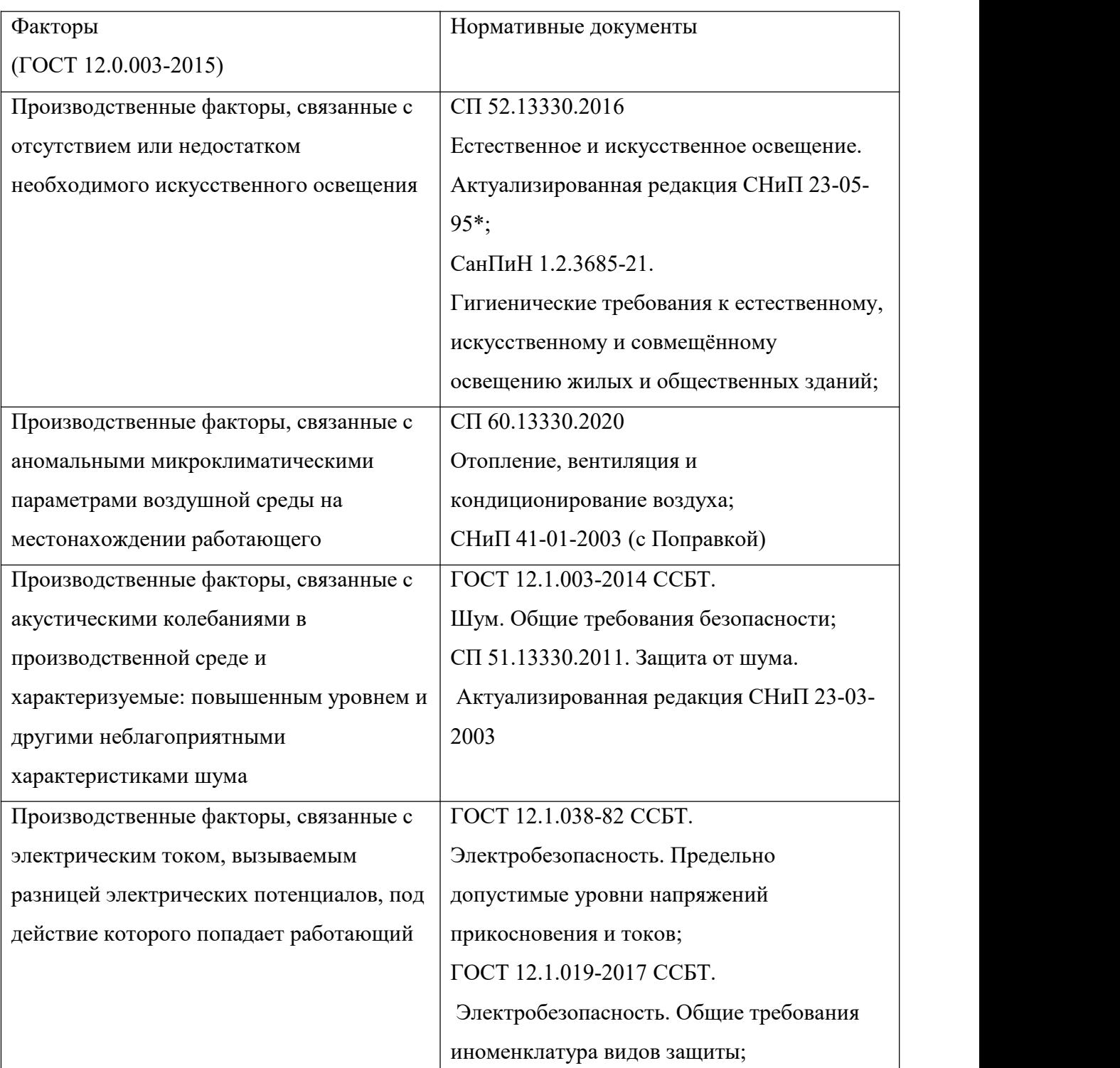

Таблица 5.1 Возможные вредные и опасные факторы при выполнении ВКР

# **5.2.1.1 Производственные факторы, связанные с отсутствием или недостатком необходимого искусственного освещения**

При длительной работе в условиях недостаточной освещенности или нарушении параметров световой среды, происходит негативное воздействие

на организм человека, такое как: повышенное утомление, развитие близорукости, головная боль, ухудшение зрения и пр.

Согласно СП 52.13330.2016 Естественное и искусственное Освещение и его актуализированной редакции СНиП 23-05-95 в лаборатории, где происходит периодическое наблюдение за ходом производственного процесса, при постоянном нахождении людей в помещении освещенность при системе общего освещения не должна быть ниже 150 Лк [35], что не совпадало с действительным освещением в лаборатории НИ ТПУ.

Недостаточное освещение рабочего места затрудняет длительную работу, следовательно, необходимо произвести проектирование искусственного освещения для равномерного его распределения, используя расчёт общего равномерного искусственного освещения горизонтальной рабочей поверхности [40].

Расчет выполняется методом коэффициента светового потока, учитывающим световой поток, отражённый от потолка и стен. Длина помещения  $A = 6$  м, ширина  $B = 8$  м, высота = 3,5 м. Высота рабочей поверхности над полом hр = 1 м. Согласно СП 52.13330.2011 необходимо создать освещенность не ниже Е = 150 лк, в соответствии с разрядом зрительной работы

Площадь помещения:

$$
S = A \times B = 8 * 6 = 48
$$
 m<sup>2</sup>,

Коэффициент отражения свежепобеленных стен с окнами, без штор  $p_c = 50\%,$ свежепобеленного потолка  $\rho_{\Pi} = 70\%$ . Коэффициент запаса, учитывающий загрязнение светильника, для помещений с малым выделением пыли равен  $K_3 = 1, 5$ . Коэффициент неравномерности для люминесцентных ламп  $Z= 1, 1$ .

Выбираем лампу дневного света ЛБ-80, световой поток которой равен  $\Phi_{\text{JIB}}$  = 4800 Лм, мощность 80 Вт и светильники с люминесцентными лампами типа ШОД-2-80, имеющие две лампы мощностью 80 Вт каждая. Длина светильника равна 1530 мм, ширина – 284 мм.

Коэффициент использования светового потока, для светильников типа ШОД-2-80 с люминесцентными лампами при  $\rho_{II} = 70 \%$ ,  $\rho_C = 50 \%$  и индексе помещения  $i = 1.7$  равен  $\eta = 0.48$ .

Размещаем светильники в два ряда. На рисунке 5.1 изображен план помещения и размещения светильников с люминесцентными лампами.

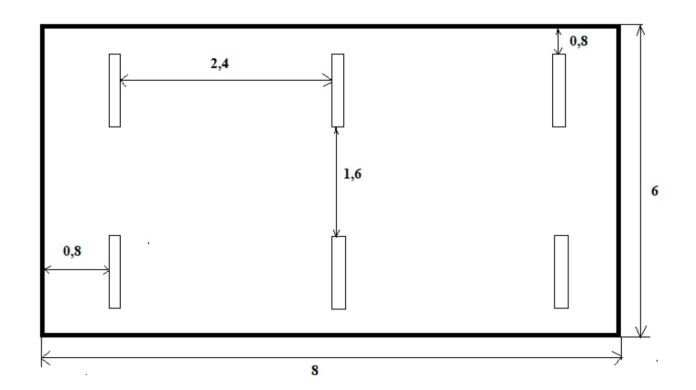

Рисунок 5.1 План размещения светильников с люминесцентными лампами

Потребный световой поток группы люминесцентных ламп светильника определяется по формуле:

$$
\Phi_{II} = \frac{E \cdot A \cdot B \cdot K_3 \cdot Z}{N \cdot \eta} = \frac{150 \cdot 8 \cdot 6 \cdot 1.5 \cdot 1.1}{6 \cdot 0.48} = 4125 \cdot \text{J/m}
$$

Делаем проверку выполнения условия:

$$
10\% \quad \frac{\Phi_{JIB} - \Phi_{II}}{\Phi_{JIB}} 100\% \quad 20\%
$$

$$
\frac{4800 - 4125}{4800} 100\% = 14\%
$$

Таким образом: -10% ≤ 14% ≤ 20%, необходимый световой поток светильника не выходит за пределы требуемого диапазона.

# **5.2.1.2 Производственные факторы, связанные с аномальными микроклиматическими параметрами воздушной среды на местонахождении работающего**

Микроклимат производственных помещений – это комплекс физических факторов, оказывающих влияние на теплообмен человека и определяющих самочувствие, работоспособность, здоровье и производительность труда. Поддержание микроклимата рабочего места в пределах гигиенических норм – важнейшая задача охраны труда.

Показателями, характеризующими микроклимат в производственных помещениях, являются: температура, относительная влажность и скорость движения воздуха, а также температура окружающих поверхностей.

Оптимальные микроклиматические условия обеспечивают общее и локальное ощущение теплового комфорта в течение 8-часовой рабочей смены при минимальном напряжении механизмов терморегуляции, не вызывают отклонений в состоянии здоровья, создают предпосылки для высокого уровня работоспособности и являются предпочтительными на рабочих местах.

При нормировании метеорологических условий в производственных помещениях учитывают время года, количество избыточного тепла в помещении и физическую тяжесть выполняемых работ.

Оптимальные и допустимые нормы температуры, относительной влажности и скорости движения воздуха согласно ГОСТ 12.1.005–88 приведены в таблице 5.2, для категории Iб, к ней относятся работы с интенсивностью энергозатрат 140-174 Вт, производимые сидя, стоя или связанные с ходьбой и сопровождающиеся некоторым физическим напряжением.

Для поддержания нормальных параметров микроклимата в рабочей зоне применяются следующие мероприятия: устройство систем вентиляции, кондиционирование воздуха и отопление.

Период Температура воздуха, года  $\mathcal{O}_{\mathbf{C}}$  влажность,  $\mathcal{O}_{\mathbf{O}}$  воздуха, м/с Относительная Скорость движения воздуха, м/с Оптим. | Допуст. | Оптим. | Допуст. | Оптим. | Допуст. | Холодный | 21-23 | 19-24 | 40-60 | 75 | 0,1 | 0,2 | Теплый | 22-24 | 20-28 | 40-60 | 70 | 0,1 | 0,3 |

Таблица 5.2 – Оптимальные и допустимые нормы микроклимата для рабочей зоны производственных помещений (ГОСТ 12.1.005-88)

В лаборатории, где проводились работы, не все показатели сходились с нормативными, результаты приведены в таблице5.3

Таблица 5.3 – Условия микроклимата в лабораториях ОМШ НИ ТПУ

| Период года | Категория | Температура    | Относительная | Скорость     |
|-------------|-----------|----------------|---------------|--------------|
|             | работы    | воздуха, $^0C$ | влажность, %  | движения     |
|             |           |                |               | воздуха, м/с |
| Холодный    | Легкая    |                | 23            | U, I         |

# **5.1.2.3 Производственные факторы, связанные с акустическими колебаниями в производственной среде и характеризуемые: повышенным уровнем и другими неблагоприятными характеристиками шума**

При работе в лаборатории и офисном помещении с электрооборудованием и работе вентиляционных систем помещения, возникают звуковые колебания в диапазоне слышимых частот, которые способны оказать вредное воздействие на безопасность и здоровье работника.

Шум является одним из наиболее распространенных факторов внешней среды, неблагоприятно воздействующих на организм человека и на его нервную систему. При этом рабочие, у которых развивается потеря слуха, могут не подозревать об этом до тех пор, пока проблема не приобретает характер необратимого физического недостатка. Продолжительное

воздействие шума на работника производства уменьшает его трудоспособность, а также становится причиной возникновения профессиональных болезней. При превышении уровня шума могут происходить нарушения в работе двигательного аппарата и зрения.

Уровень шума в помещении должны соответствовать СП 51.13330.2011. Защита от шума. Актуализированная редакция СНиП 23-03- 2003. Производить замер шума необходимо не реже двух раз в год. Источником шума в данной работе является гидравлический пресс, однако шум от данной установки не является постоянным, и его характеристика является эквивалентной (по энергии), уровень шума измеряется в дБ.

Допустимый уровень постоянного шума на рабочих местах операторов ПЭВМ ограничен ГОСТ 12.1.003-2014[13] и СП 51.13330.2011 и составляет в лаборатории – 60 дБ. Максимальный уровень звука постоянного шума не должен превышать 75 дБ.

Для защиты от воздействия шума на организм человека возможно применение архитектурно-планировочных методов, которые включают в себя рациональное размещение технологического оборудования, машин и механизмов, рациональное размещение рабочих мест, создание шумозащитных зон в различных местах нахождения человека согласно источника [41].

При значениях выше допустимого уровня необходимо предусмотреть СКЗ и СИЗ.

## **Средства коллективной защиты (СКЗ):**

• устранение причин шума или существенное его ослабление в источнике образования;

• изоляция источников шума от окружающей среды средствами звуко и виброизоляции, звуко- и вибропоглощения;

• применение средств, снижающих шум и вибрацию на пути их распространения;

• плотные тяжелые воздухонепроницаемые материалы (сталь, свинец, бетон, каменная или кирпичная кладка, толстое стекло и т. п.);

• хорошо изолируют звуки, распространяющиеся по воздуху.

### **Средства индивидуальной защиты (СИЗ):**

• применение спецодежды, спецобуви и защитных средств органов слуха: гарнитуры с наушниками, беруши, антифоны.

## **5.2.2. Анализ опасных факторов**

# **5.2.1 Производственные факторы, связанные с электрическим током, вызываемым разницей электрических потенциалов, под действие которого попадает работающий**

При проведении исследований возникает необходимость работы на электрооборудовании, таком как, электронный микроскоп, электронные весы, прибор Micro Scratch Tester; ПЭВМ, МФЦ и принтер, вследствие чего возникает вероятность прохождения электрического тока через тело человека. Опасное и вредное воздействия на людей электрического тока проявляются в виде электротравм (судороги, остановка сердца, остановка дыхания, ожоги и др.) и заболеваний. Результат воздействия тока на человека зависит от величины силы тока, его рода и частоты, продолжительности воздействия и множества других факторов.

Электроустановки классифицируют по напряжению: с номинальным напряжением до 1000 В (помещения без повышенной опасности), до 1000 В с присутствием агрессивной среды, такой как сырость (относительная влажность в помещении  $\geq 75\%$ ), токопроводящие полы или пыль, высокая температура (помещения с повышенной опасностью) и свыше 1000 В – это помещения особо опасные, характеризующиеся особой сыростью, наличием химически активной среды или одновременно нескольких условий повышенной опасности [38]

С точки зрения электробезопасности (ГОСТ 12.1.030-81), оборудование, запитываемое напряжением выше 42 В, должно быть заземлено или занулено. Зануление – более эффективная мера, чем защитное заземление, т. к. в критическом случае ток короткого замыкания при занулении больше, чем при заземлении, из-за чего предохранительные устройства быстрее срабатывают. Во многих случаях это позволяет сберечь дорогостоящее оборудование от повреждений. Соединяющие проводники электрооборудования изготовляют из медного провода сечением  $1{,}5\,$  мм $^2\!$ , покрытым изоляционным слоем лака для защиты от окисления. Кроме того, обязательно должна быть предусмотрена возможность быстрого отключения напряжения с разделительного щита [39].

Причиной поражения электрическим током в условиях лаборатории и офисного помещения могут стать случайное прикосновение к токоведущим частям или появление напряжения на металлических частях оборудования.

Несмотря на присутствие большого количества электроприборов в аудиториях, они относятся к категории помещений без повышенной опасности, так как в них не присутствует ни одного из вышеперечисленных условий опасности.

## **5.3. Экологическая безопасность**

### **5.3.1. Воздействие на литосферу**

На рабочем месте выявлен предполагаемый источник загрязнения окружающей среды, а именно воздействие на литосферу в результате образования отходов при поломке оборудования, в частности электронные весы, вычислительной техники и оргтехники. Вышедшее из строя оборудование относится к I - III классу опасности и подлежат специальной утилизации.

Главными загрязнителями, под воздействием которых меняются структура, состав, свойства почвы являются тяжёлые металлы. К широко распространенным токсичным загрязнителям относятся кадмий, хром, ртуть,

свинец, никель, медь, цинк. Эти загрязнители находятся в большом количестве в электронике и периферийных устройствах ПЭВМ и в тонерах для печати. Параметры вредности веществ сведены в таблицу 5.4

| ПД $K_{CC}$ , мг/м <sup>3</sup><br>ПД $K_{MP}$ , мг/м <sup>3</sup><br>Класс опасности<br>Вещество<br>0,0003<br>кадмий<br>0,0015<br>хром<br>0,0003<br>ртуть<br>0,0003<br>0,001<br>свинец<br>$\prod$<br>0,001<br>никель<br>$\prod$<br>0,002<br>медь<br>0,003<br>III<br>ЦИНК |  |  |  |
|----------------------------------------------------------------------------------------------------|--|--|--|
|                                                                                                    |  |  |  |
|                                                                                                    |  |  |  |
|                                                                                                    |  |  |  |
|                                                                                                    |  |  |  |
|                                                                                                    |  |  |  |
|                                                                                                    |  |  |  |
|                                                                                                    |  |  |  |
|                                                                                                    |  |  |  |

Таблица 5.4 Параметры вредности веществ [43]

Все операции, которые выполняет инженер-исследователь в процессе работы с оборудованием, в том числе и с ПЭВМ, образуют отходы, которые должны правильно утилизироваться для переработки.

## **5.3.3 Воздействие на гидросферу и атмосферу**

От загрязняющих веществ, представленных в таблице 5.3 страдает также гидросфера, так как из почвы загрязнители попадают в грунтовые воды.

Загрязнители почвы, попадая вместе с пищей в организм животных и людей, наносят вред их здоровью. Многие из них повреждают органы или вызывают расстройство функций организма, способствуют развитию онкологических заболеваний, негативно влияют на репродукцию или изменяют структуру генов.

Впоследствии токсичные поллютанты нарушают рост растений или препятствуют их распространению на определенной территории, не давая пустить корни. Поэтому образующиеся загрязнители должны правильно утилизироваться на переработку

При исследовании образцов использовалось различное оборудование, инструменты и емкости. Также при нанесении газотермическим методом покрытия на образцы возможно попадание частиц никельхромогово порошка в воздух и на поверхности приспособлений. Таким образом небольшое количество порошка смывается водой и попадает в водопроводную систему. Но по сути никельхромовый порошок не влияет негативно на окружающую

среду.<br>Согласно ГН 2.1.5.1315-03 «Гигиенические нормы. Предельно допустимые концентрации (ПДК) химических веществ в воде водных объектов хозяйственно-питьевого и культурно-бытового водопользования» ПДК Ni в воде равно 0,02 мг/л. Превышение же ПДК может оказать пагубное влияние на употребляющих такую воду людей, скот и растения. Его можно избежать, устанавливая на предприятиях качественную систему фильтрации, производя отбор маслянистых частиц, производя дезинфекцию и отбор проб не реже двух раз в год.

В проектируемом кабинете показания замеров ПДК загрязняющих веществ в атмосферном воздухе не превышают допустимых пределов.

Для оказания наименьшего влияния на окружающую среду, необходимо проводить специальную процедуру утилизации электронной техники, при которой более 90% отправится на вторичную переработку и менее 10% будут отправлены на свалки. При этом она должна соответствовать процедуре утилизации ГОСТ Р 53692- 2009 Ресурсосбережение. Обращение с отходами. Этапы технологического цикла отходов [47].

В ходе выполнения научной исследовательской деятельности (написание ВКР) также создаётся бытовой мусор (канцелярские, пищевые отходы, искусственные источники освещения), который должен быть собран и утилизирован в соответствии с определенным классом опасности или переработан, чтобы не оказывать негативное влияние на состояние литосферы.

### **5.4 Безопасность в чрезвычайных ситуациях**

Работа, представленная в данной ВКР, проводилась в городе Томске с континентально-циклоническим климатом. Природные явления (землетрясения, наводнения, засухи, ураганы и т. д.), в данном городе отсутствуют. Возможными ЧС могут быть: природного характера – сильные морозы.

Критически низкие температуры могут привести к авариям систем теплоснабжения и жизнеобеспечения, приостановке работы, обморожениям и даже жертвам среди населения. В случае заморозки труб в помещении предусмотрены запасные электрообогреватели. Электропитание для обогревателей обеспечивает генератор. Данное оборудование хранится на складе и их техническое состояние постоянно проверяется.

На базе ТПУ наиболее вероятно возникновение ЧС техногенного характера, к которым относятся взрывы, пожары, аварии, утечка опасных жидких или газообразных веществ, выброс радиоактивных или биологически опасных веществ и т.д.

Техногенные ЧС характеризуются тем, что на определенной территории или акватории нарушаются нормальные условия жизни и деятельности людей, возникает угроза их жизни и здоровью, наносится ущерб имуществу населения, народному хозяйству и окружающей природной среде (ГОСТ Р 22. 0. 05-94).

На случай возникновения ЧС (пожары, взрывы) должен быть предусмотрен определенный комплекс мероприятий по защите населения и персонала объекта на котором возникла ЧС (ОЧС), такие как укрытие персонала ОЧС и населения в защитных сооружениях, эвакуация (рассредоточение) персонала ОЧС и населения, использование средств индивидуальной защиты, дозиметрический и химический контроль, медико профилактические и лечебно-эвакуационные мероприятия.

В условиях ЧС важно, как можно скорее эвакуировать людей за пределы зон возможного поражения или разрушений. В наиболее короткиесроки эвакуацию можно провести комбинированным способом, который заключается в том, что при его применении массовый вывод населения пешим порядком сочетается с вывозом некоторых категорий населения всеми видами имеющегося транспорта.

Анализ наиболее типичного ЧС, которое может возникнуть в лаборатории при проведении исследований показал, что пожар может быть вследствие несоблюдения правил техники пожарной безопасности. Источником возникновения пожара, также может быть в неполадка электрического оборудования (ПЭВМ, дисплей, не исправные электро удлинители и т.п.).

При возникновении пожара необходимо незамедлительно обратиться в службу спасения.Затем оповестить персонал о возникновении пожара нажатием на кнопку сигнализации. При опасности поражения электротоком, помещение необходимо обесточить. После чего можно приступать к тушению пожара. При тушении пожара, вызванного указанным не исправным оборудованием, применяют порошковые, пенные, и углекислотные огнетушители, а также песок.

Для тушения электрооборудования применяют углекислотные огнетушители. На основании Федерального закона от 22.07.2008 N 123-ФЗ (ред. от 30.04.2021) "Технический регламент о требованиях пожарной безопасности" помещения лабораторий оборудованы следующими средствами пожаротушения: огнетушитель ручной углекислотный ОУ-5, пожарный кран с рукавом, также каждое помещение оборудовано системой противопожарной сигнализации [44].
#### **5.5 Выводы по разделу «Социальная ответственность»**

Значение всех производственных факторов на изучаемом рабочем месте соответствует нормам, которые также были продемонстрированы в данном разделе. Категория помещения по электробезопасности согласно ПУЭ соответствует первому классу – «помещения без повышенной опасности».

Согласно правилам по охране труда при эксплуатации электроустановок персонал должен обладать I группой допуска по электробезопасности. Присвоение группы I по электробезопасности производится путем проведения инструктажа, который должен завершаться проверкой знаний в форме устного опроса и (при необходимости) проверкой приобретенных навыков безопасных способов работы или оказания первой помощи при поражении электрическим током [45].

Категория тяжести труда в лаборатории по СанПиН 1.2.3685-21 "Гигиенические нормативы и требования к обеспечению безопасности и (или) безвредности для человека факторов среды обитания" относится к категории Iб (работы, производимые сидя, стоя или связанные с ходьбой и сопровождающиеся физическим напряжением) [46].

При анализе лаборатории и офисного помещения, в которых выполнялись работы по материаловедческому исследованию образцов, полученных с помощью трехмерной электронно-лучевой модификации поверхности металлов, было выявлено, что микроклимат в помещении соответствует нормам в теплое и холодное время года. В холодное время применяется водяное отопление, в теплый период –искусственная вентиляция.

Значение светового потока составляет 2482 лм, что соответствует нормам. Также нормам соответствует уровень шума в помещениях, который не превышает 75дБ.

100

Помещения, в которых проводился процесс исследований, по взрывопожарной и пожарной опасности относится к категории Д: негорючие вещества и материалы находятся в холодном состоянии.

Все электронные приборы подключены к сети питания, имеющей защитное заземление.

Используемое помещение учебного корпуса соответствует установленным нормам ГОСТов и СНиПов. Рассмотренный объект, оказывающий незначительное негативное воздействие на окружающую среду, относится к объектам IV категории [47].

#### **Заключение**

В результате проделанной работы получены опытные образцы материалов и сплавов с новыми специальными свойствами.Установлено, что упорядоченный рельеф, сформированный на поверхности материалов импульсным электронным пучком, существенно влияет на их прочностные характеристики.

Показано, что метод поверхностного модифицирования металлов, при котором на поверхности формируется периодическая структура, состоящая из полос с заданными параметрами, может быть применен как вид финишной обработки металлических деталей для повышения их прочностных характеристик  $(4 - 8\% \sigma_{\rm B})$ 

Сформированный импульсным пучком упорядоченный игольчатый рельеф на поверхности подложек позволяет существенно повысить открытую пористость и адгезионную прочность газотермических покрытий по сравнению с  $\sigma_{a\pi}$ . покрытий, нанесенных на подложки со шлифованной поверхностью: глубина проникновения алмазного наконечника на границе раздела в три-семь раз меньше у модифицированных образцов, чем у обработанных традиционным методом подготовки поверхности.

Предполагаемые области применения технологии поверхностной импульсной электронно-лучевой модификации металлов и сплавов:

- при производстве теплообменников, катализаторов, поверхностей поглощающих различные излучения,

- для создания технологии соединения металлических поверхностей с пластиками,

- для подготовки поверхностей под напыление композиционных керамических покрытий,

- ошиповка титановых листов для авиационной промышленности, и т. д.

В разделе«Финансовый менеджмент, ресурсоэффективность и ресурсосбережение» был проведен экономический анализ проекта. В ходе которого был проведен анализ конкурентных технических решений.

102

Составлен SWOT анализ при помощи которого выявлены сильные и слабые стороны проекта. Был разработан график реализации работ, который позволяет оценивать и планировать рабочее время исполнителей. Проведена оценка затрат на реализацию проекта, разработан проектный бюджет. Проведена оценка эффективности НИР.

В разделе «Социальная ответственность» был произведён анализ выявленных вредных факторов проектируемой производственной среды, вредных веществ, производственного шума, освещённость помещения и защита в ЧС.

### **Список публикаций студента**

1. Бородина Н.Ю., Гальченко Н.К., Колесникова К.А. Трехмерная электронно-лучевая модификация поверхности металлов // Материалы Международной конференции «Перспективные материалы конструкционного и функционального назначения» - 2022. (18-22 октября 2022 года, Томск, ТПУ).

#### **СПИСОК ИСПОЛЬЗОВАННЫХ ИСТОЧНИКОВ**

- 1. Компьютерра №20 [Электронный ресурс] Режим доступа: http://www.kinnet.ru/cterra/544/33761\_3.html, свободный
- 2. Caroline Earl, Paul Hilton, Bill O'Neill Parameter influence on Surfi-Sculpt processing efficiency//Physics Procedia. - 2012. -  $N_2$ 39. – c. 327 – 335
- 3. Dance B G I and Buxton A L 2007 An introduction to Surfi-Sculpt technology - new opportunities, new challenges. Conf. Proc. 7th Int. Conf. On beam technology, Halle 17-19 April 2007
- 4. G. Thomas, R.G. Castro, G. Matthews, P. Coad, P S Grant; 'Vacuum Plasma Spraying of Thick W coatings onto surface sculptures for fusion armour applications', International Thermal Spray Conference. - May, 2006.
- 5. F. [Clarysse](https://biblio.ugent.be/publication?q=author%3D%22Clarysse%2C+F*%22+or+(type+exact+bookEditor+and+editor%3D%22Clarysse%2C+F*%22)), Michel [Vermeulen](https://biblio.ugent.be/person/801000298535) UGent, J. [Gijs](https://biblio.ugent.be/publication?q=author%3D%22Gijs%2C+J*%22+or+(type+exact+bookEditor+and+editor%3D%22Gijs%2C+J*%22)), F Van De [Velde,](https://biblio.ugent.be/publication?q=author%3D%22Van+De+Velde%2C+F*%22+or+(type+exact+bookEditor+and+editor%3D%22Van+De+Velde%2C+F*%22)) P. [Vranken](https://biblio.ugent.be/publication?q=author%3D%22Vranken%2C+P*%22+or+(type+exact+bookEditor+and+editor%3D%22Vranken%2C+P*%22)) Aesthetic surfaces created with the Electron Beam texturing technology, Materials of the conference: Galvanized Steel Sheet Forum : Functional properties, 2008
- 6. M. Vermeulen, A. De Boeck, S. Claessens, J. Antonissen, J. Scheers, Sheet metal processing, texturing and coating methods in view of application manufacturing steps Robust Filtering applied to Sheet metal Surfaces, Proceedings of 9th International Conference on Sheet Metal (SheMet 2001), p 3- 26, Leuven, KUL, 2-4 April 2001.
- 7. Paul Hilton, Lien Nguyen, Ian Jones A new method of laser beam induced surface modification using the Surfi-Sculpt® process, 3rd Pacific International Conference on Applications of Lasers and Optics, PICALO, 16-18 April 2008.
- 8. Dance B G I and Kellar E J C 2002: Workpiece Structure Modification International patent publication number WO 2004/028731 A1. Applicant: The Welding Institute.
- 9. Dance B G I 2002 Modulated Surface Modification Int. Patent Publication Number WO 2002/094497 A3 Applicant: The Welding Institute.
- 10.Dance B G I and Buxton A L 2006 Surfi-Sculpt a new electron beam processing technology 8th Int. Conf. on Electron Beam Technologies Varna.
- 11.Григорьев О.Н., Подчерняева И.А., Панасюк А.Д., Юрченко Д.В., Варюхно В.В. Износостойкие газотермические покрытия на основе системы  $Al$ -TiB<sub>2</sub>- TiSi<sub>2</sub> // Тезисы докладов Современное материаловедение: достижения и проблемы, 2005. - 26-30 сентября. Киев.
- 12.Борисов Ю.С., Оликер В.Е., Астахов Е.А., Коржик В.Н., Куницкий Ю.А. структура и свойства газотермических покрытий из сплавов Fe-B- C и Fe-Ti-B-C // Порошковая металлургия, 1987. - № 4. - С. 50-56.
- 13.Астахов Е.А. Исследование процесса фазообразования при детонационном напылении композиционных порошков системы FeTi- B4C // Автоматическая сварка, 2003. - № 9. - С. 29-31.
- 14.Фролов В.А., Поклад В.А. Викторенков Д.В. Технологии нанесения термозащитных покрытий методами газотермического напыления (Обзор) // Технология машиностроения, 2005. - № 2. – С. 47-51.
- 15.Кудинов В.В., Бобров Г.В. Нанесение покрытий напылением. Теория, технология и оборудование: Учебник для вузов. - М.: Металлургия, 1992. – 432 с.
- 16.Мурашов А.П., Борисов Ю.С., Адеева Л.И. Бобрик В.Г., Рупчев В.Л. Плазменно-дуговое напыление износостойких покрытий из композиционных порошков FeV-B4C // Автоматическая сварка, 2003. - № 9. - С. 47-49.
- 17.Хромов В.Н., Верцов В.Г., Коровин А.Я., Абашеев Н.Г. От дозвукового к сверхзвуковому газопламенному напылению покрытий при восстановлении и упрочнении деталей машин // Сварочное производство, 2001. - № 2. – С. 39-48.
- 18.Рыкалин Н.М., Углов А.А., Кокора А.Н. Лазерная обработка материалов. М.: Машиностроение, 1975. - 384 с.
- 19.Ковригин В.А., Горюшина М.Н., Дубровский С.В., Дудин В.И. Термическая обработка спеченных конструкционных материалов с использованием лазерного излучения // МИТоМ, 1984. - № 7. – С. 27-29.
- 20.Подчерняева И.А., Панасюк А.Д., Тепленко М.А., Подольский В.И. Защитные покрытия на жаропрочных никелевых сплавах // Порошковая металлургия, 2000. - № 9/10. - С. 12-27.
- 21.Рыкалин Н.Н., Углов А.А., Зуев В.В. Кокора А.Н. Лазерная и электронно-лучевая обработка материалов: Справочник. - М.: Машиностроение, 1985. – 496 с.
- 22.Модифицирование и легирование поверхности лазерными, ионными и электронными пучками / Под ред. Дж. М. Поута и др. - М.: Машиностроение, 1987. – 424 с.
- 23.Диденко А.Н., Лигачев А.Е. Куракин И.Б. Воздействие пучков заряженных частиц на поверхности металлов и сплавов. - М.: Энергоатомиздат, 1987. – 184 с.
- 24.Комаров Ф.Ф. Ионная имплантация в металлы. М.: Металлургия, 1990.  $-216$  c.
- 25.Быковский Ю.А., Неволин В.Н. Фоминский В.Ю. Ионная и лазерная имплантация металлических материалов. - М.: Энергоатомиздат, 1991.  $-240$  c.
- 26.Якушин В.Л., Калин Б.А. Модификация материалов при воздействии концентрированных потоков энергии и ионной имплантации (Часть 1. Физико-химические основы и аппаратура): Учебное пособие.- М.: МИФИ, 1998. – 88 с.
- 27.Мубанджан С.А., Каблов Е.Н., Будиновский С.А. Вакуумно плазменная технология получения защитных покрытий из сложнолегированных сплавов // Металловедение и термическая обработка металлов, 1995. - № 2. - С. 15-18.
- 28.Ильичев М.В., Исакаев М.-Э.Х., Катаржис В.А., Тюфтяев А.С., Филиппов Г.А. Повышение функциональных свойств металлических

материалов в результате плазменной обработки // ФиХОМ, 2003. - № 2.  $- C. 51 - 56.$ 

- 29.ГОСТ 1497-84 Металлы. Методы испытаний на растяжение.
- 30.ГОСТ 9.304-87. Покрытия газотермические. Общие требования и методы контроля.
- 31.ГОСТ 21318-75 Измерение микротвердости царапанием алмазными наконечниками.
- 32.Финансовый менеджмент, ресурсоэффективность и ресурсосбережение: учебно-методическое пособие/ Н.А. Гавриков, Л.Р. Тухватулина, И.Г. Видяев и др.: Томский политехнический университет. - Томск: Изд-во ТПУ, 2014. - 73 с.
- 33.Трудовой кодекс Российской Федерации от 30.12.2001 № 197- ФЗ (ред. от 25.02.2022) // Собрание законодательства Российской Федерации. - 07.01.2002
- 34.ГОСТ Р 50923-96 Дисплеи. Рабочее место оператора. Общие эргономические требования и требования к производственной среде. Методы измерения.
- 35.СП2.2.3670-20 «Санитарно-эпидемиологические требования к условиям труда».
- 36.РД 153-34.0-03.298-2001 «Типовая инструкция по охране труда для пользователей персональными электронно- вычислительными машинами (ПЭВМ) в электроэнергетике».
- 37.Назаренко О. Б. Безопасность жизнедеятельности: учебное пособие Томск: Изд – во ТПУ, 2010. – 144с
- 38.ГОСТ 12.1.019-2017 ССБТ. Электробезопасность. Общие требования и номенклатура видов защиты
- 39. Кукин П.П. Безопасность жизнедеятельности. Безопасность технологических процессов и производств. Охрана труда: учебное пособие для вузов. «Высшая школа». Москва 2009. – 335 с.
- 40.Назаренко О.Б. Безопасность жизнедеятельности. Расчёт искусственного освещения. Методические указания к выполнению индивидуальных заданий для студентов дневного и заочного обучения всех специальностей – Томск: Изд. ТПУ, 2005
- 41.ГОСТ 12.1.029-80 ССБТ. Средства и методы защиты от шума. Классификация.
- 42.П. А. Долина. Техника безопасности в электроэнергетических установках: справочное пособие. «Энергоатомиздат». Москва 1987. – 400 с
- 43.Белов С.В., А.В. Ильницкая и др. Безопасность жизнедеятельности. Учебник для вузов. 1999. – 354 с
- 44.Федеральный закон от 22.07.2008 N 123-ФЗ (ред. от 30.04.2021) «Технический регламент о требованиях пожарной безопасности»
- 45.Группа персонала по электробезопасности согласно Правил по охране труда при эксплуатации электроустановок: <https://docs.cntd.ru/document/573264184>; - электронный источник
- 46.Категория тяжести труда по СанПиН 1.2.3685-21 «Гигиенические нормативы и требования к обеспечению безопасности и (или) безвредности для человека факторов среды обитания»: <https://docs.cntd.ru/document/573500115>; - электронный источник
- 47.Постановление Правительства РФ от 31 декабря 2020 г. N 2398 «Об утверждении критериев отнесения объектов, оказывающих негативное воздействие на окружающую среду, к объектам I, II, III и IV категориям»

## **Приложение А**

# **Раздел ВКР на иностранном языке LITERARY REVIEW**

Студент

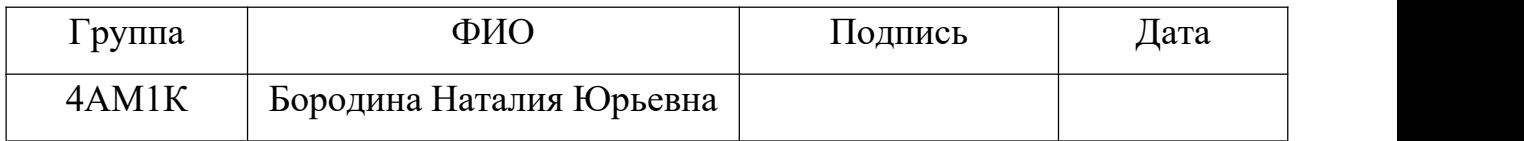

# Руководитель ВКР

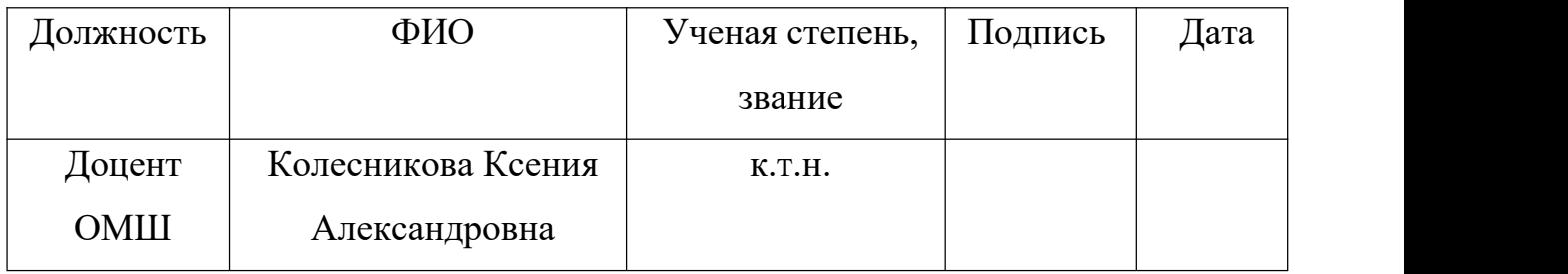

## Консультант-лингвист отделения иностранных языков ШБИП

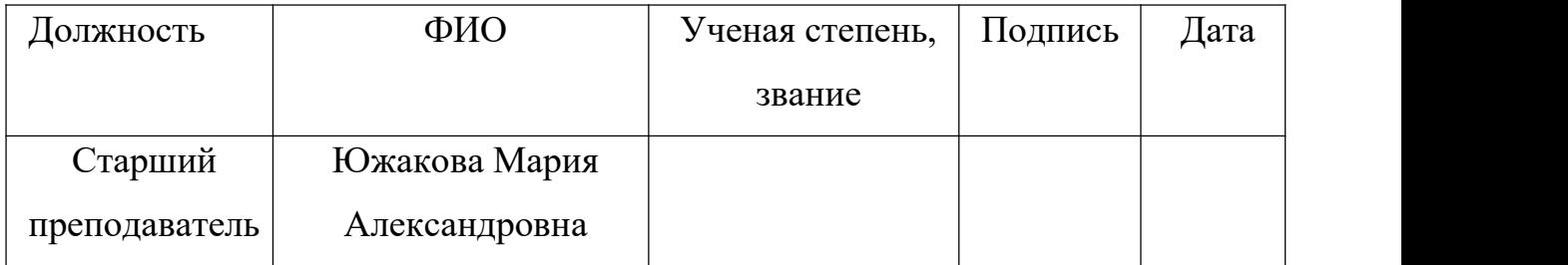

#### **LITERARY REVIEW**

Technological progress makes it necessary to create high-tech modern materials used in mechanical engineering. New materials, emerging as a result of the desire to improve existing structures and products, open up opportunities for the implementation of promising design solutions and technological processes. Currently, the prospects for progress in all branches of production are inextricably linked with the development and widespread introduction of new materials with special properties into production.

The development and research of domestic and foreign scientists have shown great prospects for obtaining new properties from known materials by modifying only their surface.

The use of electron beam processing in combination with the optimization of compositions of composite materials with specified physical and mechanical properties meets modern requirements for improving the manufacturability of products in mechanical engineering.

In order to increase production efficiency and achieve high quality of products made of already widely used materials, it is necessary to develop surface treatment models that allow optimizing their technological and physico-mechanical properties. The solution of this problem is associated with the modification of the parameters of physical and mechanical properties and optimization of technological parameters of electron beam surface treatment of materials [1].

The starting points for theoretical and experimental research were the works of the problems of foreign and domestic scientists.

So, at the Institute of Welding (TWI) in Great Abington, Great Britain, they developed a technology that turns the metal surface into a kind of familiar plastic Velcro. The technology allows not only to quickly and firmly connect metals with plastic and other materials, but also to produce cheap and efficient radiators for computer chips [1].

Scientists studied the processes of welding metal with an electron beam in a vacuum and were literally shocked when they saw that certain manipulations with focusing the beam can quickly grow metal needles up to two millimeters high and two tenths of a millimeter in diameter  $(Fig.1)$  [1].

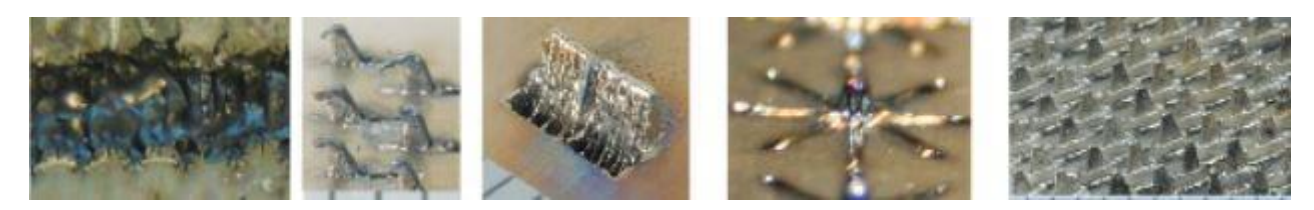

Figure  $1 - a$ ) Needles in the shape of "stars" for metal/rubber connection; b) hooks; c) a protrusion in the form of a "wall"; d) a protrusion in the form of an 8terminal star; e) an array of single protrusions [2].

First, the electron beam forms a small bath on the metal surface (Fig. 2). Then the beam is shifted slightly and its power is increased so that the surface tension forces of the melt and the pressure of the evaporating metal lead to the formation of a protruding drop. The drop hardens quickly, but by repeating this trick several times, you can grow a metal spike of almost any given shape from several drops [2].

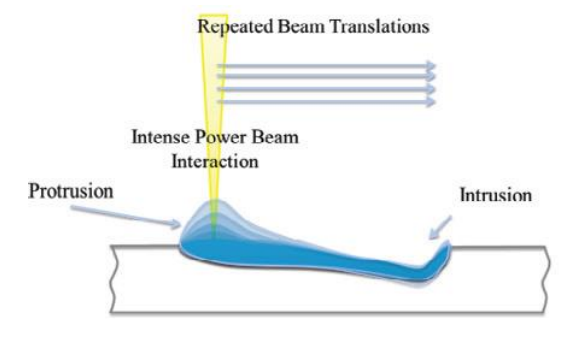

Figure 2 – Diagram of the Sulfi-Sculpt process [2].

A computer-controlled electromagnetic field can direct electrons so that thousands of spikes grow at once, and the process takes only ten seconds for a plate with an area of ten square centimeters. The new technology, called Surfi- Sculpt, has been successfully tested on steel, aluminum and titanium, and the authors believe that it can be applied to almost any melting material [2].

The area of such a bristling surface increases by an order of magnitude, which makes it possible to significantly increase heat exchange. And in order to connect such a surface with plastic, you no longer need glue, it's enough just to squeeze the materials tightly. The metal needles (Fig. 2) penetrate into the composite, get entangled in its fibers and fasten the parts better than any glue [1-2].

The applications of the Sulfi-Sculpt technology are diverse:

1. creation of composite and ceramic coatings with high adhesion;

2. modification of surfaces to obtain permanent metal-metal, metal polymer joints without the use of welding, glue, rivets and side joints;

3. bonding of polymers with metal surfaces;

4. creating surfaces with improved aerodynamic properties;

5. creation of surfaces with improved hydrodynamic properties;

6. production of filters having a slit or round shape for mixing liquids or gases;

7. production of parts, forms, surfaces with improved thermal properties;

8. production of parts, forms, surfaces (for example, aircraft) with an adjustable coefficient of reflection, absorption of electromagnetic radiation;

9. production of surfaces with increased biological compatibility and biofunctionality;

10. production of structural materials with a honeycomb internal structure (internally lightweight) with a higher coefficient of elasticity;

11. production of locally alloyed functional surfaces with specific mechanical, electrical, magnetic, thermal, chemical and other properties [3].

Possible application of Surfi-Sculpt technology [3].

Surfi-Sculpt technology for heat transfer and resistance reduction.

Heat transfer and aerodynamic drag coefficient are two opposite sides of the same coin, the control of one implies some control of the other. Surfi-Sculpt technology can be used to create the required shapes on the surface, which are difficult or even impossible to produce using other methods [3].

With the help of Sulfi-Sculpt, it is possible to produce complex 3-D shapes with good optimization in the main flow direction. In this way, improved heat transfer combined with low resistance can be achieved. The protrusions above the heat exchange surface can vary in height, width, density, etc., thus providing ideal conditions in each position [3].

Another possible application is the design of controlled vorticity. Not all vortices are the same, and certain types of them (spiral twists, somersaults and flows) may be useful inside the flow. If necessary, Surfi-Sculpt technology can create a surface with curved edges, which makes it possible to optimize vorticity during heat transfer (Fig.3) [3].

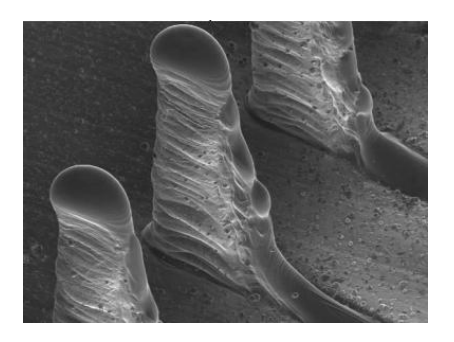

Figure 3 – Smooth ribs improve heat transfer; curved protrusions can be used to promote vorticity [3].

*The connection of metal and composite materials is a process called ComeldTM [3].*

Bonding dissimilar materials is inherently problematic. The difference in thermal and mechanical properties invariably leads to stress concentration at the interface between materials. The connection of composites with metals is further aggravated by the anisotropy of properties typical of composite materials [3].

In many metal-composite compounds, there is a real possibility of a connection failure mode, which absorbs little energy, although this occurs at high load. Partial breaks of this type of joints are sometimes not easy to detect, since the properties of the materials at the interface between the composite and the metal are different [3].

It is possible to create a metal-composite compound of the "Comeld" type with radically changed properties by pre-processing the metal part of the future part using Surfi-Sculpt technology. In essence, the connection can be improved in the following ways:

1. by increasing the surface area;

2. increasing the strength of the joint;

3. improved stress distribution near the interface;

4. improved selection of material coefficients;

5. increased absorption energy at break;

6. increasing the load-bearing capacity of damaged joints;

7. facilitating the detection of partially disabled or damaged connections [3].

It should be noted that many of the characteristics of these compounds are due to the interweaving of metal fibers with fibers of composite material. However, this technology allows other design principles to be implemented. For example, concerning the properties of protrusions during bending and how they are combined with the shear modulus of the composite. Or the scheme by which protrusions were formed from the total volume of the metal substrate; this may affect the modulus of the substrate, making it anisotropic and, thereby, more suitable for connection with a composite material [3].

Mechanical tests of compounds obtained using Comeld technology have shown remarkable results, some of which are shown in Figures 4-6. Improved strength and absorbed energy indicators. Such a significant increase in absorbed energy is explained by the fact that the destruction of the composite near the interface cannot occur quickly without significant damage to the main volume of the material. Even if the joint structure is specifically broken in order to promote destruction in the metal, this will lead to an increase in the energy for rupture (Figures 7-8) [3].

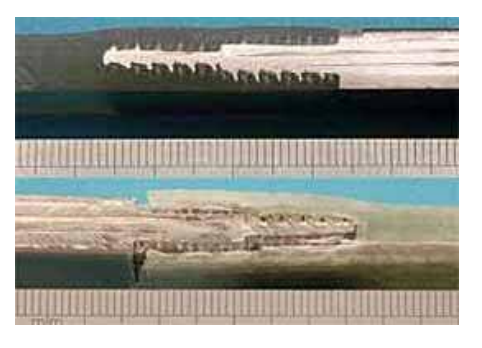

Figure 4 – Carbon fiber/stainless steel connection before and after the tensile test [3].

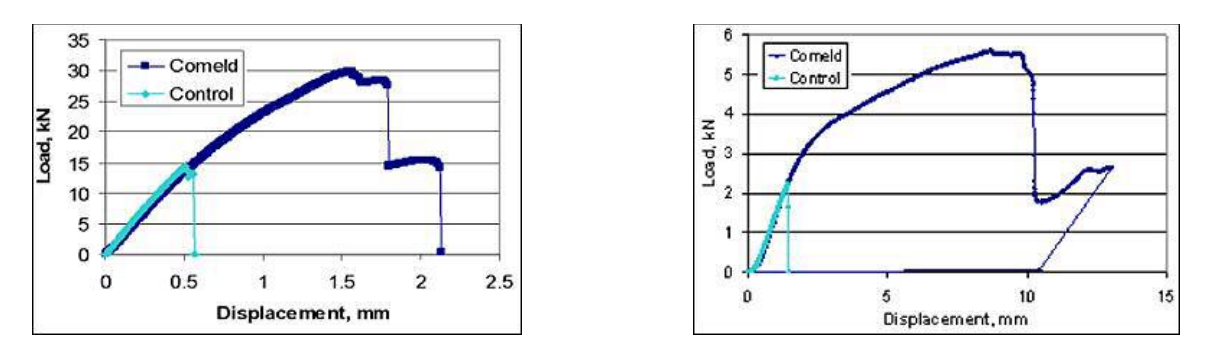

Figure 5 – Experimental tensile test data: Comeld joint (stainless the Comeld joint (carbon fiber/stainless steel/carbon fiber) in comparison with steel) and the reference sample [3] the reference sample [3] Figure 6 – Bending test data of

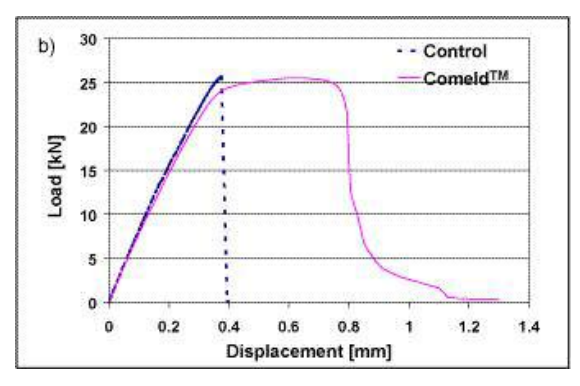

Figure 7 – Tensile testing scheme of the carbon fiber/titanium alloy Ti 6Al 4V joint [3]

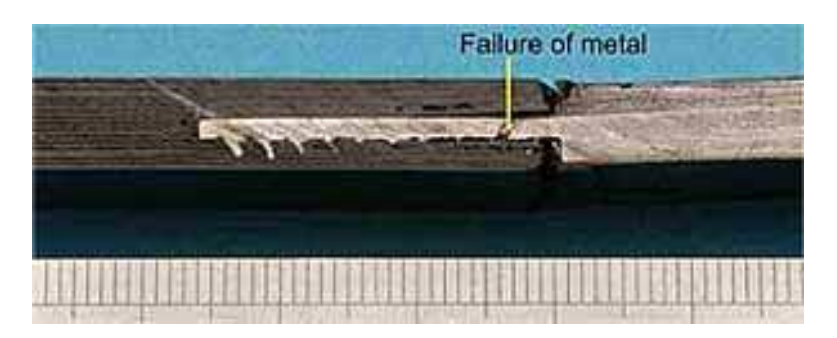

Figure 8 – Rupture of the carbon fiber/titanium alloy joint [3].

### *Preliminary surface preparation before coating.*

Super-Sculpt technology is promising to use to increase the adhesion between the substrate and the coating. Figure 9 shows the surface of a titanium sample with a sprayed coating of aluminum oxide [3].

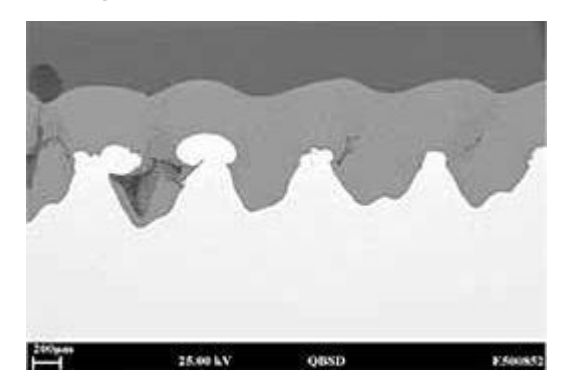

Figure 9 is a titanium sample coated with aluminum oxide and pretreated with Surfi-Sculpt technology [3].

Figure 9 shows that the resulting coating has to some extent the profile of the treated surface. However, there is evidence that the coating material predominantly filled cavities in the substrate, and it is expected that the formation

of smaller protrusions on the substrate will help create a smooth coating surface [3].<br>In another work [4], Surfi-Sculpt technology was used to prepare materials for direct deposition of metals by vacuum-plasma spraying. After some types of pretreatment of materials using Surfi-Sculpt technology, the thickness of the sprayed layer can double compared to the usual one. And it also avoids many problems associated with the separation of materials resulting from the mismatch of the coefficients of thermal expansion. Pretreatment affects the adhesion of the

coating, and its successful deposition may require certain changes in the coating process itself.

Surfi-Sculpt technology also allows you to apply any image to the surface of the material in the process of so-called electron beam texturing (CRT).

Electron beam texturing is one of the most well-known methods available today for structuring working rolls for sheet metal production. The difference between this technology and others is the possibility of obtaining a completely clear picture of the craters, which contributes to better shaping and displaying the picture. The innovative potential of CRT has been developed quite recently. In particular, it has become possible to apply any image (for example, in the format of a bit array/dot mapping) to the working rolls, while the difference in roughness produces image visualization. Thus, this system can be compared to a giant laser printer, in which ink is replaced with CRT craters of various sizes. Of course, this generates a huge demand for various kinds of images: from high quality/characteristic markings (logos, watermarks) to purely aesthetic and decorative surfaces [5].

In comparison with other existing technologies, CRT allows you to create completely isolated craters (a clear pattern of craters), with clearly defined sizes and distances between craters, which contributes to better shaping and displaying the pattern. By changing the roughness in a certain way, you can visualize any desired pattern on the rolls. Although the principle of this new concept is relatively simple, implementation in a production environment requires considerable effort and the most modern level of electronics [5].

For testing, the training shaft was textured with two different images: the Arcelor logo and the usual stripe print (Fig. 10). The contrast of these images was achieved by varying CRT crater depths. Then this textured test roll was used in the rental of a hot-dip galvanized coil. As a result, an excellent image transfer to the surface of the steel strip was obtained. This gives grounds to recommend this technology for applying images to steel surfaces [5].

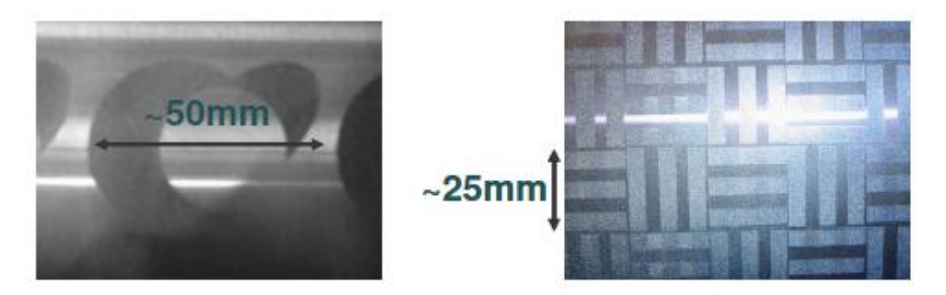

Figure 10 – Images on the test roll: logo and stripes [5].

An example of 3D roughness measurement of the emblem (using a measuring device with a probe) is shown in Figure

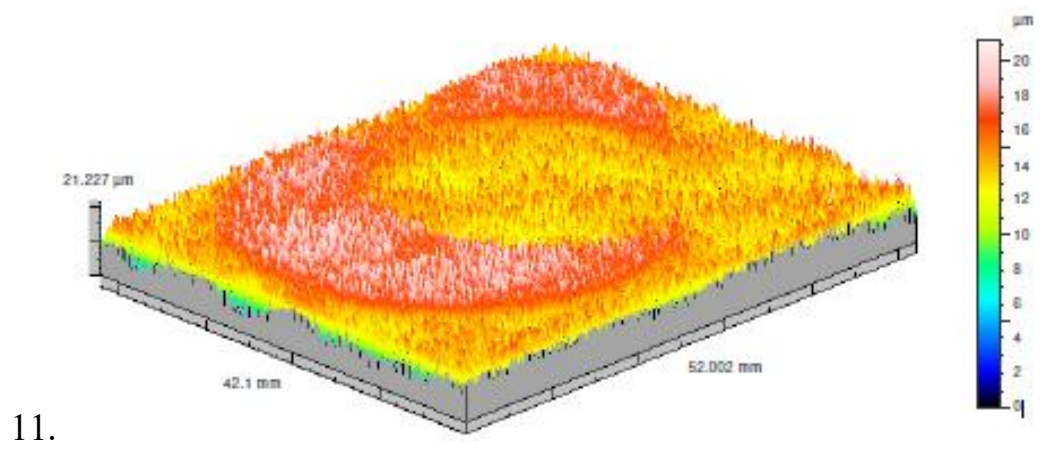

Figure 11 – 3D measurement of the roughness of the Arcelor logo on a steel sample [6].

The next stage of research at the Institute of Welding (TWI) was to test the possibility of creating a needle surface with Surfi-Sculpt technology using a laser beam [7].

Experiments with a laser beam were carried out in air, in various gaseous media and, for comparison with an electron beam, in vacuum. The application of this technique is not limited to obtaining protrusions on the surface, it can also be used to change the structure inside the workpiece, so as to provide a change in the volume of the substrate, for example, by creating deep holes in the material [7].

Currently, all these types of modified surfaces are being studied in various fields of application, including the creation of orthopedic implants with improved fixation due to fusion with bone, preparation of a metal sample for connection with a composite, surface modification, which increases heat transfer and, as a result, increases the performance of heat exchangers [7].

The initial stage was to obtain a simple linear shape by repeated passes of the focused beam over the surface of the material. The main technological parameters were the laser power, the speed of passage of the laser beam over the sample surface, the length of the passage and the switching time between passes. Subsequently, an attempt was made to create more complex shapes by combining several separate strokes together to form a predetermined pattern. For both laser systems, the minimum size of the focused beam was 0.3...0.34 mm in diameter [7].

### *Metals*

Figure 12 shows the results of using a laser beam to create a conical protrusion of the Surfi-Sculpt type with a star pattern on a titanium plate. The cycle consisted of repeating eight single passes following each other in a radial direction. These results were obtained in an air environment, when working with a laser, a vacuum is not required, which distinguishes it from an electronbeam. The processing conditions, as indicated in the figure caption, were determined by optimizing tests on a single pass [8].

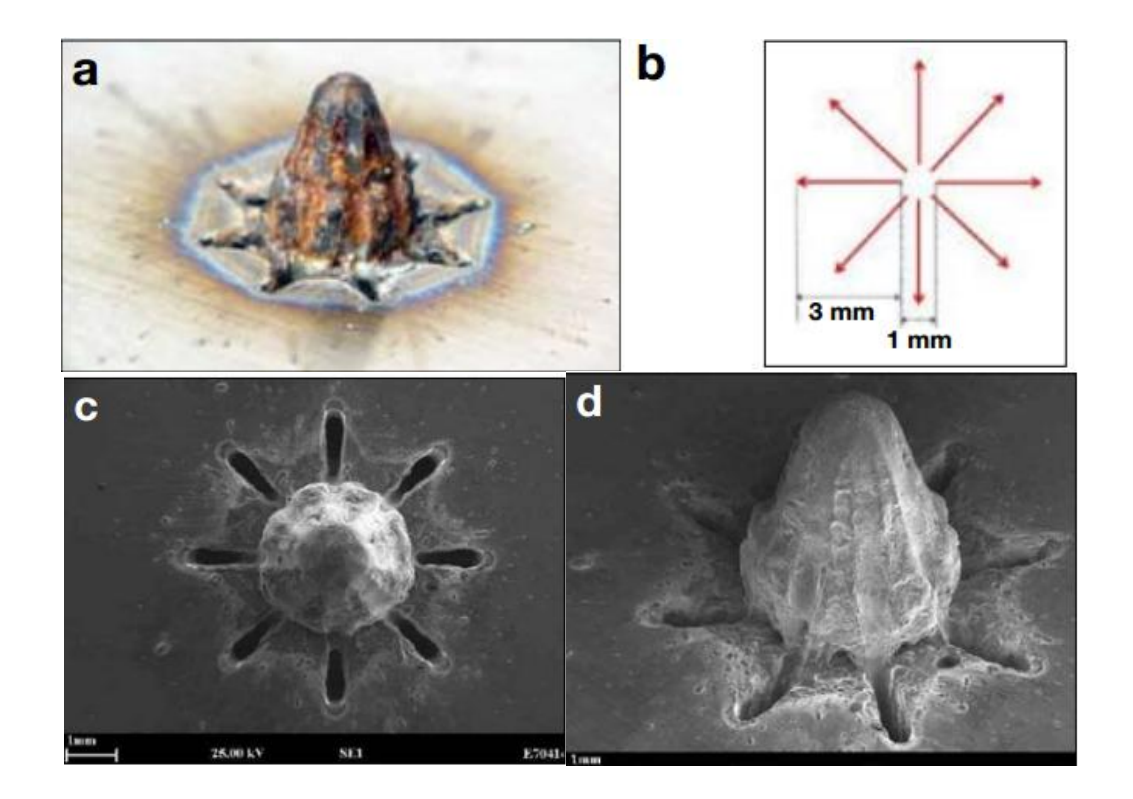

Figure 12 – A conical protrusion of Surfi-Sculpt obtained on the surface of a titanium alloy plate in an air environment:

a) a photo of the protrusion (needle); b) a diagram (arrows indicate the direction of movement of the laser beam, the cycle consisted of repeating eight single passes following each other in the radial direction); c) and d) SEM images (raster electron microscope).

Operating parameters: Laser power =1kW; Scanning speed=16m/min; Number of passes per projection (needle)=60; The delay time between passes  $= 0.5$ ms; The total time required to create a star shape is about 5 s [8].

### *Plastics*

It is difficult to process plastic materials using an electron beam, and therefore, there was interest in exploring the possibility of processing these materials with a laser beam using this technology [9].

Figure 13 shows an attempt to reproduce a star-shaped pattern, as in Figure 12, on a polypropylene sample with significantly lower laser power. It can be seen that the process seems to work with plastics, despite the large difference in viscosity between molten plastic and molten metal [9].

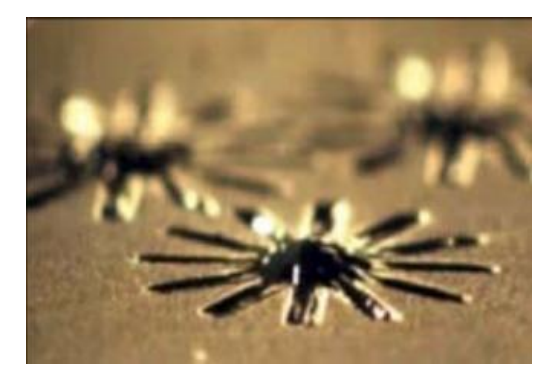

Figure 13 – Projections on polypropylene obtained using a carbon dioxide laser [9].

#### *Atmospheric conditions*

A small sealed chamber was used to study the influence of atmospheric conditions during metal processing. To create protrusions on the titanium plate, the laser beam followed the same programmed path shown in Figure 12, in an atmosphere of 100% argon, as well as in air.The process parameters remained the same as indicated in the caption to Figure 12, except that instead of 60 passes to the ledge, only 10 were made. The results of this experiment are shown in Figure 14 [7].

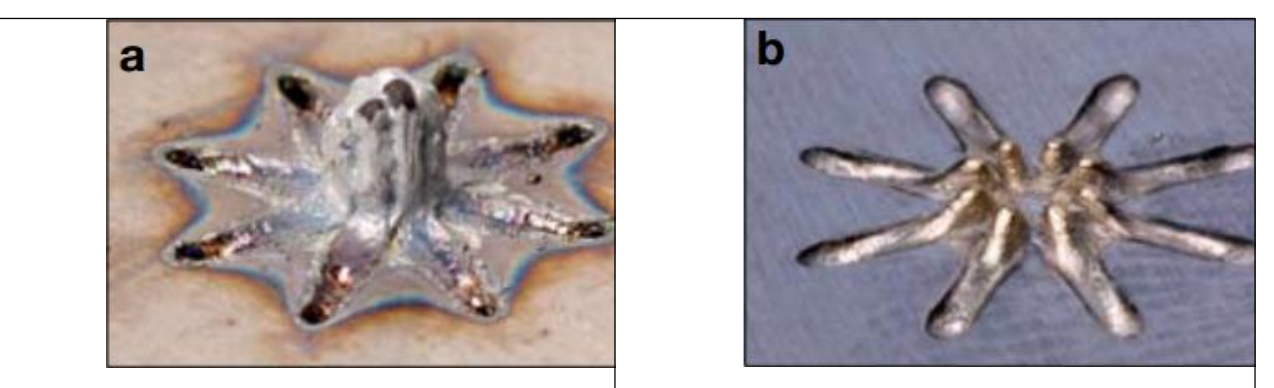

Figure 14. Photographs of star-shaped protrusions on a titanium substrate obtained in: a) air, b) argon medium.

Operating parameters: Laser power =1kW; Scanning speed=16m/min; Number of passes per projection (needle)=10; Delay time between passes =0.5 ms; The total time required to create a star shape is about 1 s [7]

The only change between the two pictures is the atmosphere around the sample. It can be seen that the size of the protrusion obtained in air (Fig.14a) is larger than in the argon medium, but its surface is not so smooth, the metal splashes during its formation and significant oxidation occurs with the formation of burn marks on the surface of the substrate. While in the argon medium there are practically no traces of burnout, oxidation or splashes, and the protrusion has a shape very close to the one programmed along the trajectory of the laser beam. And the gap between the linear passages becomes visible, which is not visible on the sample made in the air. These effects are probably related to the difference in the thermal conductivity of the two processing media and its effect on the viscosity, movement and solidification of the material during the process [10].

#### **Possible applications** of the Surfi-Sculpt process [7].

#### *Orthopedic implants.*

It is possible to increase the ability of metal implants to fuse with bone by modifying the surface of the implant. There are alternative technologies for obtaining such materials, however, the Surfi-Sculpt process has a number of advantages, such as speed, the possibility of careful control over the shape of the protrusions and ensuring the strength of the connection of the protrusions with the implant surface [7].

Composite and metal connection.

Composite materials are increasingly being used in areas where previously only metals were used. Currently, fiberglass is increasingly used in ship superstructures and for interior panels – the production of lighter structures increases fuel combustion efficiency, improves load capacity and reduces rocking above the waterline level [7].

The connection of composite and metal is a fairly frequent structural requirement. The application of surface protrusions that allow the metal part to connect with the layered material can theoretically improve the bond strength [7].

Heat exchangers.

Temperature control of microprocessors and related systems has become particularly complex, both at the chip level and at the system level in data centers. The compactness of semiconductor devices continues to grow, as can be seen in the example of desktop computers, where in recent years more and more complex devices have been used to solve the problem of air cooling, and even the introduction of drip-liquid cooling devices. Currently, studies are being conducted on many small protrusions deposited by a powerful beam, which provide significant fluid consumption and improved heat transfer [7].

Ultra-thick coatings.

In TWI's work, steel substrates were treated with a Surfi-Sculpt electron beam before applying an ultra-thick tungsten layer by vacuum plasma spraying. As has been shown, this process prevents the layer from peeling off, a phenomenon that usually occurs due to high residual stress resulting from a mismatch in the expansion coefficient. It is assumed that this process can have many other applications where the use of thick coatings is desirable [7].